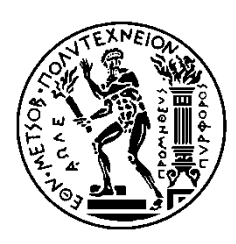

ΕΘΝΙΚΟ ΜΕΤΣΟΒΙΟ ΠΟΛΥΤΕΧΝΕΙΟ ΣΧΟΛΗ ΗΛΕΚΤΡΟΛΟΓΩΝ ΜΗΧΑΝΙΚΩΝ ΚΑΙ ΜΗΧΑΝΙΚΩΝ ΥΠΟΛΟΓΙΣΤΩΝ ΤΟΜΕΑΣ ΣΥΣΤΗΜΑΤΩΝ ΜΕΤΑΔΟΣΗΣ ΠΛΗΡΟΦΟΡΙΑΣ ΚΑΙ ΤΕΧΝΟΛΟΓΙΑΣ ΥΛΙΚΩΝ

# **Παγκόσμιο Δορυφορικό Σύστημα Πλοήγησης: Υλοποίηση Δέκτη με Τεχνολογία Software Defined Radio**

# ΔΙΠΛΩΜΑΤΙΚΗ ΕΡΓΑΣΙΑ

Θεόδωρος Καψής

**Επιβλέπων:** Αθανάσιος Δ. Παναγόπουλος Αναπληρωτής Καθηγητής Ε.Μ.Π.

Αθήνα, Δεκέμβριος 2017

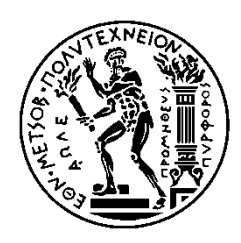

ΕΘΝΙΚΟ ΜΕΤΣΟΒΙΟ ΠΟΛΥΤΕΧΝΕΙΟ ΣΧΟΛΗ ΗΛΕΚΤΡΟΛΟΓΩΝ ΜΗΧΑΝΙΚΩΝ ΚΑΙ ΜΗΧΑΝΙΚΩΝ ΥΠΟΛΟΓΙΣΤΩΝ ΤΟΜΕΑΣ ΣΥΣΤΗΜΑΤΩΝ ΜΕΤΑΔΟΣΗΣ ΠΛΗΡΟΦΟΡΙΑΣ ΚΑΙ ΤΕΧΝΟΛΟΓΙΑΣ ΥΛΙΚΩΝ

# **Παγκόσμιο Δορυφορικό Σύστημα Πλοήγησης : Υλοποίηση Δέκτη με Τεχνολογία Software Defined Radio**

## ΔΙΠΛΩΜΑΤΙΚΗ ΕΡΓΑΣΙΑ

Θεόδωρος Καψής

**Επιβλέπων:** Αθανάσιος Δ. Παναγόπουλος Αναπληρωτής Καθηγητής Ε.Μ.Π.

Εγκρίθηκε από την τριμελή εξεταστική επιτροπή την 14<sup>η</sup>Δεκεμβρίου 2017.

............................ Αθανάσιος Παναγόπουλος Αναπληρωτής Καθηγητής ΕΜΠ

............................ Παναγιώτης Κωττής Καθηγητής ΕΜΠ

............................ Γεώργιος Φικιώρης Καθηγητής ΕΜΠ

Αθήνα, Δεκέμβριος 2017

**3**

................................... Θεόδωρος Καψής

Διπλωματούχος Ηλεκτρολόγος Μηχανικός και Μηχανικός Υπολογιστών Ε.Μ.Π.

**Copyright © Θεόδωρος Καψής, 2017 Με επιφύλαξη παντός δικαιώματος. All rights reserved.**

Απαγορεύεται η αντιγραφή, αποθήκευση και διανομή της παρούσας εργασίας, εξ ολοκλήρου ή τμήματος αυτής, για εμπορικό σκοπό. Επιτρέπεται η ανατύπωση, αποθήκευση και διανομή για σκοπό μη κερδοσκοπικό, εκπαιδευτικής ή ερευνητικής φύσης, υπό την προϋπόθεση να αναφέρεται η πηγή προέλευσης και να διατηρείται το παρόν μήνυμα. Ερωτήματα που αφορούν τη χρήση της εργασίας για κερδοσκοπικό σκοπό πρέπει να απευθύνονται προς τον συγγραφέα.

Οι απόψεις και τα συμπεράσματα που περιέχονται σε αυτό το έγγραφο εκφράζουν τον συγγραφέα και δεν πρέπει να ερμηνευθεί ότι αντιπροσωπεύουν τις επίσημες θέσεις του Εθνικού Μετσόβιου Πολυτεχνείου.

### **Περίληψη**

Σκοπός της παρούσας διπλωματικής είναι η μελέτη και η περιγραφή του Παγκοσμίου Συστήματος Δορυφορικής Πλοήγησης (GNSS) καθώς και η υλοποίηση ενός δέκτη GNSS με τεχνολογία Software Defined Radio σε περιβάλλον GNU Radio Companion.

Στα τρία πρώτα κεφάλαια της Διπλωματικής Εργασίας γίνεται μια αναλυτική παρουσίαση της δομής, των χαρακτηριστικών και των εφαρμογών του GNSS δίνοντας ιδιαίτερη έμφαση στο αμερικάνικο σύστημα GPS και στο Eυρωπαϊκό σύστημα GALILEO. Γίνεται αναφορά στις μπάντες συχνοτήτων που έχουν ανατεθεί για κάθε σύστημα, στα σήματα εκπομπής και λήψης καθώς και στη διαμόρφωση**/**αποδιαμόρφωσή των σημάτων αυτών.

Στο 4<sup>ο</sup> κεφάλαιο περιγράφεται η λειτουργία ενός δέκτη GNSS δηλαδή η διαδικασία που ακολουθείται προκειμένου να πάρουμε πληροφορία σχετικά με τη θέση του χρήστη, την ταχύτητά του κτλ. Γίνεται αναφορά στο RF Front End που οφείλει να διαθέτει ο δέκτης αλλά και στο επεξεργαστικό κομμάτι, το οποίο επεξεργάζεται το σήμα λήψης και εξάγει τα δεδομένα πλοήγησης. Επίσης, παρουσιάζονται τα διάφορα υπολογιστικά σφάλματα που υποβαθμίζουν την αξιοπιστία της ζεύξης και τα μέτρα αντιμετώπισής τους.

Στο 5<sup>ο</sup> κεφάλαιο παρουσιάζεται το ειδικό λογισμικό Gnuradio μέσω του οποίου θα υλοποιήσουμε το δέκτη GNSS.Το Gnuradio είναι ένα εργαλείο ανάπτυξης ελεύθερου λογισμικού που παρέχει μπλοκς επεξεργασίας σήματος για υλοποίηση συστημάτων Software-Defined Radios. Περιλαμβάνονται και παραδείγματα για καλύτερη κατανόηση του λογισμικού.

Στο 6<sup>ο</sup> κεφάλαιο είναι το κυρίως πρακτικό κομμάτι της Διπλωματικής Εργασίας όπου υλοποιούμε το δέκτη GPS σε Gnuradio. Παρουσιάζονται όλα τα στάδια αποδιαμόρφωσης του σήματος και εκτελούνται προσομοιώσεις για καλύτερη κατανόηση και επαλήθευση των θεωρητικών κομματιών του δέκτη GPS. Εν κατακλείδι, τα αποτελέσματα προσομοίωσης παρουσιάζονται και σχολιάζονται.

#### **Λέξεις Κλειδιά**

Global Navigation Satellite System, GPS, GALILEO, δεδομένα πλοήγησης, εντοπισμός θέσης, Software Defined Radio, GNU Radio, δέκτης GNSS, Code Division Multiple Access, διαμόρφωση BPSK, PRN Sequence, Διασπορά Φάσματος, Doppler, Costas Loop, Delay Locked Loop, Acquisition, Tracking, Παρεμβολές.

### **Abstract**

The objective of this diploma thesis is the study and the analysis of the Global Navigation Satellite System (GNSS) followed by an implementation of a GNSS receiver using Software Defined Radio technology in a GNU Radio Companion interface.

In the first three chapters, a detailed presentation of the structure, the characteristics and the applications of GNSS takes place while highlighting the American system GPS and the European one GALILEO. The frequency bands of the different systems are reported as well as the transmitting and receiving signals and their modulation/demodulation process.

In the  $4<sup>th</sup>$  chapter the functionalities of a GNSS receiver are described in order to get the information about the user's location, speed etc. The RF Front End that the receiver must have is described as well as the processing unit that extracts the navigation data from the receiving signal. Also, a special report is being made to the numerous computational errors that degrade the link's reliability and their countermeasures.

In the 5<sup>th</sup> chapter, the Gnuradio software is presented. It is employed for the design of the GNSS receiver. GNU Radio is a [free software](https://en.wikipedia.org/wiki/Free_software) development toolkit that provides signal processing blocks to implement [software-defined radios](https://en.wikipedia.org/wiki/Software-defined_radio) and [signal](https://en.wikipedia.org/wiki/Signal_processing)[processing](https://en.wikipedia.org/wiki/Signal_processing) systems. Some examples are also included for better understanding.

In the  $6<sup>th</sup>$  chapter, the practical part of this thesis is given which is the implementation of a GPS receiver in Gnuradio environment. Αll the demodulation stages are presented and the aim of executed simulations is the better understanding and the verification of the theoretical parts of the GPS receiver. In conclusion, the results of the simulations are presented and commented.

#### **Keywords**

Global Navigation Satellite System, GPS, GALILEO, navigation data, positioning, Software Defined Radio, GNU Radio, GNSS Receiver, Code Division Multiple Access, BPSK Modulation, PRN Sequence, Spread Spectrum, Doppler, Costas Loop, Delay Locked Loop, Acquisition, Tracking, Interference.

### **Ευχαριστίες**

Θα ήθελα να ευχαριστήσω θερμά τον κ. Αθανάσιο Παναγόπουλο, Αναπλ. Καθηγητή Ε.Μ.Π., στον οποίο είμαι ευγνώμων για την εμπιστοσύνη που μου έδειξε αναθέτοντάς μου την παρούσα εργασία.

Η καθοδήγησή του, οι συμβουλές του και το ενδιαφέρον που έδειξε καθ' όλα τα στάδια εκπόνησης της εργασίας αποτέλεσαν παράγοντες καθοριστικούς για την επιτυχή ολοκλήρωσή της.

Ακόμη, θα ήθελα να ευχαριστήσω το Διδακτορικό Ερευνητή κ. Απόστολο Παπαφραγκάκη για τη βοήθεια που μου παρείχε, τις παρατηρήσεις του και την άμεση ανταπόκρισή του σε οποιοδήποτε πρόβλημα προέκυπτε.

Τέλος, θα ήθελα να εκφράσω την απεριόριστη ευγνωμοσύνη μου απέναντι στην μητέρα μου, η οποία καθ' όλη τη διάρκεια των σπουδών μου με έχει στηρίξει τόσο ηθικά όσο και οικονομικά και με έχει βοηθήσει να επιτύχω τους στόχους μου.

> Αθήνα, Δεκέμβριος 2017 Θεόδωρος Καψής

 $\begin{pmatrix} 10 \end{pmatrix}$ 

### Περιεχόμενα

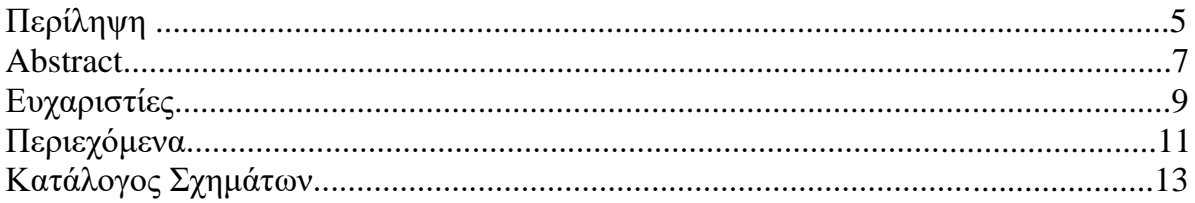

#### Κεφάλαιο 1: Εισαγωγή

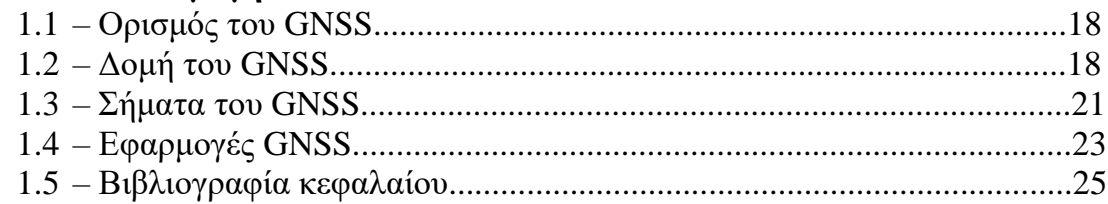

#### Κεφάλαιο 2: Σήμα GPS

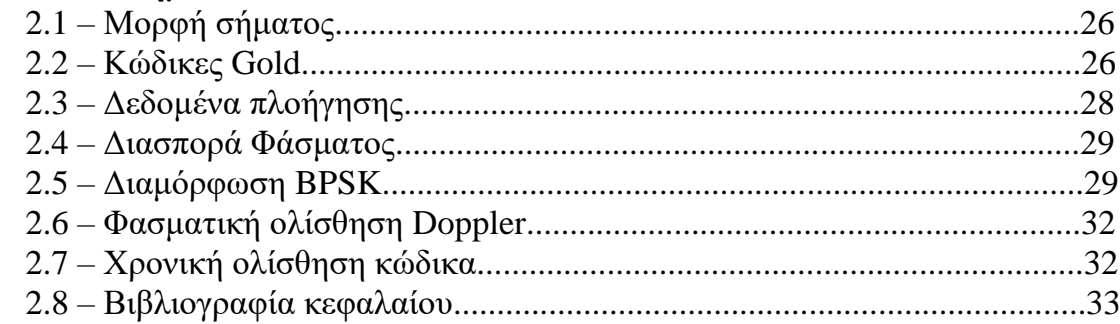

### Κεφάλαιο 3: Σήμα GALILEO

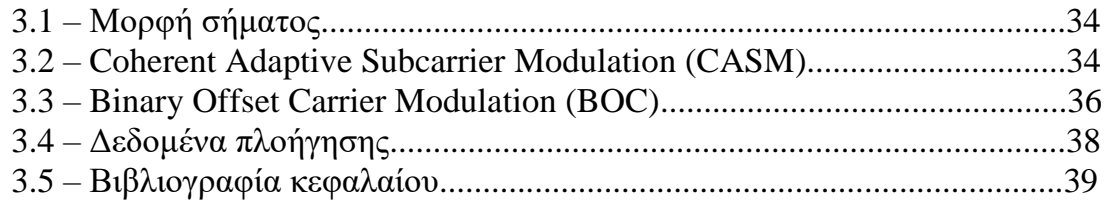

#### Κεφάλαιο 4: Δέκτης GNSS

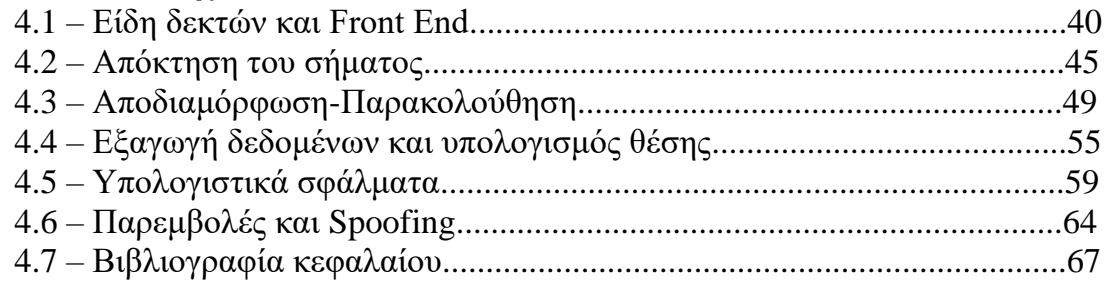

#### Κεφάλαιο 5: Gnuradio

 $\overline{a}$ 

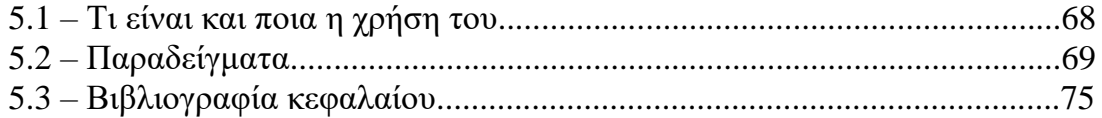

### Κεφάλαιο 6: Δέκτης GNSS με Gnuradio

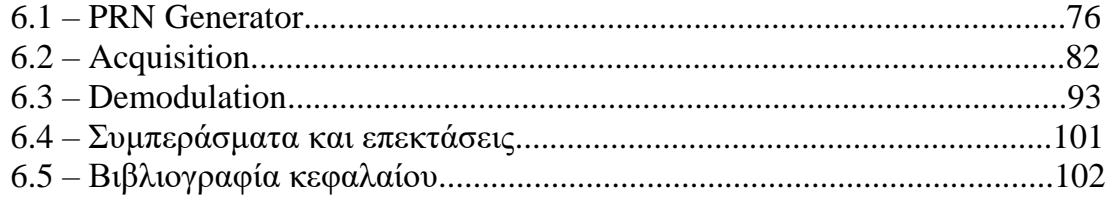

#### **Κατάλογος Σχημάτων**

Σχήμα 1-1: Τα δορυφορικά συστήματα του GNSS

- Σχήμα 1-2: Ο αστερισμός του GPS
- Σχήμα 1-3: Το δορυφορικό τμήμα, το τμήμα ελέγχου και το τμήμα χρήστη του GPS
- Σχήμα 1-4: Μπάντες συχνοτήτων του GNSS
- Σχήμα 1-5: Ποσοστιαίο διάγραμμα εφαρμογών του GNSS
- Σχήμα 1-6: Εφαρμογές του GNSS
- Σχήμα 2-1: Linear Feedback Shift Register
- Σχήμα 2-2: Διασπορά Φάσματος
- Σχήμα 2-3: Διαμόρφωση BPSK
- Σχήμα 2-4: Διαδικασία διαμόρφωσης σήματος GPS
- Σχήμα 2-5: Κυματομορφές κώδικα, δεδομένων, φέρουσας και τελικού σήματος
- Σχήμα 2-6: Φάσμα του διαμορφωμένου σήματος GPS γύρω από τη φέρουσα L1
- Σχήμα 3-1: Πίνακας συνδυασμών των τριών δυαδικών σημάτων του CASM
- Σχήμα 3-2: Διάγραμμα IQ της εξόδου CASM
- Σχήμα 3-3: Κυματομορφές κώδικα, υπο-φέρουσας, φέρουσας και τελικού σήματος
- Σχήμα 3-4: Τα φάσματα των κωδίκων GPS C/A , GALILEO BOC(1,1).
- Σχήμα 4-1: Απλοποιημένο διάγραμμα δέκτη GNSS
- Σχήμα 4-2: Φασματική πυκνότητα ισχύος GPS
- Σχήμα 4-3: Απλοποιημένο διάγραμμα ADC
- Σχήμα 4-4: Διαδικασία δειγματοληψίας και κβάντισης
- Σχήμα 4-5: Στάδια επεξεργασίας σήματος GNSS
- Σχήμα 4-6: Μπλοκ διάγραμμα της σειριακής αναζήτησης
- Σχήμα 4-7: Μπλοκ διάγραμμα της παρ/λης αναζήτησης στο χώρο συχνοτήτων

Σχήμα 4-8: PSD προφίλ αυτοσυσχέτισης με μηδενικό lag

Σχήμα 4-9: Μπλοκ διάγραμμα της παρ/λης αναζήτησης στη φάση κώδικα

Σχήμα 4-10: PSD προφίλ αυτοσυσχέτισης με σωστή συχνότητα και φάση κώδικα

Σχήμα 4-11: Σχηματικό διάγραμμα αποδιαμόρφωσης

Σχήμα 4-12: Σφάλμα φάσης ( °) PLL συναρτήσει του χρόνου για διάφορα ζ

Σχήμα 4-13: Απόκλιση συχνότητας (Hz) PLL συναρτήσει του χρόνου για διάφορα noise bandwidths

Σχήμα 4-14: Costas Loop

Σχήμα 4-15: Είδη διευκρινιστών του Costas Loop

Σχήμα 4-16: Early-Prompt-Late Code Tracking

Σχήμα 4-17: Μπλοκ διάγραμμα DLL με 6 συσχετιστές

Σχήμα 4-18: Είδη διευκρινιστών για DLL

Σχήμα 4-19: Ολοκληρωμένο διάγραμμα παρακολούθησης σε ένα δέκτη

Σχήμα 4-20: Οι πρώτες δύο λέξεις του κάθε υποπλαισίου (TLM & HOW)

Σχήμα 4-21: Γεωμετρική αναπαράσταση του υπολογισμού θέσης μέσω διασταυρούμενων σφαιρών

Σχήμα 4-22: Τα βασικά στρώματα της ατμόσφαιρας και ενδεικτική θερμοκρασία για το καθένα

Σχήμα 4-23: Γραφική απεικόνιση του μοντέλου Klobuchar

Σχήμα 4-24: 1 η ζώνη Fresnel στην ιονόσφαιρα

Σχήμα 4-25: Ισχύς σπινθηρισμών συναρτήσει της συχνότητας

Σχήμα 4-26: Άλλες σημαντικές πηγές σφαλμάτων

Σχήμα 4-27: Αραίωση της ακρίβειας

Σχήμα 4-28: Διάφορες συσκευές PPDs

Σχήμα 4-29: Θωράκιση από παρεμβολές ή spoofing

Σχήμα 4-30: Όλα τα υπολογιστικά σφάλματα του GPS

- Σχήμα 5-1: Περιβάλλον Gnuradio Companion
- Σχήμα 5-2: Κατηγορία φίλτρων "Filters"
- Σχήμα 5-3: Ιδιότητες μπλοκ Ζωνοπερατού Φίλτρου
- Σχήμα 5-4: Παράδειγμα χρήσης του ζωνοπερατού φίλτρου
- Σχήμα 5-5: Κυματομορφές εισόδου και εξόδου
- Σχήμα 5-6: Παράδειγμα υλοποίησης διαμόρφωσης MQAM
- Σχήμα 5-7: Αστερισμός σήματος 16QAM
- Σχήμα 5-8: Αστερισμός σήματος 64QAM
- Σχήμα 6-1: Γεννήτρια PRN κωδίκων "Code\_c"
- Σχήμα 6-2: Παράμετροι του μπλοκ Code\_c
- Σχήμα 6-3: Διάγραμμα ροής για επίδειξη λειτουργίας του Code\_c
- Σχήμα 6-4: PRN ακολουθία στο πεδίο του χρόνου και της συχνότητας
- Σχήμα 6-5: Αστερισμός της PRN ακολουθίας
- Σχήμα 6-6: Διάγραμμα ροής για επίδειξη ιδιοτήτων συσχέτισης PRN κωδίκων
- Σχήμα 6-7: Αυτοσυσχέτιση και ετεροσυσχέτιση PRN ακολουθιών
- Σχήμα 6-8: Το μπλοκ Code\_c με τις 32 εξόδους του
- Σχήμα 6-9: Υλοποίηση αλγορίθμου παράλληλης αναζήτησης φάσης κώδικα
- Σχήμα 6-10: Ιεραρχικό μπλοκ "Source Dop Del"
- Σχήμα 6-11: Ιεραρχικό μπλοκ "Fft\_Hier"

Σχήμα 6-12: Διάγραμμα ισχύος ετεροσυσχέτισης συναρτήσει του χρόνου για μηδενική ολίσθηση φάσης και συχνότητας

Σχήμα 6-13: Μπλοκ "Source Dop Del" με τις επιλεγμένες τιμές συχνότητας και καθυστέρησης κώδικα

Σχήμα 6-14: Διάγραμμα ισχύος ετεροσυσχέτισης συναρτήσει του χρόνου για τυχαία ολίσθηση φάσης και συχνότητας

Σχήμα 6-15: Διάγραμμα ισχύος ετεροσυσχέτισης συναρτήσει του χρόνου για εσφαλμένη εκτίμηση απόκλισης Doppler

Σχήμα 6-16: Μπλοκ "Acqu\_cc" που εκτελεί την απόκτηση του GPS σήματος

Σχήμα 6-17: Σύνδεση της γεννήτριας κωδίκων "Code\_c" και του μπλοκ απόκτησης "Acqu\_cc"

Σχήμα 6-18: Διάγραμμα ροής για επαλήθευση λειτουργίας της απόκτησης

Σχήμα 6-19:Αποτελέσματα απόκτησης από το terminal

Σχήμα 6-20: Αποτελέσματα απόκτησης από τα πρώτα δύο QT GUI Time Sinks

Σχήμα 6-21: Αποτελέσματα απόκτησης από τα τελευταία δύο QT GUI Time Sinks

Σχήμα 6-22: Διάγραμμα ροής για επαλήθευση λειτουργίας της απόκτησης λαμβάνοντας υπόψιν Doppler και καθυστέρηση κώδικα

Σχήμα 6-23: Μπλοκ "Source Dop Del" με τις επιλεγμένες τιμές συχνότητας και καθυστέρησης

Σχήμα 6-24: Αποτελέσματα απόκτησης από το terminal

Σχήμα 6-25: Αποτελέσματα απόκτησης από το terminal για την μέγιστη ολίσθηση Doppler

Σχήμα 6-26: Costas Loop και οι παράμετροι του μπλοκ

Σχήμα 6-27: Early-Prompt-Late Συσχετιστής με σύμφωνο διευκρινιστή

Σχήμα 6-28: Ο PRN0 και οι καθυστερημένες κατά μισό chip εκδοχές του

Σχήμα 6-29: Διάγραμμα ενέργειας εξόδου DLL όταν ο κώδικας-ρέπλικα είναι συγχρονισμένος με το σήμα

Σχήμα 6-30: Διάγραμμα ενέργειας εξόδου DLL όταν ο κώδικας-ρέπλικα προηγείται 1 chip από το σήμα

Σχήμα 6-31: Διάγραμμα ροής για επαλήθευση του Code Tracking από το "Acqu\_cc"

Σχήμα 6-32: Κυματομορφές PRN10, Delayed PRN10 και εξόδου του "Acqu\_cc"

Σχήμα 6-33:Ολοκληρωμένο διάγραμμα ροής για την αποδιαμόρφωση του σήματος GPS

Σχήμα 6-34: Μπλοκ "Source Dop Del" για τη διαμόρφωση του σήματος GPS

Σχήμα 6-35: Έξοδος του "Source Dop Del" – Κυματομορφή του διαμορφωμένου από δύο δορυφόρους σήματος

Σχήμα 6-36: Έξοδος του Costas Loop

Σχήμα 6-37: Τελικές έξοδοι του flowgraph – Κυματομορφές των δεδομένων πλοήγησης

# **1.ΕΙΣΑΓΩΓΗ**

# 1.1 Ορισμός του GNSS

Τα συστήματα δορυφορικής πλοήγησης (Satellite Navigation Systems) έχουν γίνει αναπόσπαστο κομμάτι σε όλες τις εφαρμογές που απαιτούν εντοπισμό θέσης,πλοήγηση ή ακόμα παρακολούθηση της θέσης ενός αντικειμένου. Απαρτίζονται από ένα συγχρονισμένο σύστημα δορυφόρων που επιτρέπει σε μικρούς, ηλεκτρονικούς δέκτες πάνω στη γη να καθορίσουν με υψηλή ακρίβεια το γεωγραφικός μήκος και πλάτος τους καθώς και το υψόμετρό τους.Τέτοιοι δέκτες χρησιμοποιούνται ευρέως στην αεροναυτιλία,στην ναυσιπλοΐα,στα αυτοκίνητα αλλά και σε διάφορα βιομηχανικά μηχανήματα. Ένα σύστημα δορυφορικής πλοήγησης με παγκόσμια κάλυψη ορίζεται ως Global Navigation Satellite System(GNSS).

## 1.2 Δομή του GNSS

Το GNSS αποτελείται από τα εξής συστήματα δορυφόρων:

GPS (United States), GLONASS (Russian Federation), GALILEO (European Union) και BEIDOU (China) με το πρώτο να αποτελεί την πιο διαδεδομένη και ολοκληρωμένη τεχνολογία.

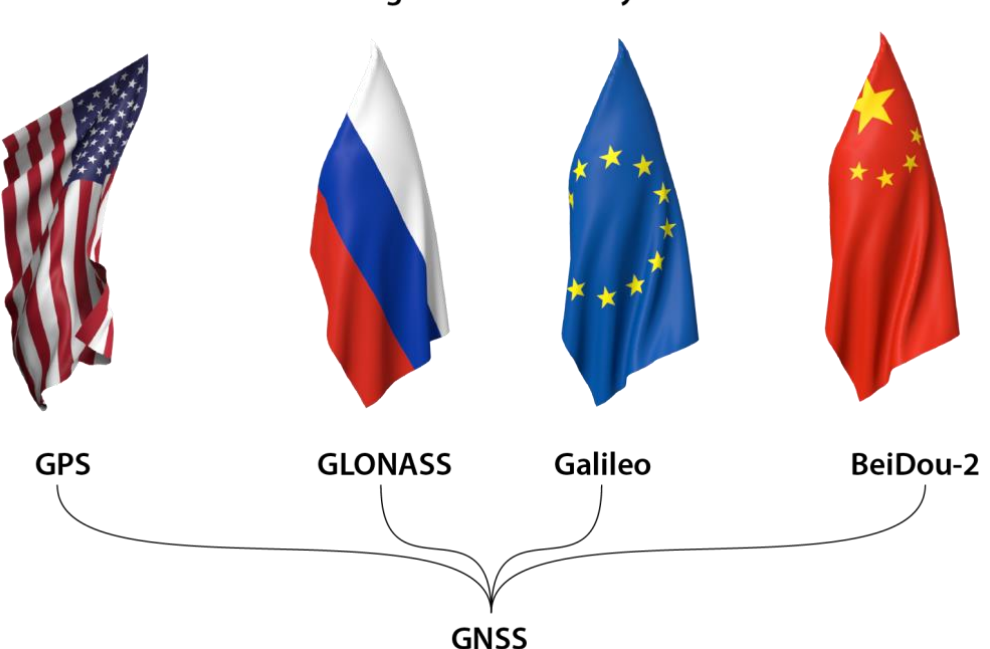

**Global Navigation Satellite Systems** 

*Σχήμα 1.1: Τα δορυφορικά συστήματα του GNSS* [3]

Καθένα από αυτά συντίθεται από τρία τμήματα:

(**α**)Δορυφορικό τμήμα (**β**)Τμήμα ελέγχου (**γ**)Τμήμα χρήστη.

#### Πιο συγκεκριμένα:

Το Global Positioning System (GPS) αναπτύχθηκε αρχικά για στρατιωτικές δραστηριότητες από το Τμήμα Άμυνας των Ηνωμένων Πολιτειών και μετέβη σε πλήρη λειτουργία το 1995.

Το δορυφορικό τμήμα κατείχε αρχικά 24 δορυφόρους σε 6 τροχιακά επίπεδα κλίσης 55° ως προς τον ισημερινό, με 4 δορυφόρους σε κάθε επίπεδο. Σήμερα, Νοέμβριος του 2017, υπάρχουν 32 συνολικά δορυφόροι ή αλλιώς Space Vehicles (SVs) σε μη-ομοιόμορφο σχηματισμό,τέτοιον ώστε να παρέχει περισσότερη αξιοπιστία και διαθεσιμότητα .Κάθε SV βρίσκεται σε υψόμετρο 20.200 km και έχει τροχιακή περίοδο περίπου 12 ώρες.

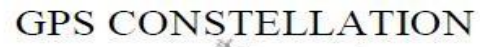

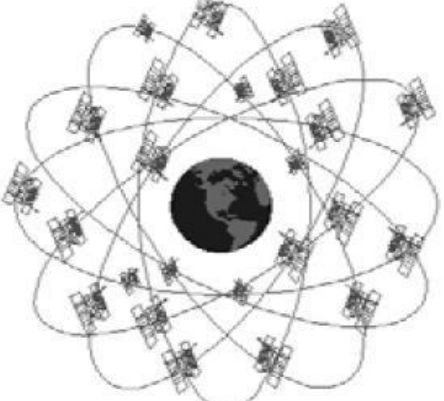

#### 21 SATELLITES WITH 3 OPERATIONAL SPARES **6 ORBITAL PLANES, 55 DEGREE INCLINATIONS** 20,200 KILOMETER, 12 HOUR ORBITS

*Σχήμα 1-2: Ο αστερισμός του GPS* [4]

Το τμήμα ελέγχου περιλαμβάνει κυρίως ένα Master Control Station (MCS) και επίγειους σταθμούς παρακολούθησης (Monitor Stations) σε διάφορα μέρη της Γης.Η δουλειά του είναι να επικοινωνεί τακτικά με τους δορυφόρους και να τους στέλνει updates που αφορούν το συγχρονισμό των ατομικών ρολογιών τους και τη θέση του ίδιου ή άλλων δορυφόρων σε συγκεκριμένες χρονικές στιγμές (Ephemeris).

Το τμήμα χρήστη του GPS απαρτίζεται από την κοινότητα των χρηστών και τους δέκτες GPS, οι οποίοι μετατρέπουν τα σήματα των SVs σε θέση,ταχύτητα και χρόνο με υψηλή ακρίβεια.

Παρακάτω φαίνονται καλύτερα και συνοπτικά τα τρία αυτά τμήματα:

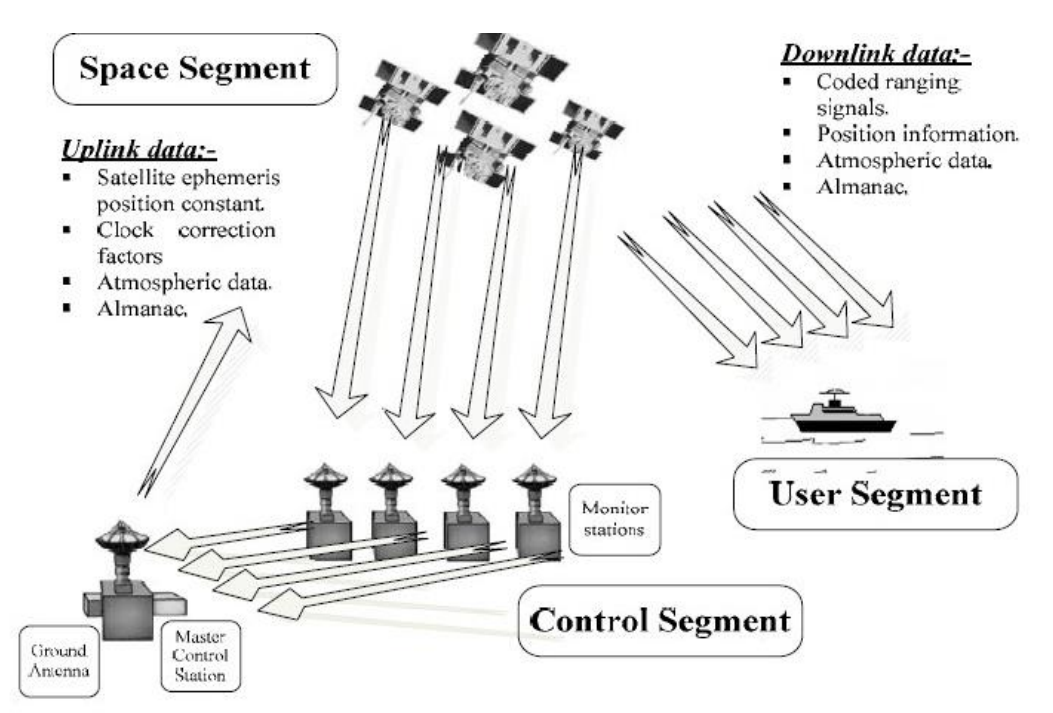

*Σχήμα 1-3: Το δορυφορικό τμήμα, το τμήμα ελέγχου και το τμήμα χρήστη του GPS* [4]

Το GLONASS και το GALILEO διαφέρουν από το GPS ως προς τον αριθμό των SVs, το υψόμετρο, τα τροχιακά επίπεδα, την τροχιακή περίοδο καθώς και από τη συχνότητα λειτουργίας όπως θα δούμε.

Αξίζει να σημειωθεί ότι το σύστημα GALILEO που είναι και το πιο σύγχρονο,θα υπολογίζει θέση σε πραγματικό χρόνο και με ακρίβεια ενός μόλις μέτρου ενώ θα παρέχει διαθεσιμότητα πολύ υψηλού επιπέδου. Αυτό θα το κάνει κατάλληλο για εφαρμογές που η ασφάλεια είναι ζωτικής σημασίας όπως γρήγορα τρένα, καθοδηγούμενα αυτοκίνητα και αεροπλάνα.

Ως ένα ακόμη χαρακτηριστικό, το GALILEO θα παρέχει μια μοναδική λειτουργία αναζήτησης και διάσωσης (search and resque, SAR). Οι δορυφόροι θα είναι εξοπλισμένοι με έναν αναμεταδότη ο οποίος θα μεταδίδει το σήματα κινδύνου από τον πομπό του χρήστη στο Κέντρο Συντονισμού Διάσωσης, το οποίο έπειτα θα κινεί την επιχείρηση διάσωσης. Την ίδια στιγμή, το σύστημα θα παρέχει ένα σήμα στους χρήστες, πληροφορώντας τους ότι η κατάστασή τους έχει ανιχνευθεί και ότι βοήθεια είναι καθοδόν. Αυτό το τελευταίο χαρακτηριστικό είναι καινούργιο και θεωρείται ένα μεγάλο βήμα μπροστά σε σχέση με τα υπάρχοντα συστήματα πλοήγησης GPS και GLONASS, τα οποία δεν παρέχουν ανάδραση στον χρήστη

Καθένα από τα παραπάνω συστήματα δορυφορικής πλοήγησης όμως πρέπει να είναι διαλειτουργικό με τα υπόλοιπα ώστε οι δέκτες να επιτυγχάνουν:

1. Μέγιστη ακρίβεια μέσω πρόσθετης, ανεξάρτητης πληροφορίας από τα ανεξάρτητα

GNSS συστήματα.

2. Αναγνώριση και μείωση των συστηματικών σφαλμάτων μέσω συγκρίσεων από τις διάφορες GNSS λύσεις.

3. Βελτιωμένες δυνατότητες εντοπισμού θέσης λόγω καλύτερης γεωμετρίας των δορυφόρων αφού περισσότεροι δορυφόροι σημαίνει πιο ομοιόμορφη κάλυψη.

# 1.3 Σήματα του GNSS

Οι δορυφόροι του GNSS εκπέμπουν αδιαλείπτως σήματα στην L band (1GHz έως 2GHz) τα οποία εμπεριέχουν πληροφορία χρήσιμη για τον εντοπισμό της θέσης του δέκτη. Η ζώνη αυτή επιλέχθηκε επειδή προσφέρει πολλά πλεονεκτήματα καθώς:

Οι συνθήκες διάδοσης είναι αρκετά ικανοποιητικές αφού χαρακτηρίζονται από μέτρια εξασθένηση και επίδραση από ατμοσφαιρικά φαινόμενα πχ βροχή, το μέγεθος της κεραίας, για σήματα στην L band, είναι πολύ περιορισμένο άρα καθίσταται δυνατή η κατασκευή μικρών δεκτών πλοήγησης που να χρησιμοποιούνται από κινητές εφαρμογές και τέλος μειώνει πολύ το κόστος του hardware εξοπλισμού που απαιτείται. Εντούτοις, σε αυτές τις συχνότητες είναι μεγάλη η επίδραση της ιονόσφαιρας στη διάδοση του σήματος καθώς προκαλεί σπινθηρισμούς (scintillations) όπως θα δούμε.

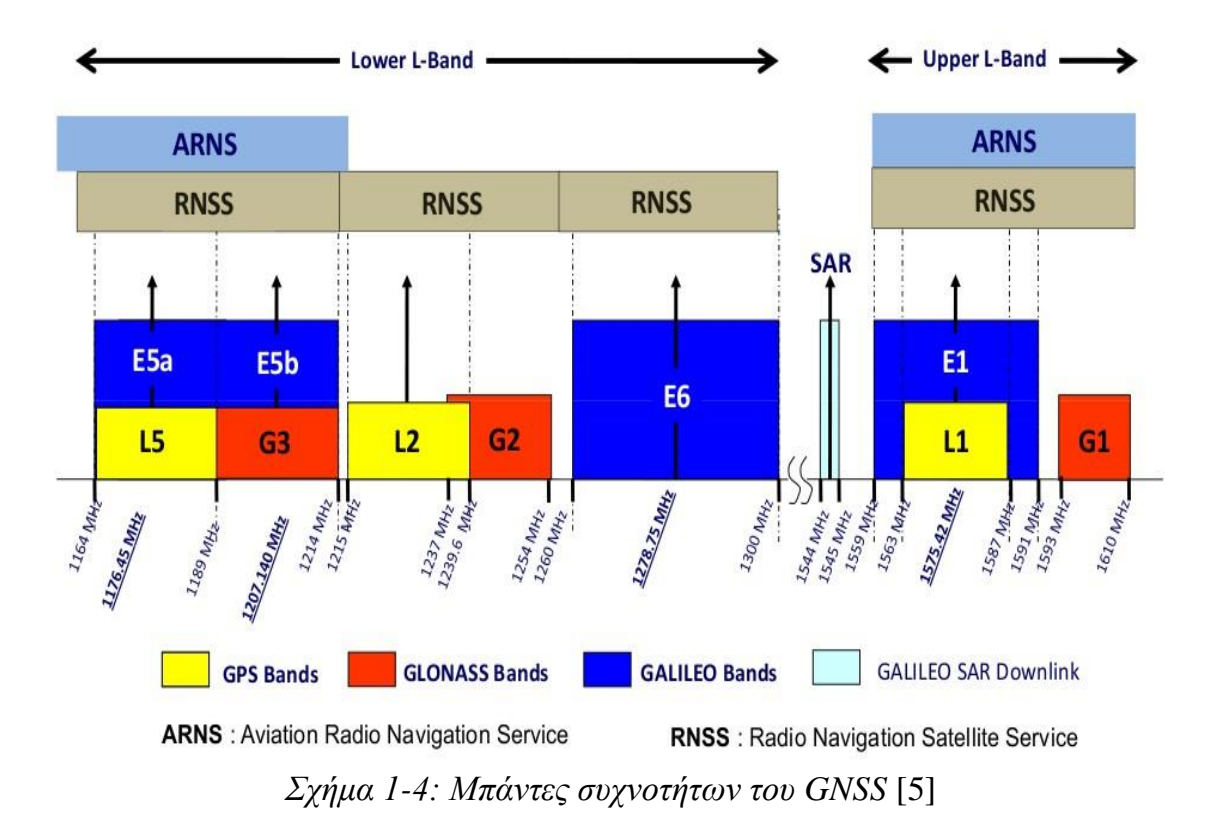

Οι μπάντες συχνοτήτων που κατέχει κάθε σύστημα φαίνεται στην παρακάτω εικόνα:

#### $\bullet$  GPS

Το GPS σήμερα χρησιμοποιεί τρεις ζώνες συχνοτήτων με φέρουσες τις L1=1575.42MHz, L2=1227.6MHz και L5=1176.45MHz.

Για όσο το δυνατόν μεγαλύτερη ακρίβεια, όλα τα SVs χρησιμοποιούν ατομικά ρολόγια που έχουν ευστάθεια της τάξης του 10-13 και παράγουν μια θεμελιώδη συχνότητα fo=10.23MHz. Όλες οι άλλες φέρουσες προκύπτουν ως ακέραια πολλαπλάσια της fo πχ η L1=154∙fo.Τα ρολόγια των δορυφόρων είναι συγχρονισμένα μεταξύ τους σε αντίθεση με αυτά των δεκτών.Οι τελευταίοι διαθέτουν κρυσταλλικούς ταλαντωτές για μικρότερο κόστος και συνεπώς το ρολόι τους έχει μεγάλη απόκλιση αλλά το σφάλμα αυτό μπορεί να καθοριστεί και να αντισταθμιστεί.

Το GPS χρησιμοποιεί CDMA οπότε όλοι οι δορυφόροι του εκπέμπουν στις ίδιες φέρουσες, οι οποίες διαμορφώνονται από τα δεδομένα πλοήγησης και τους λεγόμενους Gold Κώδικες. Οι τελευταίοι είναι ο Coarse Acquisition (C/A) και Precision (P) όπου ο C/A προορίζεται για τους πολίτες και διαμορφώνεται μόνο στην φέρουσα L1 ενώ ο P που αφορά στρατιωτικές υπηρεσίες διαμορφώνεται και στην L1 και στην L2. Η μπάντα L5 είναι η πιο πρόσφατη και χρησιμοποιείται και αυτή για πολιτικές υπηρεσίες μαζί με την L1.

#### ● GLONASS

Το σύστημα GLONASS αναπτύχθηκε από τη Σοβιετική Ένωση έχοντας αρχικά 24 δορυφόρους σε τροχιά (1st Generation). Αργότερα όμως οικονομικές δυσχέρειες προκάλεσαν την σταδιακή πτώση του συστήματος αφού επέζησαν μόνο 7 δορυφόροι (2nd Generation). Από το 2011 όμως ξεκίνησε η αναγέννηση του GLONASS (3rd Generation) σε πλήρη λειτουργία. Αρχικά χρησιμοποιούσε FDMA δηλαδή όλοι οι δορυφόροι του μετέδιδαν δεδομένα σε ελαφρά διαφορετικές φέρουσες μέχρι την τρίτη γενιά που αξιοποίησε την CDMA.

#### $\bullet$  GALILEO

Το ευρωπαϊκό σύστημα GALILEO αποτελείται σήμερα από 30 SVs και καλύπτει τρεις μπάντες συχνοτήτων όπως φαίνεται και στην προηγούμενη εικόνα.

Χρησιμοποιεί και αυτό CDMA εκπέμποντας σήματα με δεξιόστροφη κυκλική πόλωση (RHCP) για να μειώνει την επίδραση της πολυδιαδρομικής διάδοσης αλλά διαφέρει από τα προηγούμενα στο σχήμα διαμόρφωσης καθώς κάνει χρήση της Binary Offset Carrier Modulation (BOC) και της Quadrature Phase Shift Keying (QPSK).

# 1.4 Εφαρμογές GNSS

Το GNSS καλύπτει ένα ευρύ φάσμα εφαρμογών από επαγγελματικές κρίσιμες για την ασφάλεια μέχρι επιστημονικές και προσωπικής χρήσεως εφαρμογές που ολοένα αυξάνονται. Στο παρακάτω γράφημα φαίνονται ποσοστιαία οι πιο βασικές:

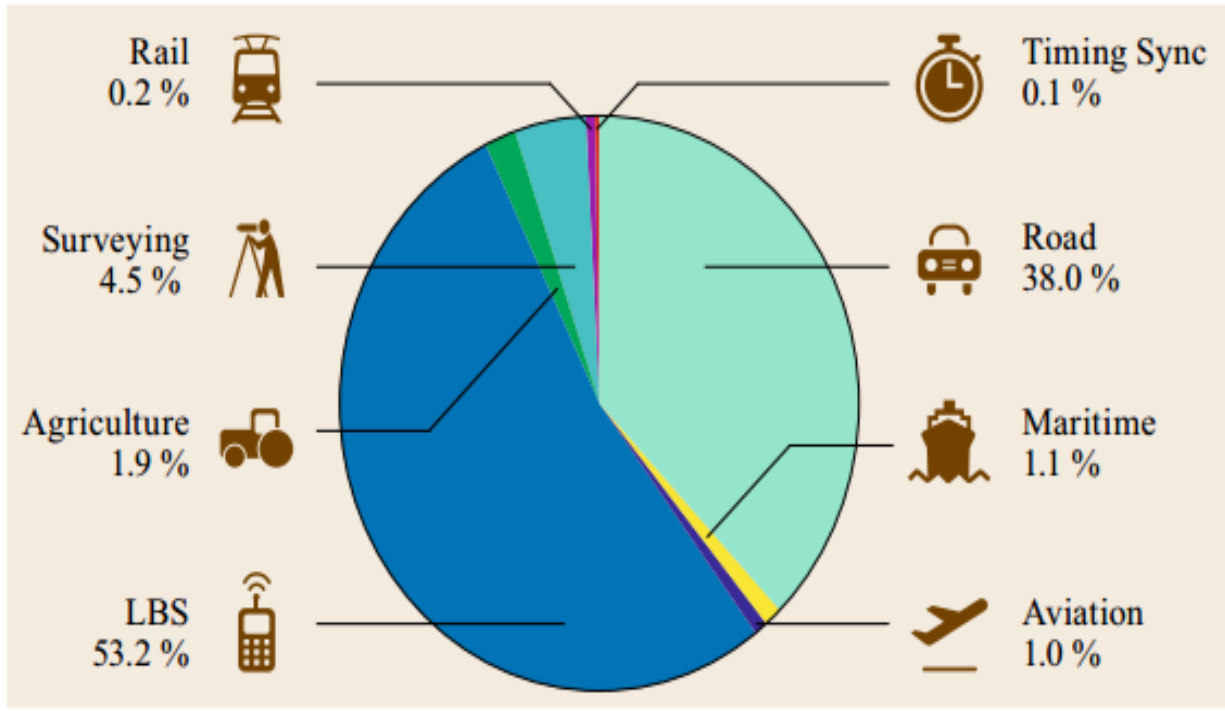

*Σχήμα 1-5: Ποσοστιαίο διάγραμμα εφαρμογών του GNSS* [6]

Παρατηρούμε ότι τα κινητά και τα αυτοκίνητα κατέχουν την πρώτη θέση στη χρήση του GNSS αφού αποτελούν τα πιο συνηθισμένα αντικείμενα του ευρύ κοινού. Στην ναυσιπλοΐα χρησιμοποιείται εκτός από πλοήγηση στους ωκεανούς και για βυθοκόρηση ενώ στην αεροναυτιλία για προσέγγιση και προσγείωση στα διάφορα αεροδρόμια. Άλλες εφαρμογές αποτελούν η χωρομέτρηση και η γεωδαισία καθώς και η παρακολούθηση δραστηριότητας κατολίσθησης ή ηφαιστείου δίνοντας έτσι τη δυνατότητα πρόβλεψης φυσικών καταστροφών με αποτέλεσμα να σώζονται ανθρώπινες ζωές.

Τέλος, η υψηλή ακρίβεια που παρέχει το GNSS επιτρέπει το συγχρονισμό συστημάτων χρόνου (timing systems) σε διάφορες περιοχές του κόσμου.

Παρακάτω βλέπουμε ορισμένες εφαρμογές του GNSS που καλύπτουν ανάγκες πλοήγησης, εποπτείας, χωρομέτρησης, χρονισμού κτλ:

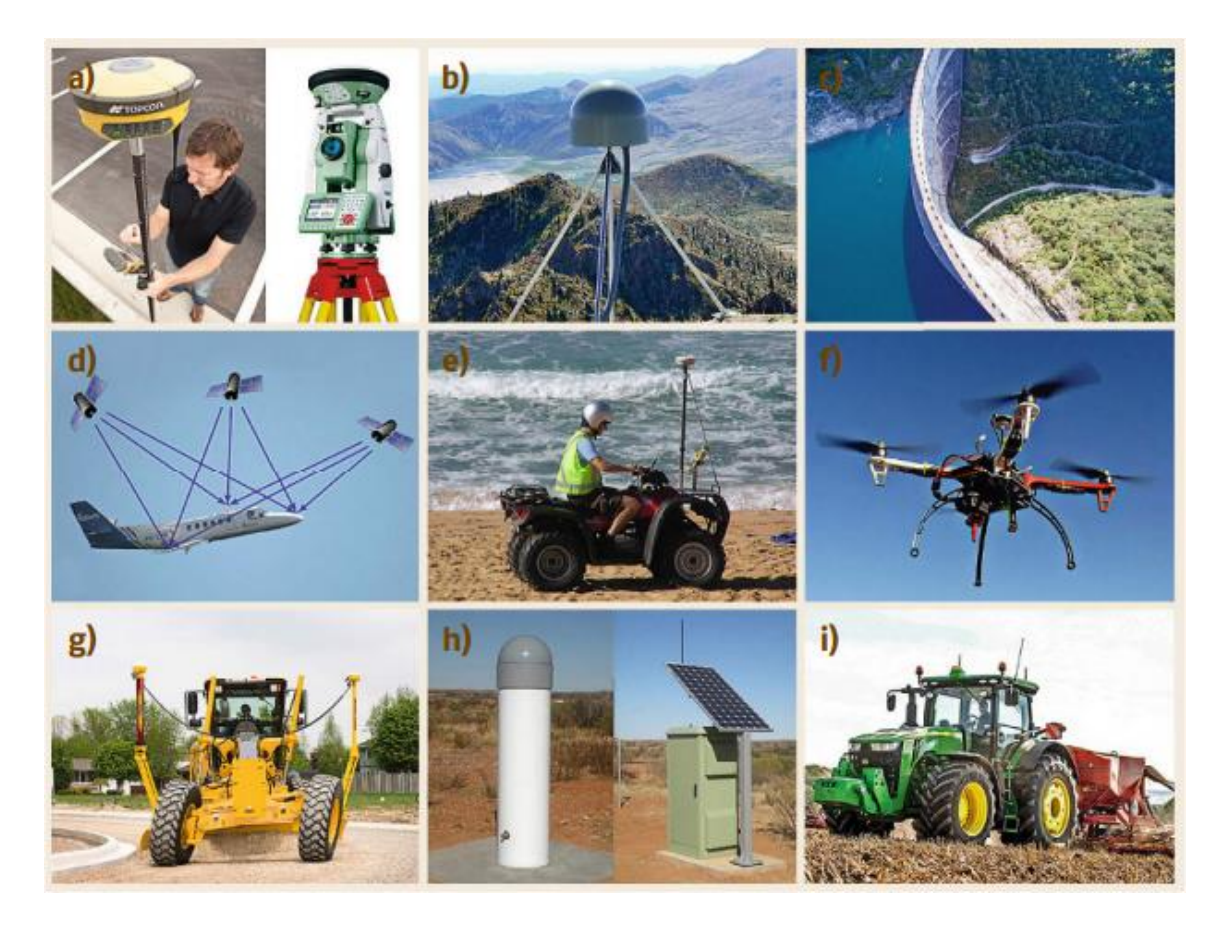

*Σχήμα 1-6: Εφαρμογές του GNSS* [6]

### 1.5 Βιβλιογραφία κεφαλαίου

[1] [Kai Borre,](https://www.google.gr/search?q=a+software-defined+gps+and+galileo+receiver:+a+single-frequency+approach+k.+borre&stick=H4sIAAAAAAAAAOPgE-LRT9c3NErKNSrLMkpT4tLP1TdINrYotzTRkslOttJPys_P1i8vyiwpSc2LL88vyrZKLC3JyC8CABhWtlY6AAAA&sa=X&ved=0ahUKEwimyr360_TWAhVHuxQKHcIVDgMQmxMIjwEoATAO) [Peter](https://www.google.gr/search?q=%CE%A0%CE%AF%CF%84%CE%B5%CF%81+%CE%A1%CE%AC%CE%AF%CE%BD%CF%84%CE%B5%CF%81&stick=H4sIAAAAAAAAAOPgE-LRT9c3NErKNSrLMkpT4gXxDJNzk3LzMoostGSyk630k_Lzs_XLizJLSlLz4svzi7KtEktLMvKLAPI4O3s9AAAA&sa=X&ved=0ahUKEwimyr360_TWAhVHuxQKHcIVDgMQmxMIkAEoAjAO) Rinder, [Nicolaj Bertelsen,](https://www.google.gr/search?q=a+software-defined+gps+and+galileo+receiver:+a+single-frequency+approach+nicolaj+bertelsen&stick=H4sIAAAAAAAAAOPgE-LRT9c3NErKNSrLMkpT4gXxDJMNKvLi84rMtGSyk630k_Lzs_XLizJLSlLz4svzi7KtEktLMvKLALOTOD49AAAA&sa=X&ved=0ahUKEwimyr360_TWAhVHuxQKHcIVDgMQmxMIkQEoAzAO) [Dennis M. Akos,](https://www.google.gr/search?q=a+software-defined+gps+and+galileo+receiver:+a+single-frequency+approach+dennis+m.+akos&stick=H4sIAAAAAAAAAOPgE-LRT9c3NErKNSrLMkpT4gXxDJNzk3KKzUyKtWSyk630k_Lzs_XLizJLSlLz4svzi7KtEktLMvKLAC-lEV09AAAA&sa=X&ved=0ahUKEwimyr360_TWAhVHuxQKHcIVDgMQmxMIkgEoBDAO) [Søren Holdt](https://www.google.gr/search?q=a+software-defined+gps+and+galileo+receiver:+a+single-frequency+approach+s%C3%B8ren+holdt+jensen&stick=H4sIAAAAAAAAAOPgE-LRT9c3NErKNSrLMkpT4gXxDJNNkpJzy0yytWSyk630k_Lzs_XLizJLSlLz4svzi7KtEktLMvKLAMxCoLA9AAAA&sa=X&ved=0ahUKEwimyr360_TWAhVHuxQKHcIVDgMQmxMIkwEoBTAO)  [Jensen](https://www.google.gr/search?q=a+software-defined+gps+and+galileo+receiver:+a+single-frequency+approach+s%C3%B8ren+holdt+jensen&stick=H4sIAAAAAAAAAOPgE-LRT9c3NErKNSrLMkpT4gXxDJNNkpJzy0yytWSyk630k_Lzs_XLizJLSlLz4svzi7KtEktLMvKLAMxCoLA9AAAA&sa=X&ved=0ahUKEwimyr360_TWAhVHuxQKHcIVDgMQmxMIkwEoBTAO) (2007). *A Software-Defined GPS and Galileo Receiver: A Single-Frequency Approach.* Birkhäuser, Boston.

- [2] https://en.wikipedia.org/wiki/Satellite\_navigation
- [3] http://www.oxts.com/what-is-inertial-navigation-guide/what-is-gnss
- [4] https://www.princeton.edu/~alaink/Orf467F07/GNSS.pdf
- [5] http://www.navipedia.net/index.php/GNSS\_signal

[6] Jason McGinthy (March 2010)*. Global Navigation Satellite System Software Defined Radio*. Air Force Institute of Technology, Ohio.

[7] Editors Teunissen, Montenbruck (May 2017*). Springer Handbook of Global Navigation Satellite System.* Springer International Publishing, Switzerland.

[8] https://el.wikipedia.org/wiki/Galileo

# 2. Σή μα GPS

# 2.1 Μορφή σήματος

Το σήμα εκπομπής των δορυφόρων του GPS συγκροτείται από τρία μέρη:

*Φέρουσα*: Η συχνότητα L1,L2 ή L5 στην οποία διαμορφώνεται το σήμα πληροφορίας.

*PRN(Gold) κώδικας:* Ο ψευδοτυχαίου θορύβου κώδικας που κατέχει κάθε δορυφόρος στα πλαίσια του CDMA. Καθένας από τους 32 δορυφόρους του GPS χαρακτηρίζεται από δύο μοναδικούς τέτοιους κώδικες (C/A και P), οι οποίοι χρησιμοποιούνται στην τεχνική Διασποράς Φάσματος όπως θα δούμε.

*Δεδομένα πλοήγησης:* Τα δεδομένα αυτά κατέχουν πληροφορία σχετικά με τις τροχιές των δορυφόρων, το χρόνο του GPS και άλλα χρήσιμα στοιχεία για τον υπολογισμό της θέσης του δέκτη. Η ανανέωση των στοιχείων αυτών στους δορυφόρους γίνεται από το τμήμα ελέγχου στους επίγειους σταθμούς.

Μαθηματικά μπορεί να αναπαρασταθεί ως εξής:

$$
S^{k}(t) = \sqrt{2P_{c}} \left( C^{k} \oplus D^{k} \right) \cos \left( 2\pi f_{LI} t \right) + \sqrt{2P_{PLI}} \left( P^{k} \oplus D^{k} \right) \sin \left( 2\pi f_{LI} t \right) + + \sqrt{2P_{PL2}} \left( P^{k} \oplus D^{k} \right) \sin \left( 2\pi f_{L2} t \right)
$$
(2.1)

Όπου Pc,PpL1,PpL2 οι ισχύες των C/A και P αντίστοιχα σε κάθε φέρουσα, ⊕ η πράξη αποκλειστικό Η' (XOR) και D το μήνυμα πλοήγησης. Είναι προφανές ότι στη συχνότητα fL1 έχουμε συμφασική και ορθογώνια συνιστώσα (I&Q components) όπου ο C/A αποτελεί την I και ο P την Q.

### 2.2 Κώδικες Gold

Οι C/A και P ανήκουν στην κατηγορία των Gold Codes (Robert Gold) δηλαδή ακολουθίες από bits (0 και 1), οι οποίες έχουν πολύ μικρή ετεροσυσχέτιση στο σετ που ανήκουν.

Ένα σετ μπορεί να περιέχει 2*<sup>n</sup>* 1 ακολουθίες με περίοδο επίσης 2*<sup>n</sup>* 1 όπου n το μέγεθος του **linear feedback shift register** (LFSR).Ο τελευταίος αποτελεί ένα είδος καταχωρητή ολίσθησης που η είσοδός του είναι γραμμική συνάρτηση της προηγούμενης κατάστασής του.Σαν συνάρτηση επιλέγεται συνήθως η λογική πράξη Αποκλειστικού Ή – XOR

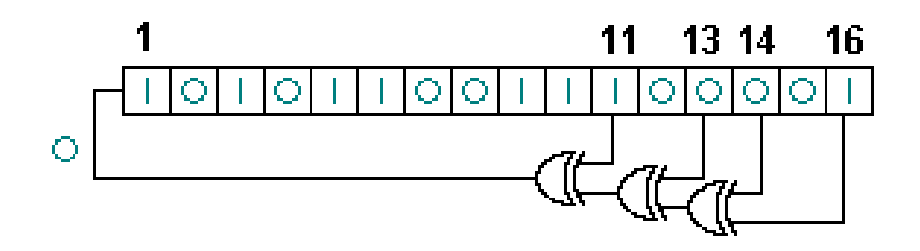

*Σχήμα 2-1: Linear Feedback Shift Register* [4]

Η γεννήτρια του κώδικα C/A χρησιμοποιεί δύο καταχωρητές των 10 bits έστω τους G1,G2. Καθένας από αυτούς χαρακτηρίζεται από ένα πολυώνυμο που περιγράφει το πώς γίνεται η ανάδραση (feedback).Ο G1 έχει πάντα το πολυώνυμο f1(x)=1+x<sup>3</sup>+x<sup>10</sup> που σημαίνει ότι το 3ο και 10ο bit μπαίνουν σε μια πύλη XOR και κατόπιν τροφοδοτούνται πίσω στην είσοδο. Παρόμοια και ο G2 με δικό του πολυώνυμο.

Συνεπώς,ένας τέτοιος καταχωρητής με μια σωστά επιλεγμένη συνάρτηση μπορεί να παράγει ακολουθία από bits, αποκαλούνται **chips,** που φαίνεται τυχαία.Στην πραγματικότητα βέβαια είναι ντετερμινιστική και έχει μεγάλη περίοδο.

O C/A λοιπόν έχει περίοδο  $2^{10}$ -1= 1023 chips και chip rate = 1.023MHz δηλαδή ολόκληρος ο κώδικας επαναλαμβάνεται έπειτα από χρόνο Tc = 1023\*Tchip =  $1023*(1/1023)$  ms = 1ms.

Οι παραπάνω δυαδικές ακολουθίες λέγονται ψευδοτυχαίες ακολουθίες θορύβου (Pseudo Random Noise Sequences) γιατί έχουν παρόμοια χαρακτηριστικά με το λευκό θόρυβο όσον αφορά τις ιδιότητες συσχέτισής τους.

#### 1.Σχεδόν μηδενική ετεροσυσχέτιση

Για δύο δορυφόρους i και j με κώδικες C<sup>i</sup> και C<sup>j</sup> αντίστοιχα τότε η ετεροσυσχέτιση τους μπορεί να γραφτεί ως εξής:

$$
Rij(m) = \sum_{l=0}^{1022} C^i(l)C^j(l+m) \approx 0 \text{ yna kálbe m}
$$
 (2.2)

#### 2.Σχεδόν μηδενική αυτοσυσχέτιση εκτός για μηδενικό lag

$$
Rii(m) = \sum_{l=0}^{1022} C^i(l)C^i(l+m) \approx 0 \text{ } \gamma \text{ as } \kappa \land \theta \in |m| \ge 1 \tag{2.3}
$$

Δηλαδή για m=0 μόνο προκύπτει μέγιστο αυτοσυσχέτισης.Αυτό σημαίνει απόλυτη ευθυγράμμιση στον χρόνο (time aligned).

### 2.3Δεδομένα πλοήγησης

Το μήνυμα πλοήγησης έχει bit rate αρκετά χαμηλό και ίσο με 50Hz ενώ περιλαμβάνει 25 πλαίσια (frames). Το κάθε πλαίσιο έχει μήκος 1500 bits και αποτελείται από 5 υποπλαίσια (subframe) μήκους 300 bits.Κάθε υποπλαίσιο περιέχει 10 λέξεις (words) που καθεμία έχει μήκος 30 bits. Εφόσον ο ρυθμός bit είναι 50bps η μετάδοση ενός υποπλαισίου διαρκεί 300\*20ms=6 secs ενώ όλο το πλαίσιο μεταδίδεται σε 30secs. Συνεπώς το μήνυμα διαρκεί 25\*30secs=12.5min.

Αναλυτικότερα:

Το 1ο υποπλαίσιο περιλαμβάνει πληροφορία σχετικά με το ρολόι του δορυφόρου και την κατάσταση υγείας του (health data). Η πρώτη πληροφορία χρειάζεται στον υπολογισμό της ακριβούς ώρας εκπομπής του μηνύματος από το δορυφόρο (time of transmission) ενώ η άλλη είναι ενδεικτική για το αν θα πρέπει αυτά τα δεδομένα να θεωρηθούν αξιόπιστα.

Το 2ο και 3ο υποπλαίσιο περιέχει πληροφορία σχετικά με την τροχιά του δορυφόρου και χρειάζεται στον υπολογισμό της θέσης του.

Το 4ο και 5ο υποπλαίσιο περιέχει δεδομένα σχετικά με το ημερολόγιο (almanac) όλων των δορυφόρων καθώς και άλλου είδους χρήσιμη πληροφορία πχ ιονοσφαιρικές παραμέτρους,UTC παραμέτρους,ενδείκτες υγείας δορυφόρου κτλ.

### 2.4 Διασπορά Φάσματος

Η Ευθείας Ακολουθίας Διασπορά Φάσματος (DSSS) είναι μια τεχνική διαμόρφωσης κατά την οποία ένα μικρής συχνότητας σήμα πληροφορίας πολλαπλασιάζεται με έναν πολύ μεγαλύτερης συχνότητας PRN κώδικα με αποτέλεσμα το τελικό σήμα να έχει φάσμα περίπου ίσο με αυτό του κώδικα. Συνεπώς η ενέργεια του αρχικού σήματος διασπείρεται σε ένα πολύ μεγαλύτερο φάσμα σε πολύ χαμηλές τιμές ισχύος (πιο κάτω και από το θερμικό θόρυβο) κάνοντας το κανάλι άτρωτο σε παρεμβολές και jamming.

Στην περίπτωσή μας το σήμα πληροφορίας έχει συχνότητα 50Hz και πολλαπλασιάζεται με ένα κώδικα των 1.023MHz οπότε το τελικό σήμα έχει και αυτό εύρος ζώνης περίπου 1.023MHz.Με την τεχνική αυτή λοιπόν οι δορυφόροι μοιράζονται το ίδιο κανάλι και μπορούν να στέλνουν τα δεδομένα τους χωρίς να παρεμβάλλει ο ένας στον άλλο.

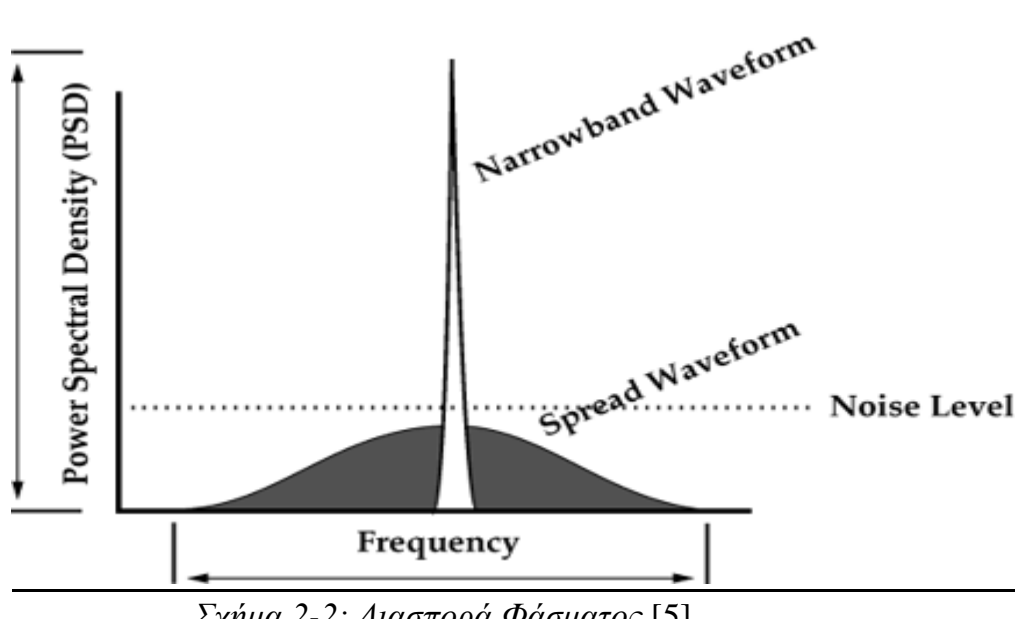

*Σχήμα 2-2: Διασπορά Φάσματος* [5]

### 2.5Διαμόρφωση BPSK

Η Binary Phase Shift Keying είναι η κωδικοποίηση κατά την οποία η φάση του φέροντος εναλλάσσεται μεταξύ δύο τιμών που απέχουν κατά 180° σε αντιστοίχιση με το είδος του ψηφίου που μεταδίδεται. Αν οι παλμοί που χρησιμοποιούνται για την μορφοποίηση των προς μετάδοση ψηφίων είναι NRZ το σήμα μπορεί να γραφτεί κατά τον ακόλουθο τρόπο:

$$
C_{BPSK}(t) = Am(t)\cos(\omega_c t + \psi)
$$
 (2.4)

Όπου ψ η τυχαία φάση του τοπικού ταλαντωτή του πομπού και m(t)=±1.

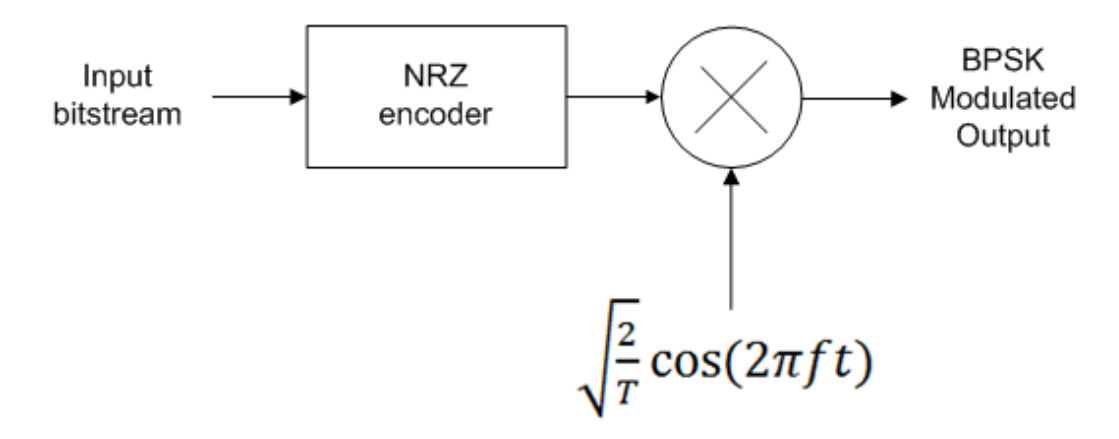

*Σχήμα 2-3: Διαμόρφωση BPSK* [10]

Το φάσμα των παραπάνω σημάτων προκύπτει από την παραπάνω εξίσωση ως εξής:

$$
S_{BPSK}(\omega) = \frac{A^2}{4} \Big[ S_m(\omega + \omega_c) + S_m(\omega - \omega_c) \Big] \tag{2.5}
$$

Όπου Sm(ω) το φάσμα του σήματος πληροφορίας m(t).

Τελικά το εύρος ζώνης του διαμορφωμένου σήματος είναι  $B_{RF} = 2/Tb$  όπου Tb η περίοδος ψηφίου του m(t).

Παρακάτω λοιπόν βλέπουμε συγκεντρωτικά την όλη διαδικασία διαμόρφωσης του σήματος GPS:

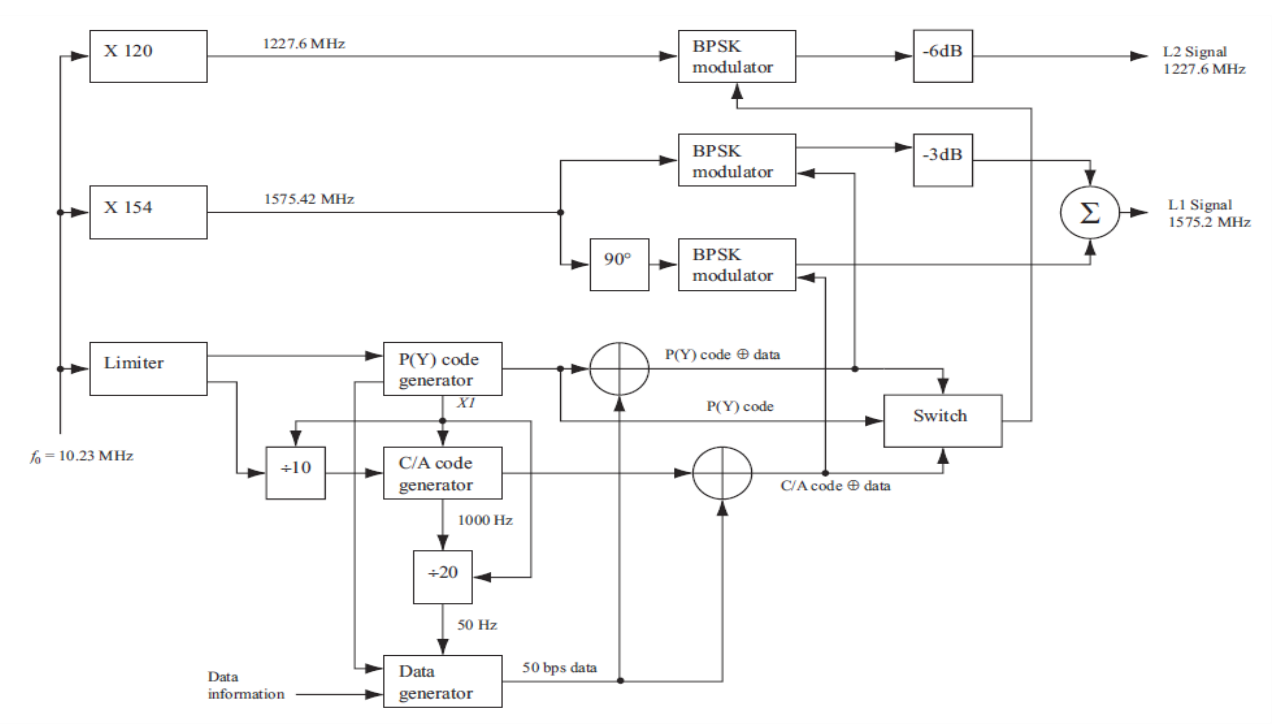

*Σχήμα 2-4: Διαδικασία διαμόρφωσης σήματος GPS* [1]

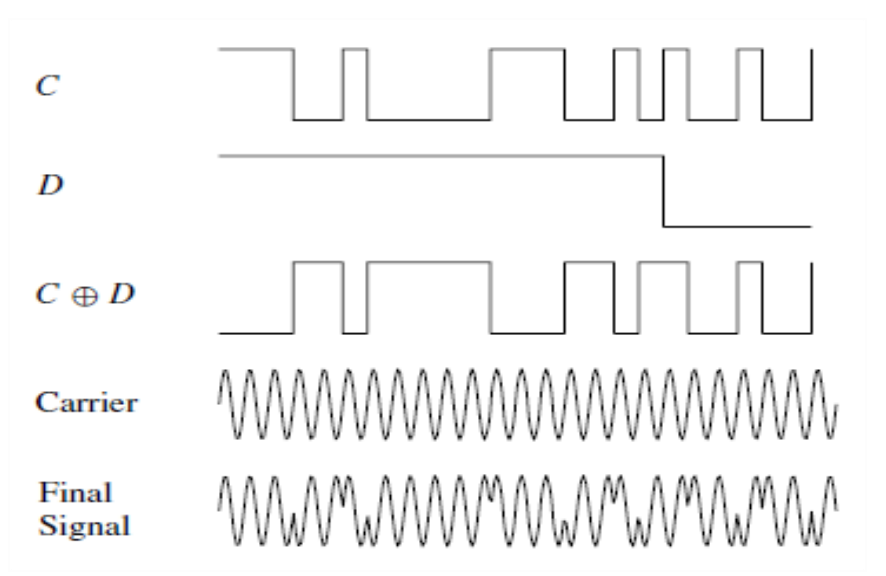

*Σχήμα 2-5: Κυματομορφές κώδικα, δεδομένων, φέρουσας και τελικού σήματος* [1]

Να σημειωθεί ότι η πράξη XOR σε παλμούς που λαμβάνουν τιμές -1 και 1 (NRZ) και τους οποίους θα χρησιμοποιήσουμε εκφυλίζεται σε απλό πολλαπλασιασμό των δύο σημάτων.

Στο πεδίο της συχνότητας το φάσμα του διαμορφωμένου GPS σήματος είναι:

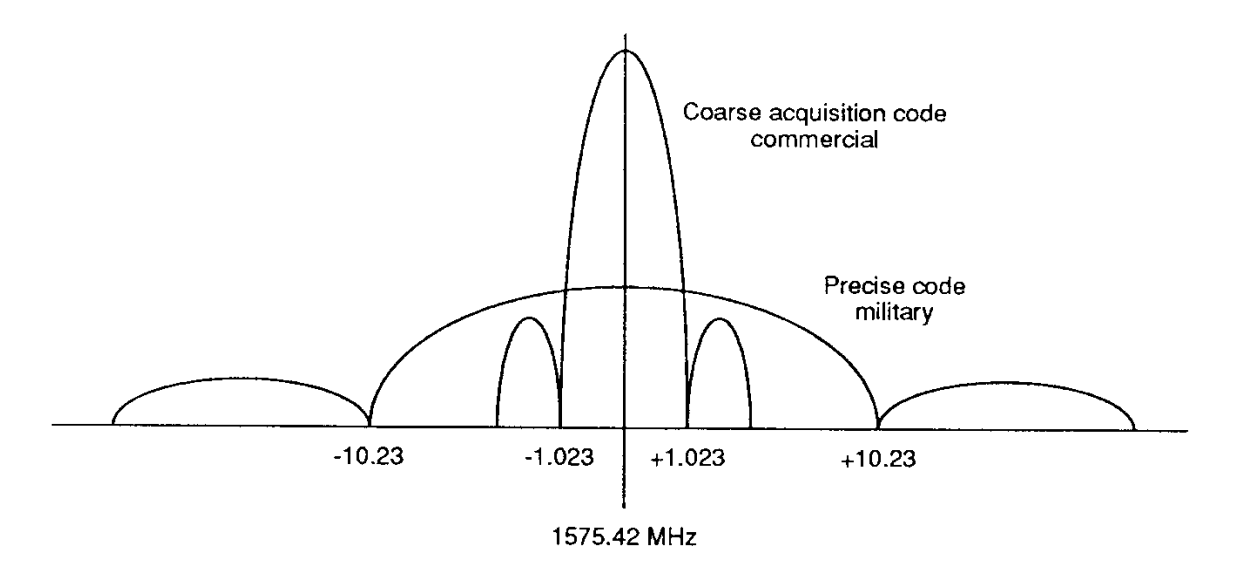

*Σχήμα 2-6: Φάσμα του διαμορφωμένου σήματος GPS γύρω από τη φέρουσα L1* [11]

**31**

# 2.6 Φασματική ολίσθηση Doppler

Λόγω της σχετικής κίνησης δορυφόρου-δέκτη αφού ο πρώτος κινείται με τεράστια ταχύτητα γύρω από τη γη προκύπτει ολίσθηση Doppler στις φέρουσες που δεν μπορεί να αγνοηθεί. Μια καλή εκτίμηση για έναν στατικό GPS δέκτη είναι ±5kHz ενώ μπορεί να φτάσει και στα ±10kHz για έναν γρήγορα κινούμενο. Φασματική ολίσθηση συμβαίνει και στη συχνότητα του κώδικα αλλά μπορεί να θεωρηθεί αμελητέα αφού κυμαίνεται περίπου από 3.2Hz έως 6.4Hz. Για την επίλυση του προβλήματος γίνεται χρήση Βρόχου Κλειδώματος Φάσης (PLL) και συγκεκριμένα Costas Loop.

### 2.7 Χρονική ολίσθηση κώδικα

Ένα ακόμα πρόβλημα στη δορυφορική μετάδοση που θα δούμε και αργότερα είναι η χρονική ολίσθηση του κώδικα δηλαδή υπάρχει μεταβολή στη φάση του (code phase) είτε λόγω πολυδιαδρομικής διάδοσης είτε λόγω καθυστέρησης από τα διάφορα στρώματα της ατμόσφαιρας. Καθώς ο δέκτης πρέπει να παρακολουθεί τις μεταβολές αυτές, καθίσταται αναγκαία η χρήση Βρόχου Κλειδώματος Καθυστέρησης (DLL).

### 2.8 Βιβλιογραφία κεφαλαίου

[1] [Kai Borre,](https://www.google.gr/search?q=a+software-defined+gps+and+galileo+receiver:+a+single-frequency+approach+k.+borre&stick=H4sIAAAAAAAAAOPgE-LRT9c3NErKNSrLMkpT4tLP1TdINrYotzTRkslOttJPys_P1i8vyiwpSc2LL88vyrZKLC3JyC8CABhWtlY6AAAA&sa=X&ved=0ahUKEwimyr360_TWAhVHuxQKHcIVDgMQmxMIjwEoATAO) [Peter](https://www.google.gr/search?q=%CE%A0%CE%AF%CF%84%CE%B5%CF%81+%CE%A1%CE%AC%CE%AF%CE%BD%CF%84%CE%B5%CF%81&stick=H4sIAAAAAAAAAOPgE-LRT9c3NErKNSrLMkpT4gXxDJNzk3LzMoostGSyk630k_Lzs_XLizJLSlLz4svzi7KtEktLMvKLAPI4O3s9AAAA&sa=X&ved=0ahUKEwimyr360_TWAhVHuxQKHcIVDgMQmxMIkAEoAjAO) Rinder, [Nicolaj Bertelsen,](https://www.google.gr/search?q=a+software-defined+gps+and+galileo+receiver:+a+single-frequency+approach+nicolaj+bertelsen&stick=H4sIAAAAAAAAAOPgE-LRT9c3NErKNSrLMkpT4gXxDJMNKvLi84rMtGSyk630k_Lzs_XLizJLSlLz4svzi7KtEktLMvKLALOTOD49AAAA&sa=X&ved=0ahUKEwimyr360_TWAhVHuxQKHcIVDgMQmxMIkQEoAzAO) [Dennis M. Akos,](https://www.google.gr/search?q=a+software-defined+gps+and+galileo+receiver:+a+single-frequency+approach+dennis+m.+akos&stick=H4sIAAAAAAAAAOPgE-LRT9c3NErKNSrLMkpT4gXxDJNzk3KKzUyKtWSyk630k_Lzs_XLizJLSlLz4svzi7KtEktLMvKLAC-lEV09AAAA&sa=X&ved=0ahUKEwimyr360_TWAhVHuxQKHcIVDgMQmxMIkgEoBDAO) [Søren Holdt](https://www.google.gr/search?q=a+software-defined+gps+and+galileo+receiver:+a+single-frequency+approach+s%C3%B8ren+holdt+jensen&stick=H4sIAAAAAAAAAOPgE-LRT9c3NErKNSrLMkpT4gXxDJNNkpJzy0yytWSyk630k_Lzs_XLizJLSlLz4svzi7KtEktLMvKLAMxCoLA9AAAA&sa=X&ved=0ahUKEwimyr360_TWAhVHuxQKHcIVDgMQmxMIkwEoBTAO)  [Jensen](https://www.google.gr/search?q=a+software-defined+gps+and+galileo+receiver:+a+single-frequency+approach+s%C3%B8ren+holdt+jensen&stick=H4sIAAAAAAAAAOPgE-LRT9c3NErKNSrLMkpT4gXxDJNNkpJzy0yytWSyk630k_Lzs_XLizJLSlLz4svzi7KtEktLMvKLAMxCoLA9AAAA&sa=X&ved=0ahUKEwimyr360_TWAhVHuxQKHcIVDgMQmxMIkwEoBTAO) (2007). *A Software-Defined GPS and Galileo Receiver: A Single-Frequency Approach.* Birkhäuser, Boston.

[2] Editors Teunissen, Montenbruck (May 2017*). Springer Handbook of Global Navigation Satellite System.* Springer International Publishing, Switzerland.

- [3] [https://en.wikipedia.org/wiki/Gold\\_code](https://en.wikipedia.org/wiki/Gold_code)
- [4] https://en.wikipedia.org/wiki/Linear-feedback\_shift\_register
- [5] https://www.tapr.org/ss\_intro.html
- [6] https://en.wikipedia.org/wiki/Spread\_spectrum
- [7] https://en.wikipedia.org/wiki/Direct-sequence\_spread\_spectrum
- [8] Colby Moore (2015). *Spread Spectrum Satcom Hacking*. https://www.blackhat.com/us-15/speakers/Colby-Moore.html

[9] [Παναγιώτης Γ. Κωττής](http://www.biblionet.gr/author/45821/%CE%A0%CE%B1%CE%BD%CE%B1%CE%B3%CE%B9%CF%8E%CF%84%CE%B7%CF%82_%CE%93._%CE%9A%CF%89%CF%84%CF%84%CE%AE%CF%82) (2012). *Εισαγωγή στις τηλεπικοινωνίες-Διαμόρφωση και μετάδοση σημάτων.* Εκδόσεις Τζιόλα, Αθήνα.

[10] http://drmoazzam.com/matlab-code-bpsk-modulation-and-demodulationwith-explanation/

[11] http://www.transputer.net/tn/65/tn65.html

# 3.1 Μορφή σήματος

Το σύστημα GALILEO χρησιμοποιεί τρεις μπάντες συχνοτήτων αλλά εμείς θα ασχοληθούμε με την φέρουσα E1=1575.42MHz ίδια με του GPS. Οι αυξημένες απαιτήσεις πχ λήψη σήματος σε δάσος ή σε εσωτερικούς χώρους οδήγησαν σε πιο πολύπλοκη σχεδίαση του συστήματος εκπομπής συγκριτικά με το GPS. Συγκεκριμένα:

Το σήμα συντίθεται από τρία κανάλια που λέγονται Α,Β και C.Το πρώτο είναι κανάλι περιορισμένης πρόσβασης όπου οι κώδικες και τα δεδομένα είναι κρυπτογραφημένα (λέγεται και Public Regulated Service). Το δεύτερο είναι το κανάλι που περιέχει το σήμα πληροφορίας (D) ενώ το τρίτο δεν περιέχει καθόλου δεδομένα,μόνο κώδικα και αναφέρεται ως πιλοτικό σήμα (P).

Το μήκος του κώδικα που χρησιμοποιεί κάθε δορυφόρος είναι 4092 chips με chipping rate 1.023MHz οπότε ολόκληρος ο κώδικας επαναλαμβάνεται κάθε 4ms. Επειδή το ελάχιστο SNR που πρέπει να έχει το σήμα είναι 25dB/Hz για κατέβασμα δεδομένων, το GALILEO χρησιμοποιεί κώδικες προστασίας λαθών (FEC) και ανάδευση (Block Interleaving) που καλύπτει και τα λάθη κατά ριπάς (burst errors). Το μειονέκτημα είναι επιπλέον καθυστέρηση στην εξαγωγή του μηνύματος πλοήγησης.

# 3.2 Coherent Adaptive Subcarrier Modulation (CASM)

Η CASM αποτελεί ένα πολυκαναλικό σχήμα διαμόρφωσης μέσω της οποίας τα τρία σήματα των καναλιών Α,Β,C πολυπλέκονται με τρόπο τέτοιο ώστε η περιβάλλουσα της ισχύος τους να παραμένει σταθερή. Συνεπώς το πλάτος του σήματος δεν εμπεριέχει κάποια πληροφορία και επομένως δεν επηρεάζει την λειτουργία της αποδιαμόρφωσης.

Μαθηματικά το σήμα μπορεί να αναπαρασταθεί ως εξής:

$$
S(t) = [ae_B(t) - ae_C(t)]cos(2\pi f_1 t) - [Be_A(t) + \gamma e_A(t)e_B(t)e_C(t)]sin(2\pi f_1 t)
$$
(3.1)

όπου οι α,β,γ είναι συντελεστές που καθορίζουν την κατανομή της ισχύος ανάμεσα στα 3 κανάλια. Για δεδομένη ισχύ μπορούμε να λύσουμε ως προς τις μεταβλητές αυτές. Επίσης, το παραπάνω σχήμα διαμόρφωσης είναι ειδικά σχεδιασμένο να επιτρέπει την ανεξάρτητη επεξεργασία των σημάτων πληροφορίας (συμφασική συνιστώσα) και των κρυπτογραφημένων δεδομένων (ορθογώνια συνιστώσα) σε έναν δέκτη Galileo. Το γινόμενο ενδοδιαμόρφωσης στην ορθογώνια υπάρχει μόνο για επίτευξη σταθερής περιβάλλουσας.

|      | L1 PRS $L1$ OS D $L1$ OS P | $\Re(S(t)) \quad \Im(S(t))$ |           | S(t) |
|------|----------------------------|-----------------------------|-----------|------|
|      |                            |                             |           |      |
|      |                            | 0.9428                      | 0.3333    |      |
|      |                            | $-0.9428$                   | 0.3333    |      |
|      |                            |                             |           |      |
|      |                            |                             |           |      |
| $-1$ |                            | 0.9428                      | $-0.3333$ |      |
|      |                            | $-0.9428$                   | $-0.3333$ |      |
|      |                            |                             |           |      |

*Σχήμα 3-1: Πίνακας συνδυασμών των τριών δυαδικών σημάτων του CASM* [1]

Παρατηρούμε λοιπόν ότι για όλους τους συνδυασμούς τιμών: Το μέτρο του σήματος είναι πάντα μονάδα, το κανάλι PRS έχει τιμή ίση με το πρόσημο της ορθογώνιας συνιστώσας (Im{s(t)}), το κανάλι D έχει τιμή ίση με το πρόσημο της συμφασικής συνιστώσας όταν το D≠P και μηδέν όταν D=P. Το τελευταίο σημαίνει ότι όταν τα κανάλια D και P είναι ίσα, όλη η ισχύς συγκεντρώνεται στην ορθογώνια συνιστώσα.

Αυτός είναι ο λόγος που λέγεται Subcarrier Modulation επειδή χρησιμοποιώντας διαφορετικές υπο-φέρουσες συχνότητες και υπο-φέροντες ρυθμούς κώδικα επιτυγχάνεται επιπρόσθετος έλεγχος στην ισχύ του multiplexed σήματος και στο διαχωρισμό του φάσματος των δύο συνιστωσών.

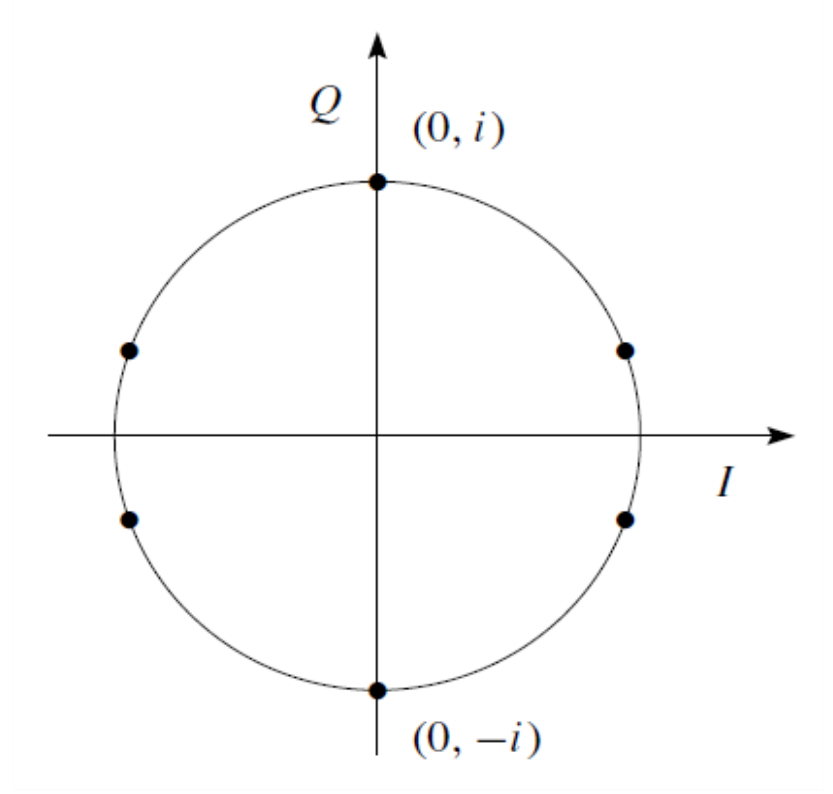

*Σχήμα 3-2: Διάγραμμα IQ της εξόδου CASM* [1]

### 3.3 Binary Offset Carrier Modulation (BOC)

Η ιδέα πίσω από αυτό το είδος διαμόρφωσης είναι η συγκέντρωση της ισχύος του σήματος στο ανώτερο και χαμηλότερο μέρος του δεσμευμένου εύρους ζώνης – εκατέρωθεν της φέρουσας για μείωση της παρεμβολής από τα σήματα BPSK όπως ο κώδικας C/A που έχει φάσμα της μορφής sinc, με την ενέργεια συγκεντρωμένη γύρω από την κεντρική συχνότητα. Η τεχνική αυτή προσφέρει σημαντικά πλεονεκτήματα στην απόκτηση, παρακολούθηση και αποδιαμόρφωση του σήματος.

Οι πιο σημαντικές παράμετροι της BOC είναι οι:

-Συχνότητα υπο-φέρουσας **fs** σε MHz -Ρυθμός κώδικα **fc** σε Mchip/s

Έχοντας ως συχνότητα αναφοράς την fo=1.023MHz τότε ένα σήμα BOC(m,n) ερμηνεύεται ως εξής:

Το m είναι ο λόγος  $\frac{fs}{fo}$  ενώ το n είναι ο λόγος  $\frac{fc}{fo}$  οπότε για παράδειγμα BOC(10,5) σημαίνει συχνότητα υπο-φέρουσας 10.23MHz και ρυθμός κώδικα 5.115 Mchip/s. Εμείς στα πλαίσια της εργασίας θα επικεντρωθούμε στο BOC(1,1) καθώς αυτό χρησιμοποιείται στη ζώνη συχνοτήτων γύρω από την L1.

Μαθηματικά μπορεί να αναπαρασταθεί ως εξής:

$$
s(t) = \sum_{k} C_{k} h(t - kTc) sign\left[ sin(2\pi f_{s}t) \right] cos(2\pi f_{LI}t)
$$
 (3.2)

Όπου Ck ο PRN κώδικας σε 0 και 1, h(t-kTc) η συνάρτηση non-return-to-zero παλμών με περίοδο Tc=1/fc και fL1 η φέρουσα συχνότητα L1. Το ίδιο φαίνεται και στην παρακάτω εικόνα:
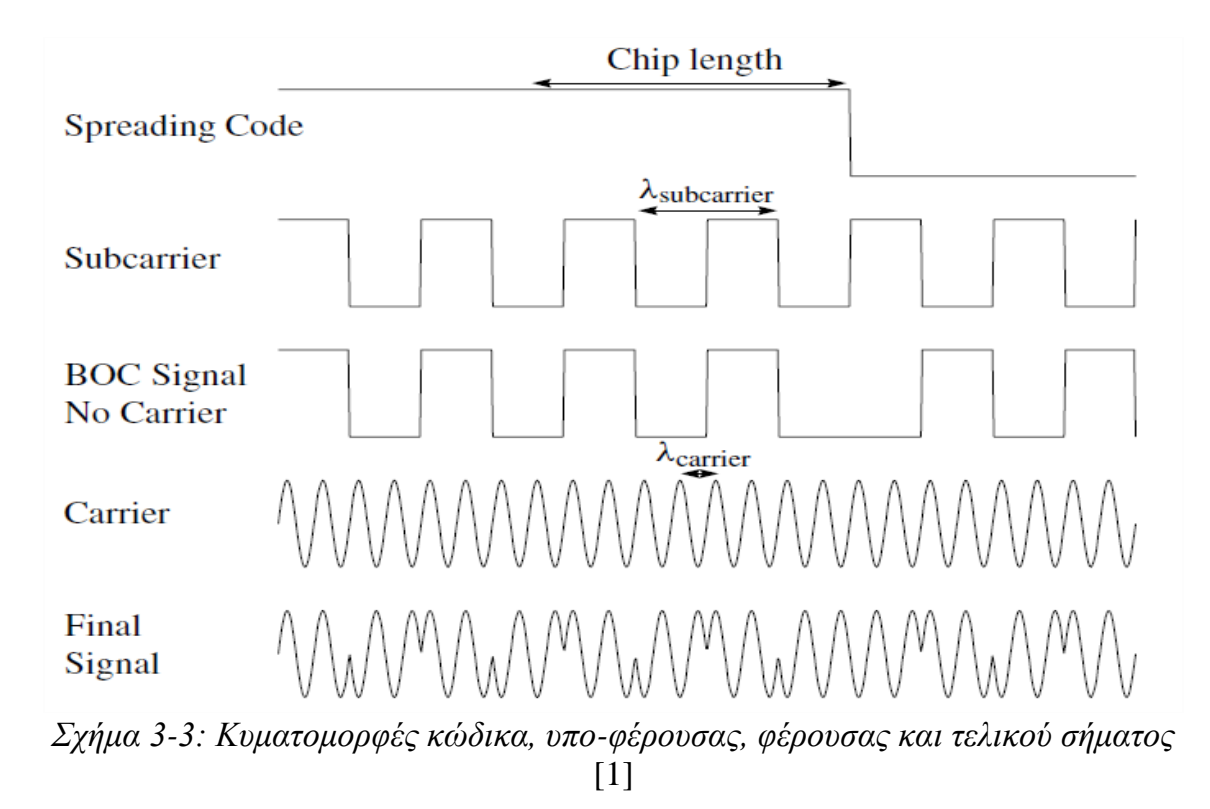

Το αποτέλεσμα είναι ένα συμμετρικό φάσμα με δύο κύριους λοβούς μετατοπισμένους κατά fs από την κεντρική συχνότητα. Η αυτοσυσχέτιση ACF των σημάτων BOC έχει περισσότερα από ένα μέγιστα (peaks) που μπορούν να αναγνωριστούν αλλά είναι σημαντικό ο δέκτης να "κλειδώνει" στο κύριο μέγιστο του προφίλ αυτοσυσχέτισης. Για να γίνει αυτό απαιτούνται παραπάνω συσχετιστές που θα ελέγχουν και θα ενημερώνουν τον κύριο συσχετιστή αν ανιχνεύσουν μεγαλύτερη ισχύ. Στην περίπτωση αυτή ο δέκτης έχει κλειδώσει σε πλευρικό λοβό και όχι στο κύριο και απαιτείται διόρθωση.

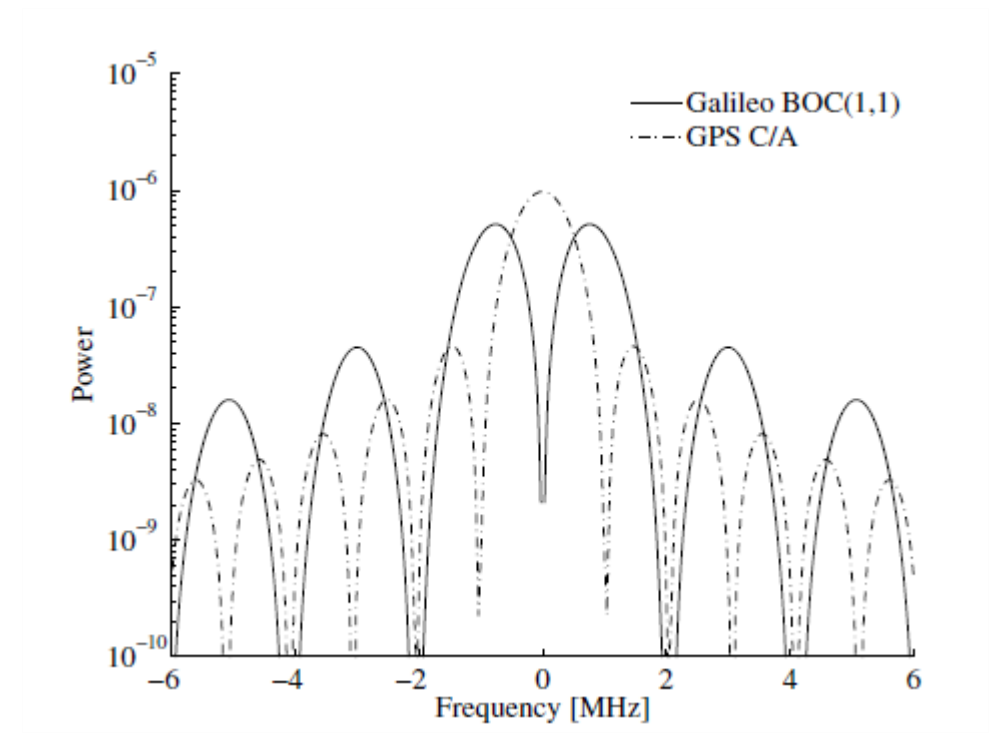

*Σχήμα 3-4: Τα φάσματα των κωδίκων GPS C/A , GALILEO BOC(1,1)* [1]

**37**

# 3.4 Δεδομένα πλοήγησης

Το μήνυμα πλοήγησης αποτελείται και αυτό από πλαίσια και αυτά με τη σειρά τους από υποπλαίσια και τα υποπλαίσια από σελίδες. Η σελίδα είναι η βασική μονάδα του μηνύματος αφού περιέχει τις παρακάτω πληροφορίες:

- Λέξη συγχρονισμού (SW)
- Πεδίο δεδομένων
- Κυκλικό έλεγχο πλεονασμού (CRC) για εντοπισμό λαθών
- Bits για τον κωδικοποιητή FEC

Επίσης μετά την FEC γίνεται μια διαδικασία ανάδευσης ώστε να περιοριστούν τα λάθη κατά ριπάς αφού σε περίπτωση που συμβεί κάποιο δεν θα χαθεί ολόκληρο το σύμβολο αλλά λίγα bits από αυτό. Η συνήθης πρακτική είναι η χρήση ενός δισδιάστατου πίνακα στον οποίο τα δεδομένα εισάγονται ανά γραμμή και μετά εκπέμπονται κατά στήλη.

Τα δεδομένα πλοήγησης του GALILEO message είναι παρόμοια με αυτά του GPS και περιέχουν όλες τις χρήσιμες πληροφορίες για υπολογισμό της θέσης του δέκτη καθώς και support info για τις τροχιές των άλλων δορυφόρων, για ατμοσφαιρικές συνθήκες, για το χρόνο UTC κτλ.

# 3.5 Βιβλιογραφία κεφαλαίου

[1] [Kai Borre,](https://www.google.gr/search?q=a+software-defined+gps+and+galileo+receiver:+a+single-frequency+approach+k.+borre&stick=H4sIAAAAAAAAAOPgE-LRT9c3NErKNSrLMkpT4tLP1TdINrYotzTRkslOttJPys_P1i8vyiwpSc2LL88vyrZKLC3JyC8CABhWtlY6AAAA&sa=X&ved=0ahUKEwimyr360_TWAhVHuxQKHcIVDgMQmxMIjwEoATAO) [Peter](https://www.google.gr/search?q=%CE%A0%CE%AF%CF%84%CE%B5%CF%81+%CE%A1%CE%AC%CE%AF%CE%BD%CF%84%CE%B5%CF%81&stick=H4sIAAAAAAAAAOPgE-LRT9c3NErKNSrLMkpT4gXxDJNzk3LzMoostGSyk630k_Lzs_XLizJLSlLz4svzi7KtEktLMvKLAPI4O3s9AAAA&sa=X&ved=0ahUKEwimyr360_TWAhVHuxQKHcIVDgMQmxMIkAEoAjAO) Rinder, [Nicolaj Bertelsen,](https://www.google.gr/search?q=a+software-defined+gps+and+galileo+receiver:+a+single-frequency+approach+nicolaj+bertelsen&stick=H4sIAAAAAAAAAOPgE-LRT9c3NErKNSrLMkpT4gXxDJMNKvLi84rMtGSyk630k_Lzs_XLizJLSlLz4svzi7KtEktLMvKLALOTOD49AAAA&sa=X&ved=0ahUKEwimyr360_TWAhVHuxQKHcIVDgMQmxMIkQEoAzAO) [Dennis M. Akos,](https://www.google.gr/search?q=a+software-defined+gps+and+galileo+receiver:+a+single-frequency+approach+dennis+m.+akos&stick=H4sIAAAAAAAAAOPgE-LRT9c3NErKNSrLMkpT4gXxDJNzk3KKzUyKtWSyk630k_Lzs_XLizJLSlLz4svzi7KtEktLMvKLAC-lEV09AAAA&sa=X&ved=0ahUKEwimyr360_TWAhVHuxQKHcIVDgMQmxMIkgEoBDAO) [Søren Holdt](https://www.google.gr/search?q=a+software-defined+gps+and+galileo+receiver:+a+single-frequency+approach+s%C3%B8ren+holdt+jensen&stick=H4sIAAAAAAAAAOPgE-LRT9c3NErKNSrLMkpT4gXxDJNNkpJzy0yytWSyk630k_Lzs_XLizJLSlLz4svzi7KtEktLMvKLAMxCoLA9AAAA&sa=X&ved=0ahUKEwimyr360_TWAhVHuxQKHcIVDgMQmxMIkwEoBTAO)  [Jensen](https://www.google.gr/search?q=a+software-defined+gps+and+galileo+receiver:+a+single-frequency+approach+s%C3%B8ren+holdt+jensen&stick=H4sIAAAAAAAAAOPgE-LRT9c3NErKNSrLMkpT4gXxDJNNkpJzy0yytWSyk630k_Lzs_XLizJLSlLz4svzi7KtEktLMvKLAMxCoLA9AAAA&sa=X&ved=0ahUKEwimyr360_TWAhVHuxQKHcIVDgMQmxMIkwEoBTAO) (2007). *A Software-Defined GPS and Galileo Receiver: A Single-Frequency Approach.* Birkhäuser, Boston.

[2] Editors Teunissen, Montenbruck (May 2017*). Springer Handbook of Global Navigation Satellite System.* Springer International Publishing, Switzerland.

[3] http://www.navipedia.net/index.php/Binary\_Offset\_Carrier\_(BOC)

[4] http://www.navipedia.net/index.php/Coherent\_Adaptive\_Sub-Carrier\_Modulation\_(CASM)\_and\_Interplex

# 4. ΔΕΚΤΗΣ GNSS

# 4.1 Είδη δεκτών και Front End

Ο σχεδιασμός ενός δέκτη, ο οποίος θα επεξεργάζεται τα σήματα από τα διαφορετικά μεταξύ τους συστήματα δορυφόρων είναι πολύπλοκη και χρονοβόρα διαδικασία.Κάθε τεχνολογία πρέπει να είναι συμβατή με τις άλλες και διαλειτουργική ώστε να μην προκαλείται παρεμβολή ή εξασθένιση των σημάτων.Υπάρχουν δύο είδη δεκτών: Hardware και Software GNSS Receivers.

Ο Hardware δέκτης ήταν μέχρι τώρα ο κυρίαρχος λόγω του χαμηλού κόστους και της παραγωγής του σε μαζικές ποσότητες.Όμως από τη στιγμή που αναπτύχθηκαν και άλλα συστήματα πλοήγησης πχ GALILEO φάνηκε η έλλειψη ευελιξίας του αφού δεν μπορούσε να τα υποστηρίξει λόγω διαφορετικών συχνοτήτων λειτουργίας,κωδίκων κτλ.

Ο Software δέκτης αντιθέτως αποκτά ολοένα και περισσότερη δημοτικότητα στην έρευνα και ανάπτυξη εξαιτίας της προσαρμοστικότητάς του.Χρησιμοποιούν DSPs και FPGAs ενώ προγραμματίζονται σε γλώσσες υψηλού επιπέδου όπως C++ και μέσω Matlab. Αποτελούν πια την ευκολότερη και γρηγορότερη λύση για επεξεργασία των σημάτων του GNSS.

Η γενική μορφή ενός δέκτη είναι η παρακάτω:

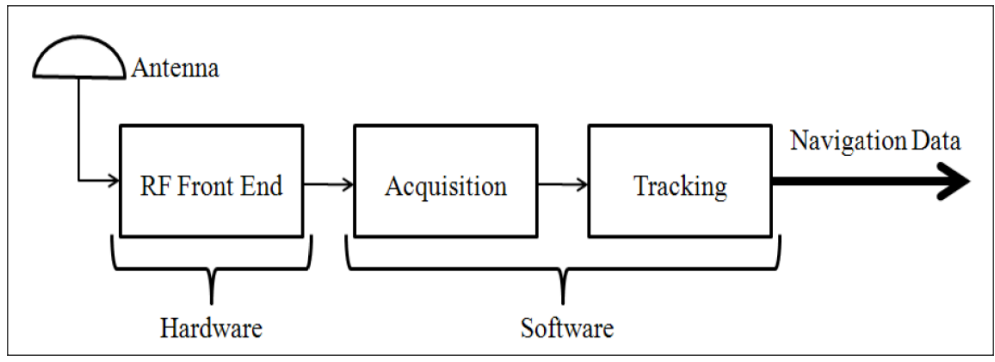

*Σχήμα 4-1: Απλοποιημένο διάγραμμα δέκτη GNSS* [4]

Το διαμορφωμένο σήμα λοιπόν φτάνει στην κεραία με εξαιρετικά χαμηλή ισχύ (χαμηλότερη και από τη ισχύ θερμικού θορύβου) εξαιτίας της Διασποράς Φάσματος.

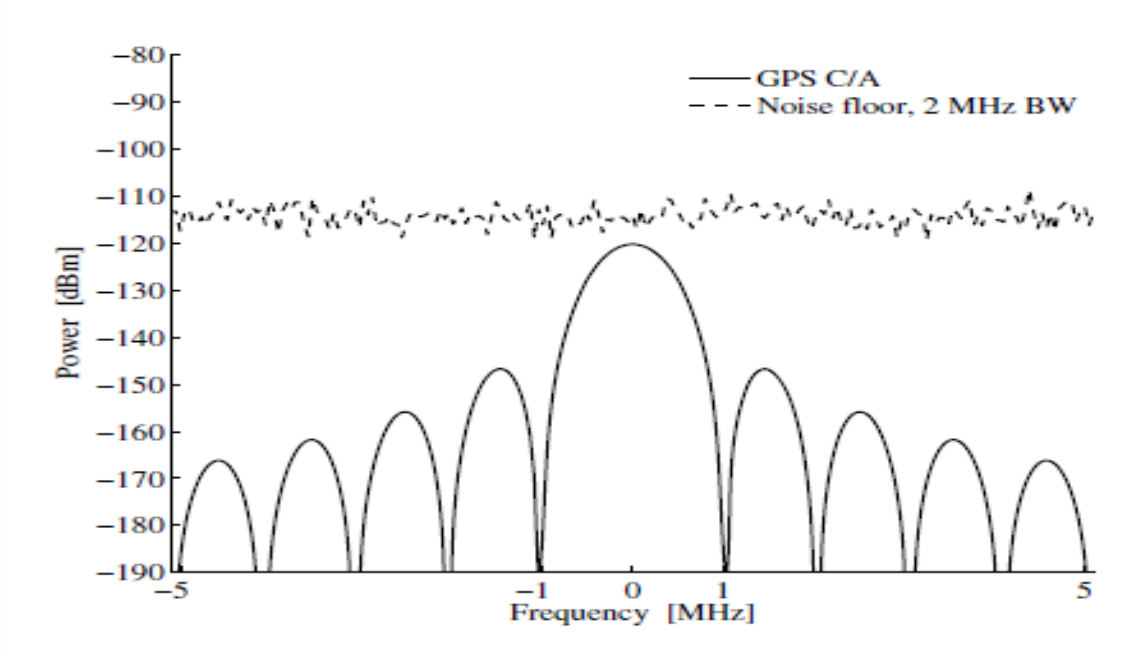

*Σχήμα 4-2: Φασματική πυκνότητα ισχύος GPS* [1]

Ύστερα εισέρχεται στην RF βαθμίδα όπου μέσα από παθητικά και ενεργητικά στοιχεία καθίσταται κατάλληλο για επεξεργασία. Παρακάτω αναφέρουμε τα κυριότερα από αυτά:

### *Κεραία*

Η κεραία αποτελεί σημαντικό κομμάτι του RF Front End καθώς αποτελεί το πρώτο στοιχείο που έρχεται σε επαφή με το σήμα. Οι κύριες παράμετροι που τη χαρακτηρίζουν είναι η συχνότητα/εύρος ζώνης, η πόλωση και το διάγραμμα ακτινοβολίας.

Το Bandwidth ρυθμίζεται από το Λόγο Στάσιμου Κύματος (SWR) και την αντίσταση εισόδου της κεραίας, η οποία συνήθως είναι 50Ω. Η τιμή του SWR επιλέγεται μεταξύ του 1 και 2 ώστε να απορροφάται περίπου το 90% του σήματος ενώ το υπόλοιπο ανακλάται.

Η πόλωση της κεραίας είναι συνήθως Δεξιόστροφη Κυκλική (RHCP),όπως και του σήματος GNSS, και ο λόγος είναι το multipath. Όταν το σήμα ανακλαστεί από ένα αντικείμενο τότε θα αλλάξει η πόλωση του σε Αριστερόστροφη Κυκλική (LHCP) οπότε η RHCP κεραία θα το απορρίψει.Φυσικά μια δεύτερη ανάκλαση θα το επαναφέρει σε RHCP αλλά το πλάτος του θα έχει ήδη εξασθενήσει σημαντικά και δεν θα έχει μεγάλη επίδραση.

Το διάγραμμα ακτινοβολίας της κεραίας εκφράζει την κατευθυντικότητά της και την ικανότητά της να απορροφά ισχύ. Η καλύτερη επιλογή είναι η ημισφαιρική κεραία (όχι ισοτροπική) έτσι ώστε να λαμβάνει σήματα μόνο από θετικές γωνίες ανύψωσης (10°-20°) και από όλες τις κατευθύνσεις του αζιμούθιου. Με αυτό τον τρόπο καταπιέζεται και η επίδραση του multipath αφού οι περισσότερες ακτίνες του καταφτάνουν υπό μικρές γωνίες.

### *Φίλτρο*

Το επόμενο στοιχείο που συναντά το σήμα είναι ένα ζωνοπερατό φίλτρο. Επειδή οι κεραίες έχουν πολύ ασθενή επιλεκτικότητα συχνότητας, σκοπός του φίλτρου είναι να περάσει τις επιθυμητές συχνότητες και να καταπιέσει τα τυχόν αδιάφορα ισχυρά σήματα που θα μπορούσαν να κορέσουν στοιχεία επόμενων βαθμίδων.

Οι δύο παράμετροι που χαρακτηρίζουν ένα φίλτρο είναι η εξασθένηση που προκαλεί στις επιθυμητές συχνότητες και το εύρος ζώνης του ή εύρος 3dB.Η πρώτη απαιτούμε να είναι όσο χαμηλότερη γίνεται ώστε να μην αυξάνεται η εικόνα θορύβου (Noise figure) του συστήματος ενώ το δεύτερο το θέλουμε αρκετά απότομο.

## *Ενισχυτής*

Μετά το φίλτρο το σήμα συναντά τον ενισχυτή, ο οποίος αποτελεί ένα ενεργό στοιχείο που αυξάνει το πλάτος του αλλά παράλληλα προσθέτει θόρυβο. Ο στόχος λοιπόν είναι ο σχεδιασμός ενός ενισχυτή που να ανεβάζει μεν την ισχύ του σήματος σε επίπεδο κατάλληλο για να υλοποιηθεί η μετατροπή από αναλογικό-σε-ψηφιακό σε επόμενη βαθμίδα αλλά να προσθέτει δε τον ελάχιστο θόρυβο. Οι παράμετροι που χαρακτηρίζουν έναν ενισχυτή είναι το κέρδος του (σε dB), το εύρος ζώνης του και η εικόνα θορύβου του.

## *Μίκτης/Τοπικός ταλαντωτής*

Μετά τον ενισχυτή το σήμα συναντά τον μίκτη, ο οποίος εκτελεί την κάτω μετατροπή συχνότητας (down conversion) σε μια ενδιάμεση συχνότητα IF ώστε να είναι εφικτή η μετατροπή από αναλογικό-σε-ψηφιακό. Στην πράξη χρησιμοποιείται μαζί με τον κρυσταλλικό ταλαντωτή και βρόχος PLL για περισσότερη ακρίβεια στην παραγωγή της επιθυμητής συχνότητας. Η λειτουργία του μίκτη περιγράφεται μαθηματικά ως εξής:

$$
cos(\omega_1 t)cos(\omega_2 t) = \frac{1}{2}cos((\omega_1 - \omega_2)t) + \frac{1}{2}cos((\omega_1 + \omega_2)t)
$$
(4.1)

Οπότε αν ορίσουμε ω1=1557.42MHz και IF=47.74MHz προκύπτει ότι η ω2=ω1-IF=1527.68MHz. Συνεπώς από τους δύο όρους που προκύπτουν μας ενδιαφέρει ο πρώτος που είναι η διαφορά των δύο συχνοτήτων. Η απομόνωση αυτού του όρου γίνεται εύκολα με ένα ζωνοπερατό φίλτρο γύρω από την IF=47.74MHz. Η χρήση βαθυπερατού φίλτρου καλύτερα να αποφεύγεται γιατί εκτός των δύο όρων στην πραγματικότητα υπάρχουν παράγωγα ενδοδιαμόρφωσης.

### *Analog-to-Digital Converter*

Το τελικό στοιχείο στη διαδρομή του σήματος είναι ο μετατροπέας από αναλογικό-σε-ψηφιακό. Ο ADC εκτελεί δύο εργασίες:

1.Μετατροπή του συνεχούς σήματος σε διακριτό (sampling) παίρνοντας δείγματα.

2.Μετατροπή του συνεχούς πλάτους των δειγμάτων σε διακριτό (κβάντιση).

Οι κυριότεροι παράμετροι που τον χαρακτηρίζουν είναι ο αριθμός των bits, η μέγιστη συχνότητα δειγματοληψίας, το εύρος ζώνης του σήματος εισόδου και το εύρος τιμών του τελευταίου.

Όσον αφορά το πλήθος των bits, το πιο σύνηθες νούμερο είναι 8 αν και για τις ανάγκες του GNSS όπου το σήμα λαμβάνει λίγες τιμές αρκούν και λιγότερα bits.

Η μέγιστη sampling frequency πρέπει να ικανοποιεί το κριτήριο του Niquist (fs΅≥ 2fmax) οπότε αν ο μετατροπέας έχει μέγιστη fs=60MHz τότε μπορεί να επεξεργαστεί σήματα **εύρους ζώνης** το πολύ 30MHz. Εφόσον το σήμα Gnss είναι στενής ζώνης σήμα (~2ΜHz), μια τέτοια συχνότητα είναι πάνω από αρκετή.

Τέλος, το εύρος τιμών του σήματος εισόδου ορίζει το εύρος τιμών κβάντισης. Στους περισσότερους μετατροπείς το ελάχιστο εύρος είναι 1V peak-to-peak δηλαδή -17dBW οπότε αν το σήμα μαζί με το θόρυβο είναι πολύ ασθενές δεν θα γίνει σωστά η διαδικασία της δειγματοληψίας και κβάντισης. Γι'αυτό απαιτείται ο ενισχυτής πρώτα. Παρακάτω βλέπουμε την όλη λειτουργία:

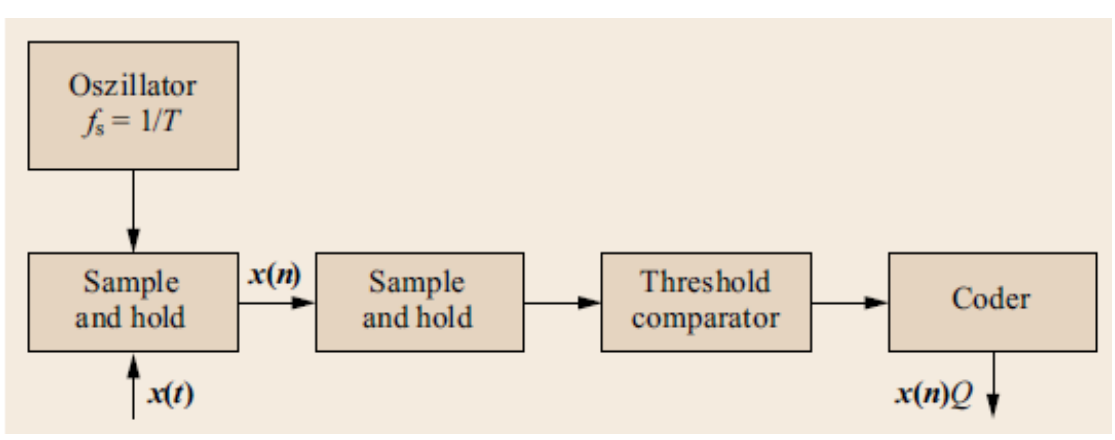

*Σχήμα 4-3: Απλοποιημένο διάγραμμα ADC* [2]

Αρχικά λαμβάνονται δείγματα x(n) του αναλογικού σήματος x(t) με συχνότητα δειγματοληψίας fs και αποθηκεύονται σε έναν buffer. Έπειτα συγκρίνονται με ορισμένα κατώφλια πλήθους 2<sup>n</sup>-1 όπου n=αριθμός bits προκειμένου να βρεθεί η πλησιέστερη στάθμη κβάντισης και μετά κωδικοποιούνται στη στάθμη αυτή.

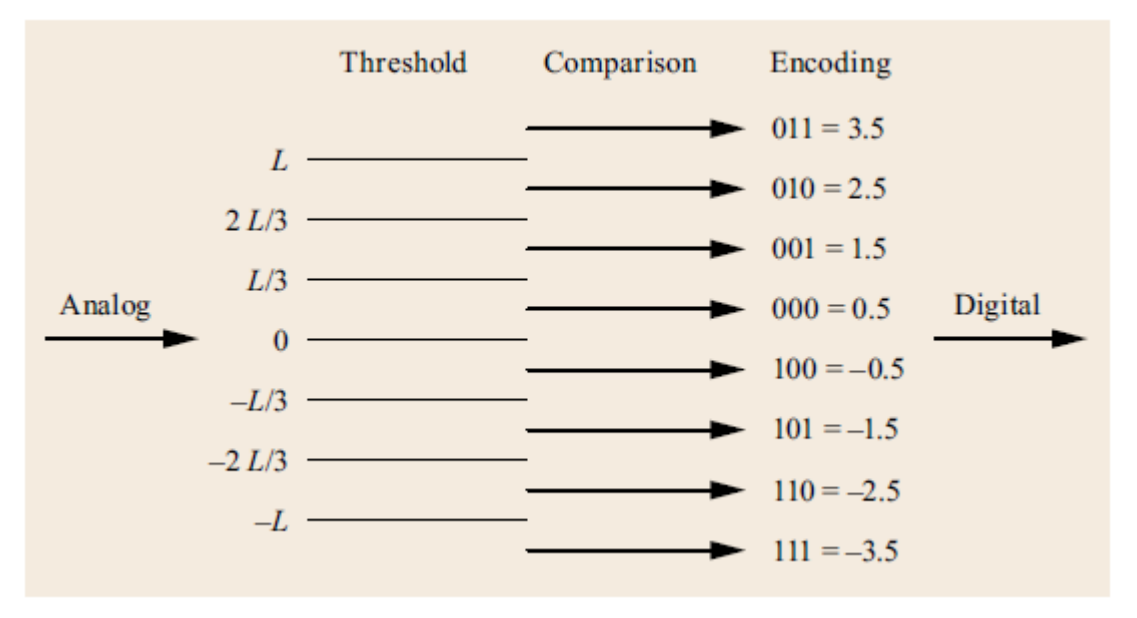

*Σχήμα 4-4: Διαδικασία δειγματοληψίας και κβάντισης* [2]

Η παραπάνω εικόνα είναι για 3-bit.

Μετά το Front End ξεκινάει η επεξεργασία του σήματος Gnss, η οποία περιγράφεται όπως παρακάτω:

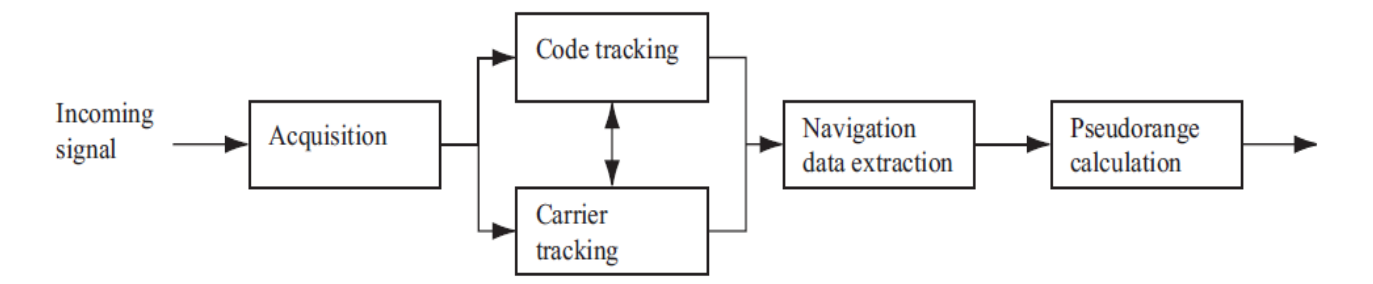

*Σχήμα 4-5: Στάδια επεξεργασίας σήματος GNSS* [1]

Αρχικά γίνεται η απόκτηση (acquisition) δηλαδή αναζήτηση όλων των ορατών στο δέκτη δορυφόρων εκείνη τη στιγμή. Έπειτα ακολουθεί η αποδιαμόρφωση- -παρακολούθηση (tracking) των αναγνωρισμένων δορυφόρων και κατόπιν γίνεται η εξαγωγή των δεδομένων πλοήγησης. Αυτά με τη σειρά τους χρησιμοποιούνται για τον υπολογισμό της θέσης του δέκτη.

# 4.2 Απόκτηση του σήματος

Σκοπός της απόκτησης είναι ο προσδιορισμός όλων των ορατών δορυφόρων και μια αρχική εκτίμηση της φέρουσας συχνότητας και της φάσης του κώδικα των σημάτων αφού τα τελευταία υπόκεινται σε ολίσθηση Doppler και χρονική ολίσθηση όπως προαναφέραμε.

Ο GPS δέκτης έχει στην μνήμη του ρέπλικες των 32 κωδίκων τις οποίες συσχετίζει με το σήμα λήψης για να ταυτοποιήσει τους ορατούς δορυφόρους. Επειδή όμως οι PRN κώδικες έχουν υψηλή αυτοσυσχέτιση μόνο για μηδενικό lag πρέπει το αντίγραφο με το δορυφορικό σήμα να είναι πλήρως συγχρονισμένα στο χρόνο. Για το λόγο αυτό, ο δέκτης χρειάζεται να ξέρει με ακρίβεια τη φέρουσα συχνότητα και τη φάση των κωδίκων για να τους αναγνωρίσει.

Υπάρχουν τρεις βασικές μέθοδοι για την υλοποίηση της απόκτησης:

Η σειριακή αναζήτηση (Serial Search), η παράλληλη αναζήτηση στο χώρο συχνοτήτων (Parallel Frequency Space Search) και η παράλληλη αναζήτηση στη φάση του κώδικα (Parallel Code Phase Search).

*Σειριακή Αναζήτηση*

Είναι η πιο απλή σε υλοποίηση μέθοδος αλλά και η πιο αργή. Η διαδικασία που ακολουθείται είναι η παρακάτω:

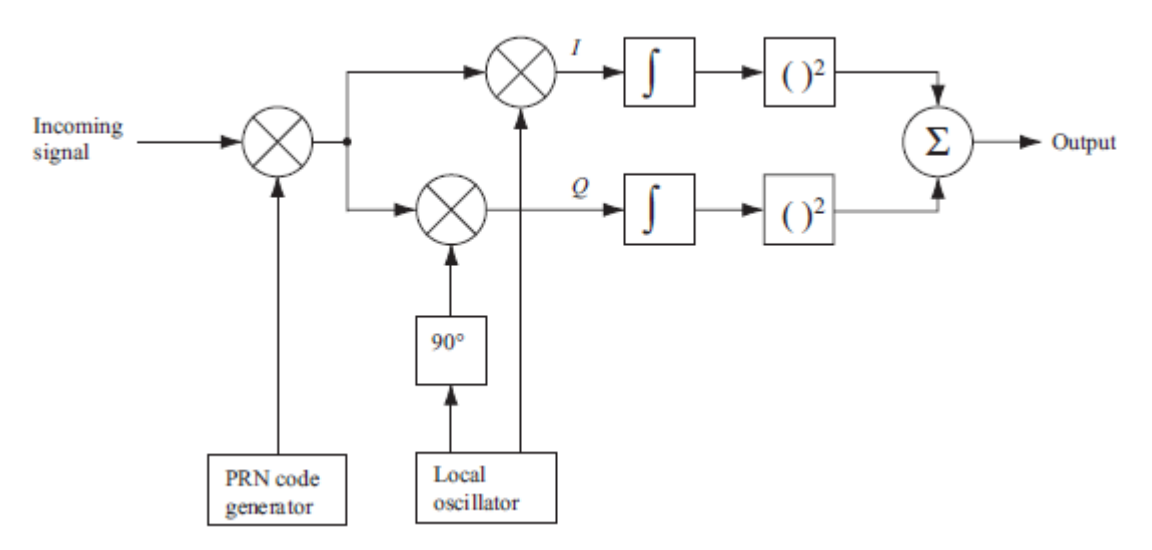

*Σχήμα 4-6: Μπλοκ διάγραμμα της σειριακής αναζήτησης* [1]

Αρχικά γίνεται μίξη του σήματος με τους 32 κώδικες που παράγει η γεννήτρια. Κάθε κώδικας έχει συγκεκριμένη φάση από 0 έως 1022 chips οπότε γίνεται ένα phase sweep για 1023 πιθανές τιμές.

Ύστερα για κάθε τιμή φάσης το σήμα πολλαπλασιάζεται με το σήμα ενός τοπικού ταλαντωτή συντονισμένου στη συχνότητα IF ± 10kHz καθώς περιλαμβάνει το Doppler Effect. Συνήθως η αναζήτηση για Doppler γίνεται σε βήματα των 500Hz δηλαδή IF, IF+500Hz, IF+1kHz κτλ.

Το αποτέλεσμα της προηγούμενης μίξης είναι η παραγωγή της συμφασικής I και της ορθογώνιας Q συνιστώσας. Τα σήματα I,Q ολοκληρώνονται σε περίοδο 1ms (όσο και η περίοδος του C/A code), μετά υψώνονται στο τετράγωνο για να γίνουν ισχύς και τελικά αθροίζονται.

Η έξοδος είναι μια τιμή συσχέτισης και αν αυτή ξεπερνάει ένα δεδομένο κατώφλι τότε η συχνότητα και η φάση του κώδικα είναι σωστές και οι τιμές τους μπορούν να δοθούν στις επόμενες βαθμίδες παρακολούθησης.

Συνοπτικά: Για κάθε έναν από τους 32 κώδικες εκτελείται ένα phase sweep για 1023 φάσεις και ένα frequency sweep για  $2\frac{10000}{500}$  $\frac{6000}{500} + 1 = 41$  συχνότητες οπότε συνολικά γίνονται 32\*1023\*41=1.342.176 επαναλήψεις. Είναι προφανές ότι η μέθοδος αυτή είναι πολύ time-consuming.

### *Παράλληλη Αναζήτηση στο Χώρο Συχνοτήτων*

Η μέθοδος αυτή διαφέρει από την προηγούμενη στο ότι παραλληλοποιεί την αναζήτηση για τη συχνότητα.

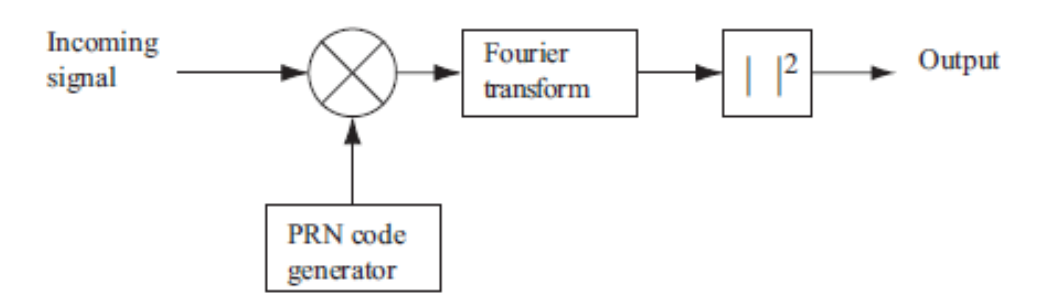

*Σχήμα 4-7: Μπλοκ διάγραμμα της παρ/λης αναζήτησης στο χώρο συχνοτήτων* [1]

Ειδικότερα: Αρχικά το σήμα πολλαπλασιάζεται με κάθε έναν από τους 32 κώδικες της PRN γεννήτριας. Κάθε κώδικας αντιστοιχεί σε ένα δορυφόρο και έχει φάση από 0 έως 1022 chips.Ύστερα για κάθε τιμή φάσης γίνεται

μετασχηματισμός στο πεδίο της συχνότητας μέσω FFT και λαμβάνεται το τετράγωνο του σήματος δηλαδή η ισχύς. Αν οι δύο κώδικες είναι απόλυτα συγχρονισμένοι τότε η έξοδος του μετ/σμού θα εμφανίζει ένα διακριτό μέγιστο στη φέρουσα συχνότητα του σήματος λήψης (IF + Doppler).

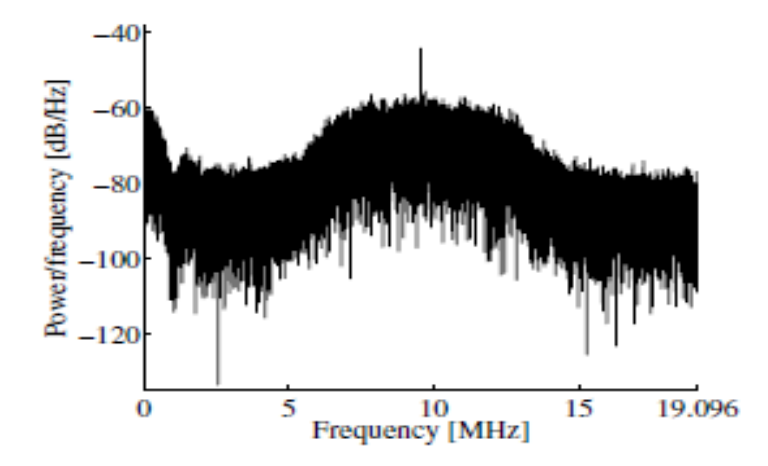

*Σχήμα 4-8: PSD προφίλ αυτοσυσχέτισης με μηδενικό lag* [1]

Το πόσο ακριβής είναι αυτή η εκτίμηση της συχνότητας εξαρτάται από το μέγεθος του FFT και τη συχνότητα δειγματοληψίας. Αν πχ έχουμε FFT\_SIZE=10.000, fs=10MHz τότε η ακρίβεια συχνότητας (frequency **FREPT 1998 FR** =  $\frac{f_s}{FET \cdot 572E} = \frac{10MHz}{10,000} = IkHz$  $\frac{f_s}{FFT\_SIZE} = \frac{IOMHz}{10.000}$ (4.2)

χειρότερη από την σειριακή που ήταν 500Hz.

Συνολικά όμως γίνονται μόνο 32\*1023=32.736 επαναλήψεις με το κόστος του FFT σε κάθε μία.

### *Παράλληλη Αναζήτηση στη Φάση Κώδικα*

Η μέθοδος αυτή είναι η αντίστροφη της προηγούμενης δηλαδή παραλληλοποιεί την αναζήτηση για τη φάση του κώδικα.

Η ιδέα είναι να γίνει η συσχέτιση των δύο σημάτων μέσω μετασχηματισμού Fourier. Στηρίζεται στο γεγονός ότι για δύο διακριτά σήματα x(n),y(n) η

**κυκλική ετεροσυσχέτιση** τους είναι η 
$$
z(n) = \frac{1}{N} \sum_{m=0}^{N-1} x(m) y(m+n) \quad (4.3)
$$

Αν πάρουμε το μετ/σμο Fourier των παραπάνω σημάτων προκύπτει ότι Z(k)=X\*(k)Y(k) όπου X\*(k) ο συζυγής μιγαδικός του X(k). Αφού βρεθεί λοιπόν το Z(k) μπορούμε με αντίστροφο Fourier να βρούμε την

#### ετεροσυσχέτιση στο χρόνο.

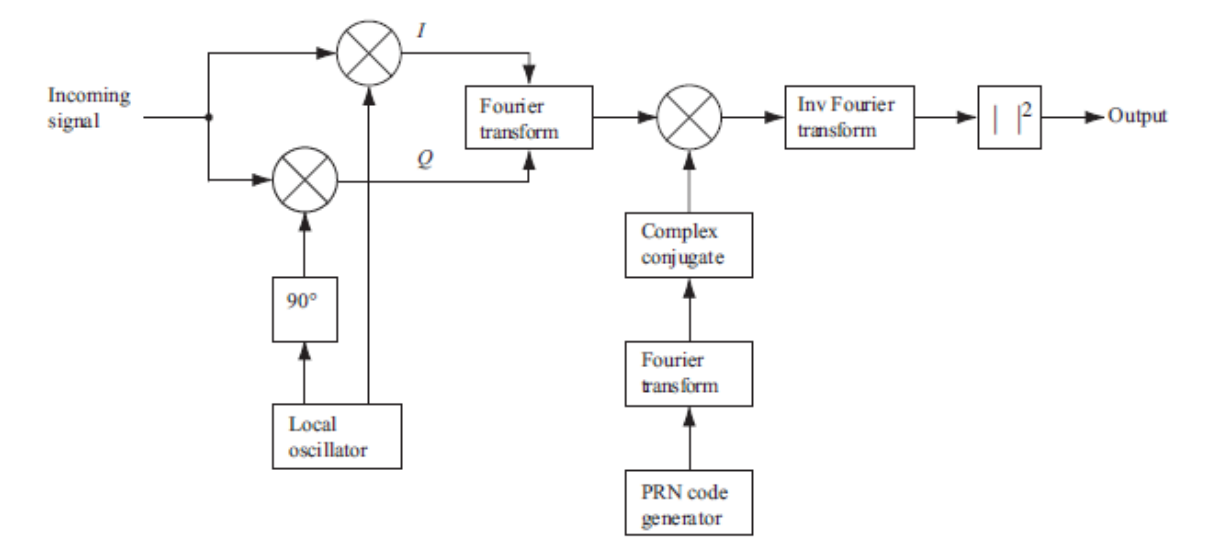

*Σχήμα 4-9: Μπλοκ διάγραμμα της παρ/λης αναζήτησης στη φάση κώδικα* [1]

Ειδικότερα: Αρχικά το δορυφορικό σήμα πολλαπλασιάζεται με το σήμα ενός τοπικού ταλαντωτή συντονισμένου στη συχνότητα IF+Doppler και έτσι παράγεται η συμφασική I και ορθογώνια συνιστώσα Q. Το άθροισμα αυτών συνεπάγεται ένα μιγαδικό σήμα I+jQ, το οποίο μετασχηματίζουμε στο πεδίο της συχνότητας μέσω FFT. Ταυτόχρονα υπολογίζουμε τον Fourier των 32 κωδίκων και κατόπιν παίρνουμε το συζυγή μιγαδικό τους. Αυτά τα δύο σήματα ουσιαστικά αποτελούν τα X\*(k),Y(k). Αυτά τα πολλαπλασιάζουμε, μετά βρίσκουμε τον αντίστροφο Fourier και τα υψώνουμε στο τετράγωνο ώστε να πάρουμε ισχύ. Αν η συχνότητα είναι σωστή, η έξοδος θα εμφανίζει ένα διακριτό μέγιστο στη φάση του κώδικα.

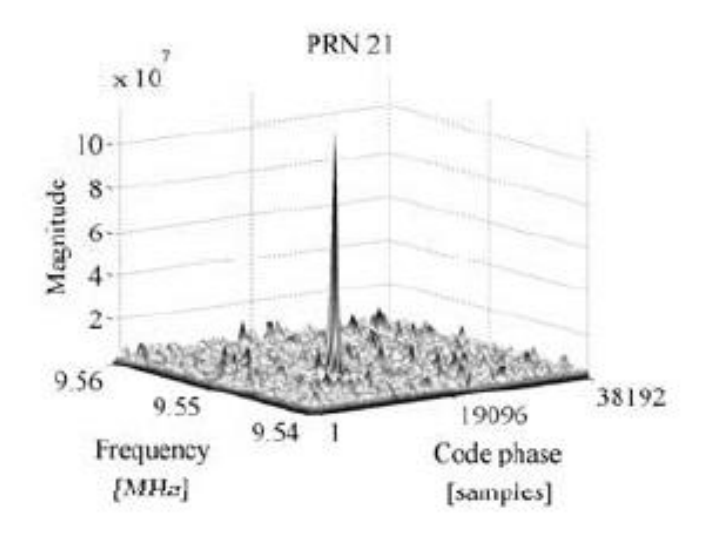

*Σχήμα 4-10: PSD προφίλ αυτοσυσχέτισης με σωστή συχνότητα και φάση κώδικα* [1]

**48**

Η ακρίβεια της μεθόδου είναι εξαιρετικά καλή γιατί δίνει τιμές συσχέτισης για κάθε δείγμα φάσης δηλαδή αν έχουμε fs=10MHz τότε μια περίοδος του κώδικα (1ms) θα αποτελείται από 10MHz\*1ms=10.000 δείγματα άρα η φάση θα μπορεί να πάρει 10.000 τιμές σε αντίθεση με τις 1023 των προηγούμενων μεθόδων.

Συνολικά γίνονται μόνο 32\*41=1312 επαναλήψεις με το κόστος του FFT και του IFFT σε κάθε μια.

Η βέλτιστη λοιπόν μέθοδος αλλά και η πιο πολύπλοκη είναι η παράλληλη αναζήτηση στη φάση του κώδικα καθώς έχει το μικρότερο execution time και την μεγαλύτερη ακρίβεια (accuracy).

# 4.3 Αποδιαμόρφωση-Παρακολούθηση

Μετά τη διαδικασία της απόκτησης ακολουθεί η παρακολούθηση (tracking) του σήματος. Σκοπός της είναι να κλειδώνει ο δέκτης στον εκάστοτε δορυφόρο και να αποδιαμορφώνει τα δεδομένα πλοήγησης μέχρι να πέσει η ισχύς του τόσο ώστε να γίνει νέα απόκτηση.

Η αποδιαμόρφωση μπορεί να αναπαρασταθεί απλοϊκά ως εξής:

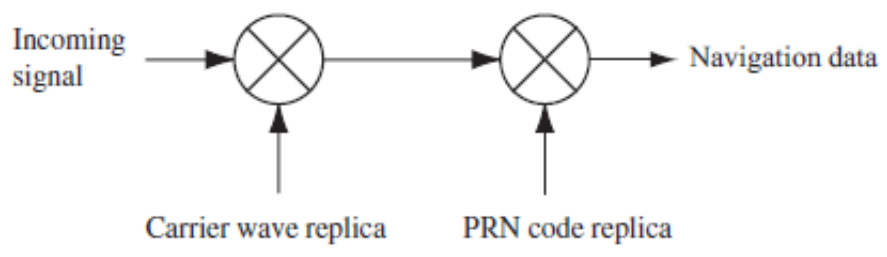

*Σχήμα 4-11: Σχηματικό διάγραμμα αποδιαμόρφωσης* [1]

Μαθηματικά αναπαρίσταται ως εξής:

$$
s^{k}(t) = \sqrt{2Pc}C^{k}(t)D^{k}(t)cos(\omega_{IF}t) + \sqrt{2P_{P}}P^{k}(t)D^{k}(t)sin(\omega_{IF}t)
$$
 (4.4)

Όπου S<sup>k</sup> (t) το σήμα του k δορυφόρου μετά το Front-End και το downconversion,  $C^{k}(t)$  ο C/A κώδικας, P<sup>k</sup>(t) ο Precision κώδικας και D<sup>k</sup>(t) τα δεδομένα.

Μετά τη δειγματοληψία από τον A/D Converter στο εύρος ζώνης του C/A, ο P φιλτράρεται και παραμένει ως θόρυβος e(n) στο σήμα:

$$
s^{k}(n) = C^{k}(n)D^{k}(n)cos(\omega_{IF}n) + e(n)
$$
\n(4.5)

Για την μετατροπή του σήματος στο baseband πρέπει να το πολλαπλασιάσουμε με ένα ακριβές αντίγραφο της φέρουσας (ίδια συχνότητα και ίδια φάση):

$$
s^{k}(n)\cos\left(\omega_{IF}n\right) = \frac{1}{2}C^{k}(n)D^{k}(n) + \frac{1}{2}\cos\left(2\omega_{IF}n\right)C^{k}(n)D^{k}(n) \tag{4.6}
$$

Περνώντας το από ένα βαθυπερατό φίλτρο μένει μόνο ο όρος  $\frac{1}{2} \mathcal{C}^k(n) D^k(n)$  και πολλαπλασιάζοντας το με το ακριβές αντίγραφο του κώδικα (ίδιος PRN code και ίδια φάση) παίρνουμε:

$$
\sum_{n=0}^{N-1} C^k(n) C^k(n) D^k(n) = N D^k(n)
$$
\n(4.7)

Για την παραγωγή των δύο πιστών αντιγράφων (φέρουσα και κώδικα) χρειάζεται ένα είδος ανάδρασης ώστε να παραμένει κλειδωμένος ο δέκτης στον εκάστοτε δορυφόρο. Για Carrier Tracking χρησιμοποιείται συνήθως Costas Loop ενώ για Code Tracking χρησιμοποιείται Delay Locked Loop (DLL).

#### *Costas Loop*

Ο βρόχος Costas είναι ένα δεύτερης τάξης σύστημα PLL που χρησιμοποιείται για ανάκτηση φέρουσας και αποδιαμόρφωση σημάτων που έχουν διαμορφωθεί κατά φάση όπως BPSK,QPSK κτλ.

Κάθε τέτοιο σύστημα χαρακτηρίζεται από δύο παραμέτρους: Το **damping ratio** και το **noise bandwidth**.

Το πρώτο εκφράζει το πόσο γρήγορα το σύστημα φτάνει στο σημείο αποκατάστασης (settle point) όπου παίρνει την τελική, επιθυμητή τιμή. Επίσης, προσδιορίζει και το overshoot δηλαδή το πόσο η έξοδος μπορεί να υπερβεί την τελική τιμή. Υπάρχει ένα trade-off ανάμεσα σε αυτά τα δύο και συνήθως επιλέγεται μια ισορροπημένη damping ratio=0.7.

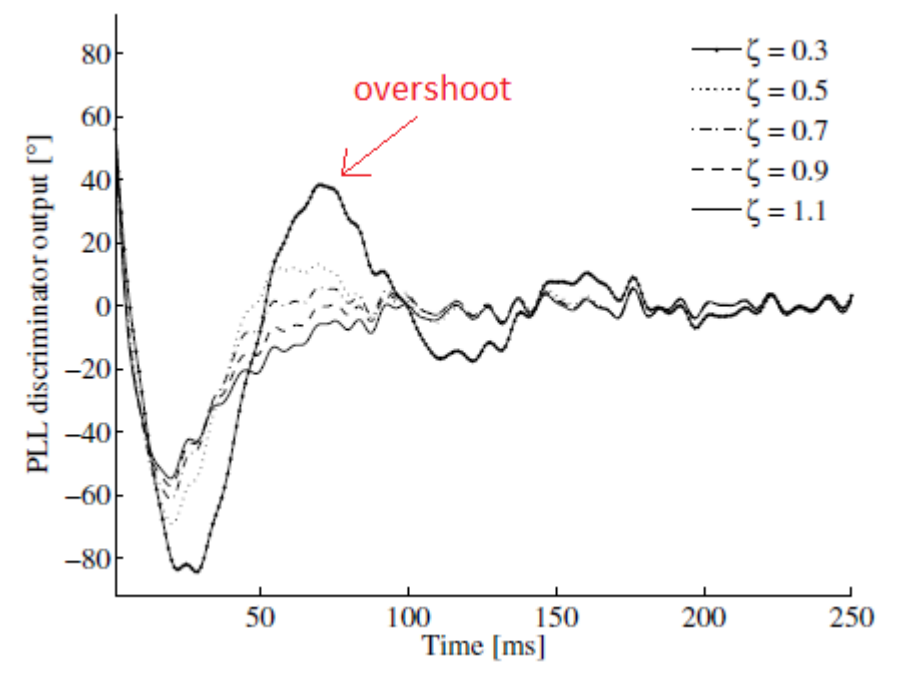

*Σχήμα 4-12: Σφάλμα φάσης ( °) PLL συναρτήσει του χρόνου για διάφορα ζ* [1]

Το δεύτερο εκφράζει το ποσό θορύβου που επιτρέπει το σύστημα να περάσει. Όταν το σύστημα ξεκινήσει να κλειδώνει στη φάση του σήματος θα έχει ως αρχική τιμή τη συχνότητα από τη διαδικασία της απόκτησης. Αυτή όμως μπορεί να απέχει κάποια Hz αφού είδαμε ότι το FFT έχει ακρίβεια περίπου 500Hz. Στην παρακάτω εικόνα υπάρχει ένα παράδειγμα που η συχνότητα απέχει 21Hz από την πραγματική:

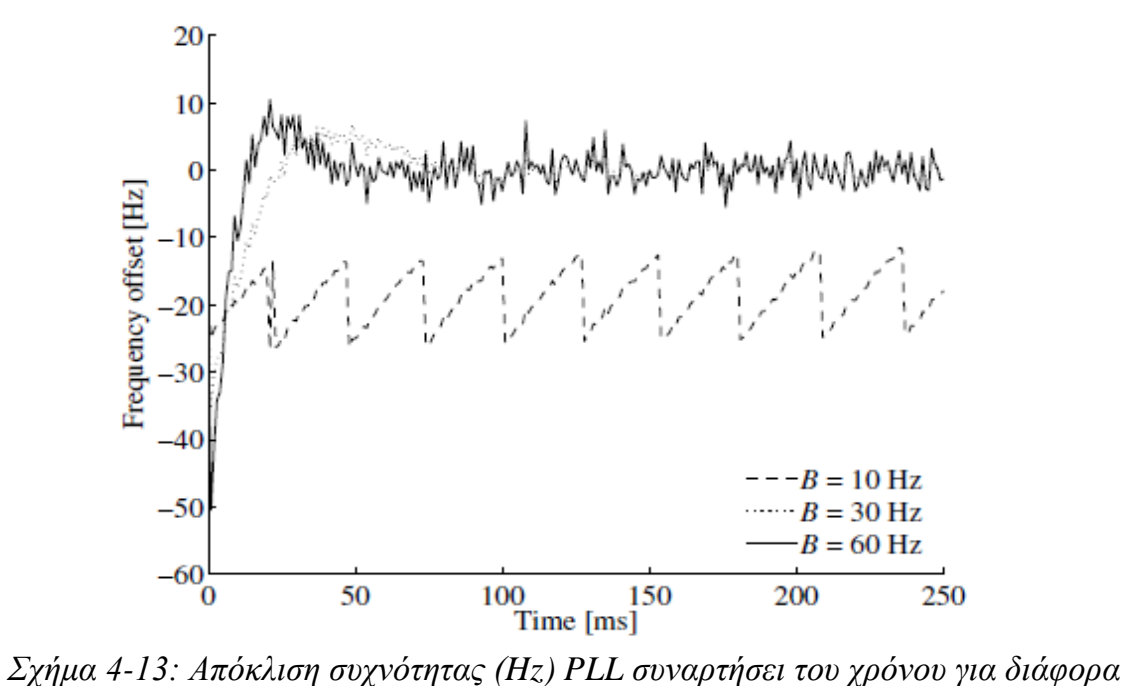

*noise bandwidths* [1]

Αν το BW θορύβου είναι 60Hz > 21Hz τότε το σύστημα κλειδώνει σχετικά γρήγορα αλλά επιτρέπει αρκετό θόρυβο να περάσει. Αν το BW=30Hz > 21Hz τότε συγκλίνει λίγο αργότερα αλλά υπάρχει λιγότερος θόρυβος άρα σταθερότερη συχνότητα. Τέλος, αν το BW=10Hz < 21Hz τότε το σύστημα δεν προλαβαίνει να φτάσει την τελική συχνότητα.

Ο λόγος που χρησιμοποιείται Costas Loop και όχι ένα απλό PLL είναι ότι το πρώτο είναι αναίσθητο σε μεταβολές της φάσης κατά 180° λόγω των bits πλοήγησης πράγμα που το χρειαζόμαστε στην περίπτωσή μας όπου έχουμε BPSK.

Παρακάτω βλέπουμε το κύκλωμα του Costas Loop:

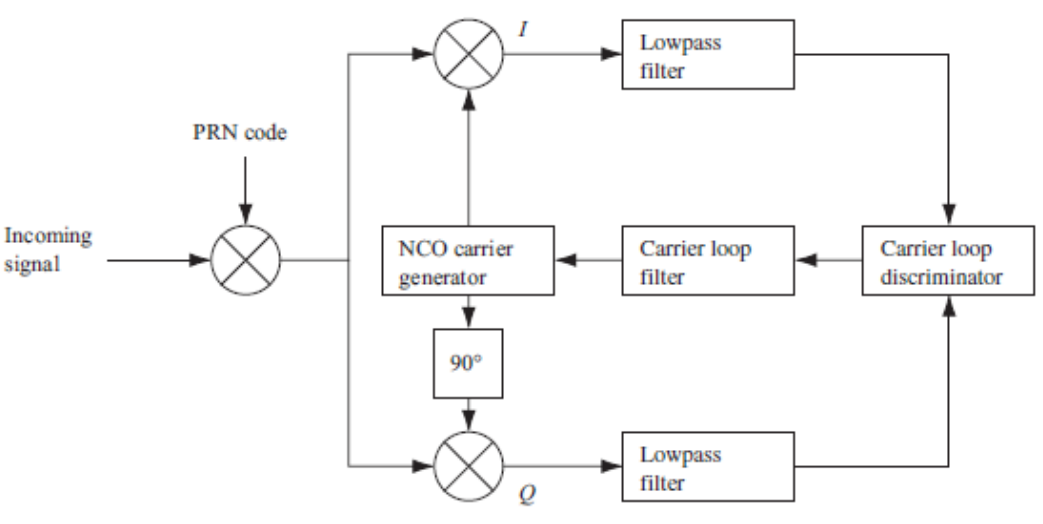

*Σχήμα 4-14: Costas Loop* [1]

Η λειτουργία του είναι straight-forward: Αφού το σήμα πολλαπλασιαστεί με τον σωστό κώδικα PRN και με το σήμα από τον Numerical Controlled Oscillator θα παραχθούν οι συνιστώσες I & Q. Σε κατάσταση κλειδώματος, ο NCO είναι συντονισμένος στη συχνότητα του σήματος αλλιώς υπάρχει διαφορά φάσης. Έπειτα αυτές φιλτράρονται από ένα LPF και ο διευκρινιστής ελέγχει το σφάλμα φάσης και το στέλνει με ανάδραση στον NCO αφού πρώτα ξαναφιλτραριστεί για μείωση θορύβου από το Carrier Loop Filter. Τελικά όλη η ενέργεια συγκεντρώνεται στην συμφασική συνιστώσα I.

Υπάρχουν πολλά είδη διευκρινιστών αλλά οι συνηθέστεροι είναι οι παρακάτω:

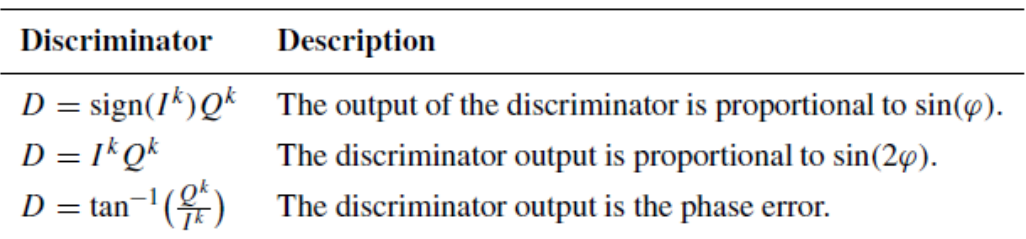

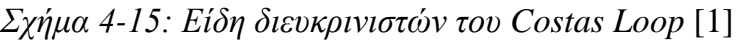

DLL

Η ιδέα του βρόχου αυτού είναι η συσχέτιση του σήματος με τρεις ρέπλικες που παράγονται από τη γεννήτρια κωδίκων του δέκτη. Οι ρέπλικες αυτές ονομάζονται Prompt, Early, Late όπου η πρώτη είναι ο, συγχρονισμένος με το σήμα, κώδικας όπως προέρχεται από τη διαδικασία της απόκτησης ενώ οι άλλες δύο είναι οι καθυστερημένες κατά ±1/2 chip εκδοχές της πρώτης.

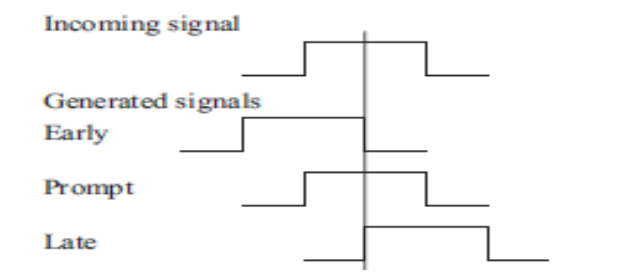

*Σχήμα 4-16: Early-Prompt-Late Code Tracking* [1]

Το λειτουργικό διάγραμμα του DLL είναι το παρακάτω:

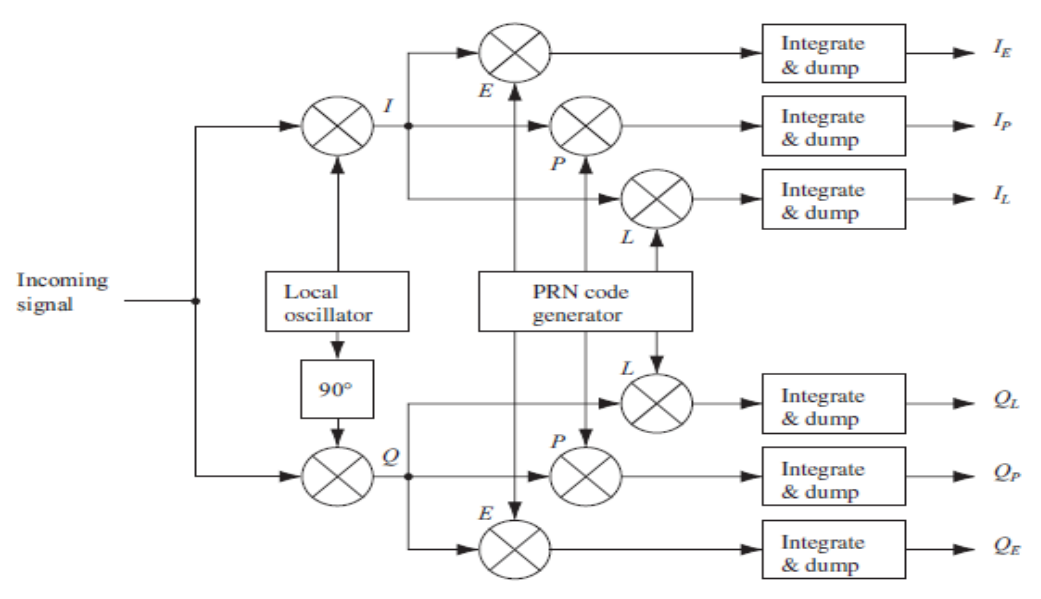

*Σχήμα 4-17: Μπλοκ διάγραμμα DLL με 6 συσχετιστές* [1]

Αφού το σήμα μετατραπεί στο baseband και παραχθούν οι I,Q συνιστώσες τότε καθεμία από αυτές πολλαπλασιάζεται με τις τρεις ρέπλικες από τη γεννήτρια. Τα έξι αυτά γινόμενα ολοκληρώνονται σε χρόνο 1ms και το αποτέλεσμα είναι μια τιμή που δείχνει πόσο το σήμα εισόδου μοιάζει με το σήμα της γεννήτριας. Μετά το 1ms γίνεται εκ νέου ολοκλήρωση για τον ίδιο χρόνο και υπολογίζεται νέα τιμή. Γι'αυτό λέγεται Integrate & Dump γιατί συνεχώς γίνεται ολοκλήρωση και η παλιά τιμή απορρίπτεται.

Τέλος, οι έξι τιμές εισέρχονται σε ένα διευκρινιστή ο οποίος ελέγχει ποια ρέπλικα έχει μεγαλύτερη συσχέτιση με το σήμα και διορθώνει με ανάδραση τον συγκεκριμένο κώδικα στη γεννήτρια.

Παρακάτω βλέπουμε τους πιο συνηθισμένους διευκρινιστές (σύμφωνος και μησύμφωνος):

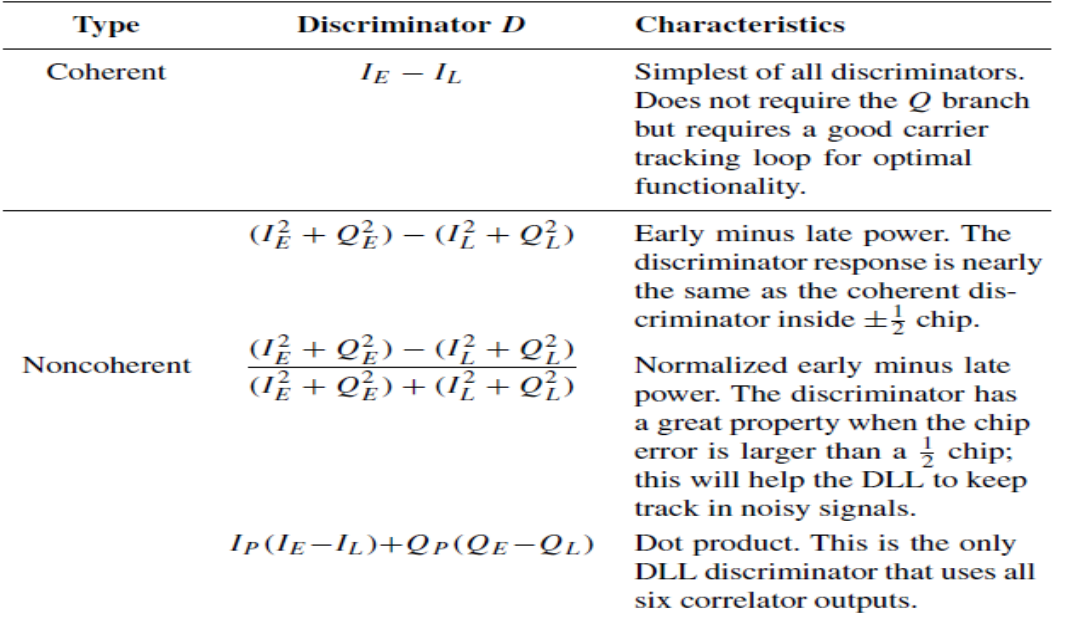

*Σχήμα 4-18: Είδη διευκρινιστών για DLL* [1]

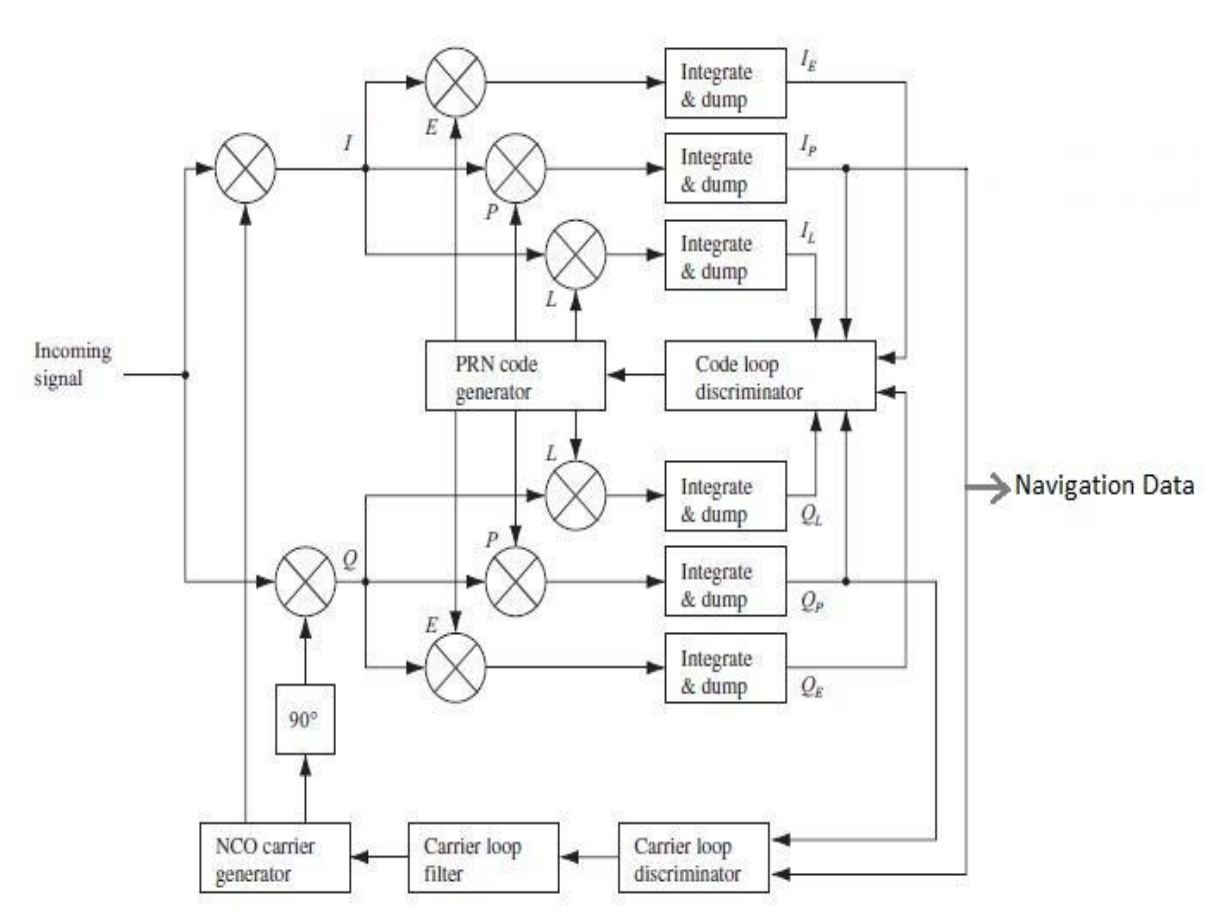

*Σχήμα 4-19: Ολοκληρωμένο διάγραμμα παρακολούθησης σε ένα δέκτη* [1]

# 4.4 Εξαγωγή δεδομένων και υπολογισμός θέσης

Όπως είδαμε πριν, η μονάδα tracking συγκεντρώνει την ισχύ του σήματος στον Ip κλάδο άρα μπορούμε να εξάγουμε τα δεδομένα πλοήγησης από εκεί. Επειδή η ολοκλήρωση βγάζει αποτέλεσμα ανά 1ms, το bit rate της εξόδου προκύπτει 1/1ms ή 1000bps. Γνωρίζοντας ότι το μήνυμα πλοήγησης έχει ρυθμό 50bps συμπεραίνουμε ότι θα πρέπει τα 1000bps να μεταφραστούν σε 50bps. Αυτή η διαδικασία λέγεται συγχρονισμός bit (bit synchronization).

Αρχικά γίνεται αναζήτηση του χρόνου που η έξοδος πάει για πρώτη φορά από το -1 στο +1 ή ανάποδα (zero crossing). Μόλις εντοπιστεί μια τέτοια μετάβαση είναι εύκολο να βρεθούν όλες οι υπόλοιπες αφού απέχουν 20ms. Στο χρονικό διάστημα μεταξύ αυτών των μεταβάσεων 20 δείγματα αντικαθίστανται από 1 (την μέση τιμή τους). Έτσι έχουμε μετατροπή 1000bps  $\rightarrow$  50bps.

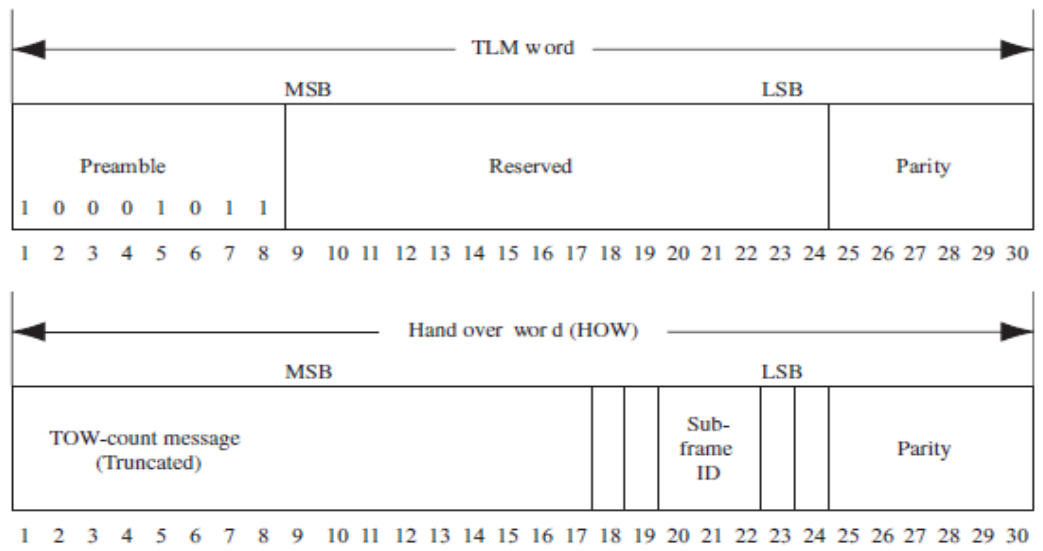

Παρακάτω βλέπουμε τις πρώτες δύο λέξεις του κάθε υποπλαίσιου:

*Σχήμα 4-20: Οι πρώτες δύο λέξεις του κάθε υποπλαισίου (TLM & HOW)* [1]

Η πρώτη λέξη λέγεται Telemetry Word και η δεύτερη Hand Over Word. Κάθε λέξη αποτελείται από 30 bits.

Στην TLM τα πρώτα 8 bits είναι το προοίμιο που σηματοδοτεί την αρχή του κάθε υποπλαισίου και είναι πάντα η ακολουθία 10001011. Η αναγνώρισή του γίνεται μέσω συσχέτισης με ρέπλικα του προοίμιου. Τα τελευταία 6 είναι η ισοτιμία που χρησιμοποιείται για έλεγχο λαθών μέσω της πράξης αποκλειστικού Η' (XOR).

Στην HOW υπάρχει ο χρόνος της εβδομάδας (TOW) στα πρώτα 17 bits και λοιπές πληροφορίες για έλεγχο λαθών.

### *Υπολογισμός θέσης του χρήστη*

Για να γίνει ο υπολογισμός της θέσης (X,Y,Z) του δέκτη GPS με ικανοποιητική ακρίβεια απαιτούνται τουλάχιστον τέσσερις δορυφόροι. Οι τρεις χρησιμοποιούνται για τον προσδιορισμό των συντεταγμένων X,Y,Z και ο τέταρτος για διόρθωση και ακριβέστερη μέτρηση.

Ο τρόπος υπολογισμού είναι ο εξής: Υπολογίζεται η απόσταση δορυφόρου-δέκτη μέσω της μαθηματικής σχέσης c=PR/Δt όπου c: η ταχύτητα του φωτός, PR: η ψευδοαπόσταση και Δt: χρονική στιγμή που έλαβε το σήμα ο δέκτης – χρονική στιγμή που το έστειλε ο δορυφόρος. Η PR (Pseudorange) λέγεται έτσι γιατί αποτελεί μια προσέγγιση της πραγματικής απόστασης, λόγω σφαλμάτων στην ακρίβεια της μέτρησης. Εφόσον η ταχύτητα όδευσης του σήματος είναι η ταχύτητα του φωτός, αν υπάρχει σφάλμα λίγων ns στην μέτρηση του χρόνου λήψης του τότε θα υπάρχει απόκλιση μερικών μέτρων πχ για σφάλμα 20ns προκύπτει απόκλιση  $\sigma = 3 \times 10^8 \times 20 \times 10^{-9} = 6m$ .

Έχοντας υπολογίσει την ψευδοαπόσταση PR και γνωρίζοντας τις θέσεις των δορυφόρων, αφού αυτές μεταδίδονται μέσα στο μήνυμα πλοήγησης, μπορούμε να βρούμε τις X,Y,Z. Παρακάτω αναπαρίσταται η διαδικασία εντοπισμού ως σημείο τομής τριών διασταυρουμένων σφαιρών, οι οποίες έχουν κέντρο τον δορυφόρο και ακτίνα την PR:

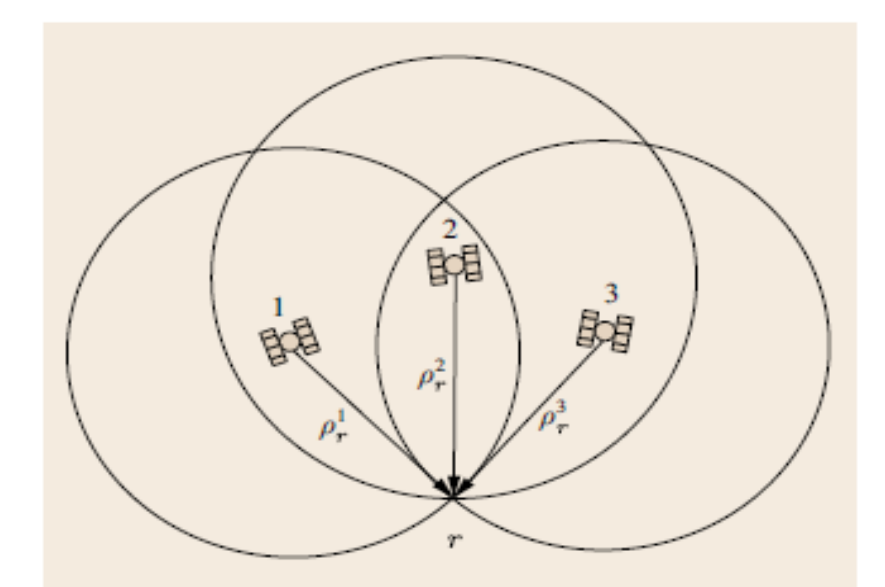

*Σχήμα 4-21: Γεωμετρική αναπαράσταση του υπολογισμού θέσης μέσω διασταυρούμενων σφαιρών* [2]

Η βασική εξίσωση που περιγράφει τα παραπάνω είναι η εξής:

$$
PR = \rho + c \left( dt^R - dt^S \right) \tag{4.8}
$$

όπου PR η ψευδοαπόσταση, ρ η πραγματική-γεωμετρική απόσταση και dt<sup>R</sup>,dt<sup>s</sup> τα σφάλματα ρολογιού (clock offsets) του δέκτη και του δορυφόρου αντίστοιχα.

Το dt<sup>s</sup> διορθώνεται εύκολα κατά τη διαδικασία υπολογισμού καθώς στο μήνυμα πλοήγησης περιέχονται ρυθμιστικές παράμετροι που το ελαχιστοποιούν αλλά το dt<sup>R</sup> είναι άγνωστο γιατί το ρολόι του δέκτη δεν είναι συγχρονισμένο με αυτό του δορυφόρου.

Συνεπώς έχουμε τέσσερις αγνώστους *X, Y, Z, dt<sup>R</sup>* και γι'αυτό απαιτείται και ο τέταρτος δορυφόρος.

Η προηγούμενη εξίσωση μπορεί να αναπαρασταθεί αναλυτικά ως:

$$
PR = \sqrt{(X^S - X^R)^2 + (Y^S - Y^R)^2 + (Z^S - Z^R)^2} + c\left(dt^R - dt^S\right)
$$
 (4.9)

Όπου *X S , Y<sup>S</sup> , Z<sup>S</sup>* οι συντεταγμένες του δορυφόρου και *X R , Y<sup>R</sup> , Z<sup>R</sup>* οι συντεταγμένες του δέκτη.

Παρατηρούμε ότι η παραπάνω εξίσωση είναι μη-γραμμική και επομένως για να επιλυθεί με την μέθοδο των ελαχίστων τετραγώνων πρέπει να μετατραπεί σε γραμμική. Αυτό γίνεται με ανάπτυγμα Taylor των παραπάνω συντεταγμένων κρατώντας τους όρους 1ης τάξης.

Ας συμβολίσουμε ότι

$$
f(X^{R}, Y^{R}, Z^{R}) = \sqrt{(X^{S} - X^{R})^{2} + (Y^{S} - Y^{R})^{2} + (Z^{S} - Z^{R})^{2}}
$$
(4.10)

Αρχικά υποθέτουμε μια πρώτη θέση του δέκτη που συνήθως επιλέγεται το κέντρο της γης (0,0,0) οπότε:

$$
f(X^{R}o, Y^{R}o, Z^{R}o) = \sqrt{(X^{S} - X^{R}o)^{2} + (Y^{S} - Y^{R}o)^{2} + (Z^{S} - Z^{R}o)^{2}} = \rho o
$$
 (4.11)

Συνεπώς κρατώντας μόνο τους όρους 1ης τάξης προκύπτει:

$$
f_I(X^R, Y^R, Z^R) = f(X^R o, Y^R o, Z^R o) + \frac{\partial f(X^R o, Y^R o, Z^R o)}{\partial X^R o} (X^R - X^R o) + \frac{\partial f(X^R o, Y^R o, Z^R o)}{\partial Y^R o} (Y^R - Y^R o) + \frac{\partial f(X^R o, Y^R o, Z^R o)}{\partial Z^R o} (Z^R - Z^R o)
$$
(4.12)

**57**

Όπου η πρώτη παράγωγος

$$
\frac{\partial f\left(X^R o, Y^R o, Z^R o\right)}{\partial X^R o} = -\frac{X^S - X^R o}{f\left(X^R o, Y^R o, Z^R o\right)}\tag{4.13}
$$

Και αντίστοιχα για τις Y,Z.

Τελικά παίρνουμε για την ψευδοαπόσταση:

$$
PR = \rho o - \frac{X^S - X^R o}{\rho o} \Delta X^R - \frac{Y^S - Y^R o}{\rho o} \Delta Y^R - \frac{Z^S - Z^R o}{\rho o} \Delta Z^R + c \left(dt^R - dt^S\right) \quad (4.14)
$$

Η μέθοδος των ελαχίστων τετραγώνων αναζητά τη βέλτιστη λύση σε ένα σύστημα  $AX=B$ . Η λύση  $\overline{X}$  είναι αυτή που ελαχιστοποιεί το διάνυσμα σφάλματος  $\overline{e} = b - A\overline{X}$  (4.15)

Θέτοντας 
$$
b = PR - cdt^R - \rho o
$$
, (4.16)

η παραπάνω εξίσωση γράφεται σε μορφή πινάκων ως εξής:

$$
Ax = \begin{bmatrix} -\frac{X^1 - X_{i,0}}{\rho_{i,0}^1} & -\frac{Y^1 - Y_{i,0}}{\rho_{i,0}^1} & -\frac{Z^1 - Z_{i,0}}{\rho_{i,0}^1} & 1 \\ -\frac{X^2 - X_{i,0}}{\rho_{i,0}^2} & -\frac{Y^2 - Y_{i,0}}{\rho_{i,0}^2} & -\frac{Z^2 - Z_{i,0}}{\rho_{i,0}^2} & 1 \\ -\frac{X^3 - X_{i,0}}{\rho_{i,0}^3} & -\frac{Y^3 - Y_{i,0}}{\rho_{i,0}^3} & -\frac{Z^3 - Z_{i,0}}{\rho_{i,0}^3} & 1 \\ \vdots & \vdots & \vdots & \vdots \\ -\frac{X^m - X_{i,0}}{\rho_{i,0}^k} & -\frac{Y^m - Y_{i,0}}{\rho_{i,0}^m} & -\frac{Z^m - Z_{i,0}}{\rho_{i,0}^m} & 1 \end{bmatrix} \begin{bmatrix} \Delta X_{i,1} \\ \Delta Y_{i,1} \\ \Delta Z_{i,1} \\ \Delta Z_{i,1} \end{bmatrix} = \mathbf{b} - \mathbf{e}.
$$
 (4.17)

Όπου αν το m≥4 δηλαδή για παραπάνω από 4 δορυφόρους, η λύση του συστήματος είναι μοναδική και η θέση βρίσκεται από:

$$
X_{i,1} = X_{i,0} + \Delta X_{i,1},
$$
  
\n
$$
Y_{i,1} = Y_{i,0} + \Delta Y_{i,1},
$$
  
\n
$$
Z_{i,1} = Z_{i,0} + \Delta Z_{i,1}.
$$
  
\n(4.18)

Στη συνέχεια γίνεται δεύτερη επανάληψη (iteration) όπου απλά το Xi,1 και το Xi,0 αντικαθίσταται αντίστοιχα από τα Xi,2 και Xi,1.

Συνήθως τρεις επαναλήψεις είναι αρκετές για των προσδιορισμό των συντεταγμένων.

# 4.5 Υπολογιστικά σφάλματα

## *Ατμοσφαιρική καθυστέρηση*

Το σήμα κατά τη διάδοσή του από το δορυφόρο στον επίγειο δέκτη, περνά από όλα τα στρώματα της ατμόσφαιρας (ιονόσφαιρα, στρατόσφαιρα, τροπόσφαιρα κτλ).

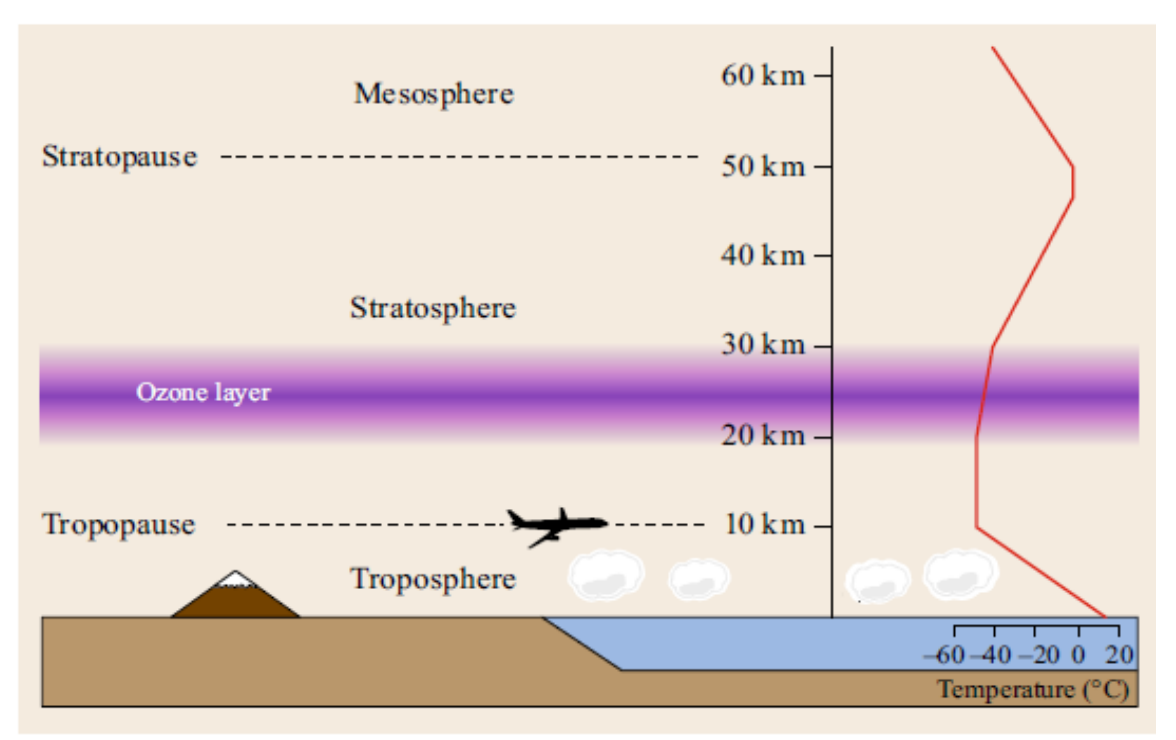

*Σχήμα 4-22: Τα βασικά στρώματα της ατμόσφαιρας και ενδεικτική θερμοκρασία για το καθένα* [2]

Σε κάθε στρώμα υφίσταται αλλαγή στην ταχύτητά και την κατεύθυνσή του λόγω διάθλασης, η οποία περιγράφεται μέσω του δείκτη διάθλασης n. Εν γένει ο n αποτελεί μια μιγαδική ποσότητα με τις εξής ιδιότητες:

Διασπορά: Εξάρτηση από τη συχνότητα λειτουργίας n=n(ω) με συνέπεια η ταχύτητα ομάδας να διαφέρει από την ταχύτητα φάσης. Προκαλεί διαπλάτυνση του παλμού-bit και διασυμβολική παρεμβολή.

Απορρόφηση: Το φανταστικό μέρος του n προκαλεί απορρόφηση ισχύος του σήματος η οποία μετατρέπεται σε θερμότητα μέσω διαδικασιών συγκρούσεων.

Διπλοθλαστικότητα: Ο n μπορεί να πάρει δύο διαφορετικές τιμές που συνεπάγεται δύο διαφορετικά raypaths διαφορετικής ταχύτητας φάσης και ομάδας το καθένα.

Ανισοτροπία: Ο n είναι συνάρτηση του προσανατολισμού της φάσης του σήματος σε σχέση με το ομοιόμορφο μαγνητικό πεδίο της Γης.

Η διάθλαση λοιπόν προκαλεί καθυστέρηση στη διάδοση που αναφέρεται ως Ατμοσφαιρική Καθυστέρηση Διάδοσης (atmospheric propagation delay) και συμβαίνει είτε εξαιτίας της ηλεκτρικά ουδέτερης ατμόσφαιρας είτε λόγω της ιονόσφαιρας.

Στην ουδέτερη ηλεκτρικά (τροπόσφαιρα) ο αέρας δεν προκαλεί φαινόμενα διασποράς στο η/μ κύμα δηλαδή ο n είναι ανεξάρτητος της συχνότητας τουλάχιστον για αρκετά μεγάλο εύρος ζώνης οπότε η επίδραση της APD είναι μικρή (σφάλμα στην ψευδοαπόσταση από 2.4m έως 24m ανάλογα τη γωνία ανύψωσης, το ύψος και την τοποθεσία του δέκτη αλλά και τις καιρικές συνθήκες). Υπάρχουν διάφορα μοντέλα που χρησιμοποιούνται όπως το Radio Technical Commission for Aeronautics (RTCA) MOPS (Minimum Operational Performance Standards model.

Η ατμόσφαιρα στην ιονόσφαιρα είναι ιονισμένη δηλαδή υπάρχει μεγάλος αριθμός ιόντων λόγω ηλιακής ακτινοβολίας. Εξαιτίας αυτού ο δείκτης διάθλασης εξαρτάται από την πυκνότητα ηλεκτρονίων και τη συχνότητα με αποτέλεσμα διασπορά στα ραδιοκύματα. Το μέτρο της καθυστέρησης διάδοσης προσεγγίζεται πολύ ικανοποιητικά από την παρακάτω σχέση:

$$
I = 40.3 \frac{TEC}{f^2}
$$
 in meters (4.19)

Όπου Total Electron Content (electrons/m<sup>2</sup>) και παίρνει τιμές συνήθως από  $10^{16}$ έως $10^{19}$  .

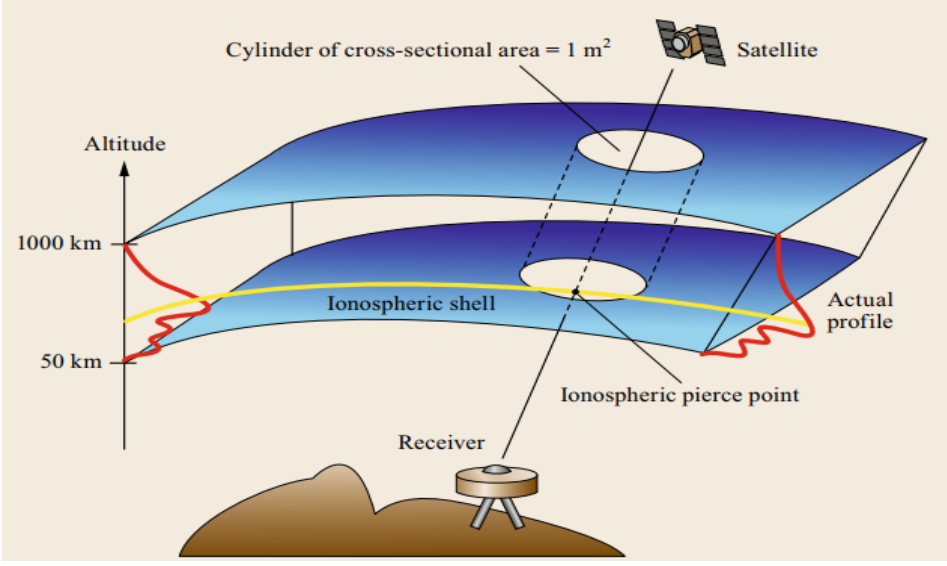

*Σχήμα 4-23: Γραφική απεικόνιση του μοντέλου Klobuchar* [2]

Το μήνυμα πλοήγησης του GPS περιλαμβάνει τιμές παραμέτρων ενός απλού ιονοσφαιρικού μοντέλου γνωστό ως μοντέλο Klobuchar, το οποίο υπολογίζει την ιονοσφαιρική καθυστέρηση στην τοποθεσία του δέκτη για μια συγκεκριμένη χρονική στιγμή της μέρας.

### *Περίθλαση, σκέδαση και σπινθηρισμοί*

Οι κανόνες της γεωμετρικής οπτικής όπως πριν δεν ισχύουν πάντα. Σε περίπτωση που η πυκνότητα των ηλεκτρονίων στην ιονόσφαιρα γίνει συγκρίσιμη με το μήκος κύματος λ, η διάδοση των ραδιοκυμάτων περιγράφεται μέσω θεωριών περίθλασης και σκέδασης. Το μέγεθος που μας δείχνει την ύπαρξη ή όχι ιονοσφαιρικών ανωμαλιών είναι η 1η ζώνη Fresnel. Η ακτίνα της ζώνης είναι η:

$$
F_1 = \sqrt{\frac{\lambda d_1 d_2}{d_1 + d_2}}
$$
(4.20)

Όπου d1,d2 οι αποστάσεις όπως στην εικόνα.

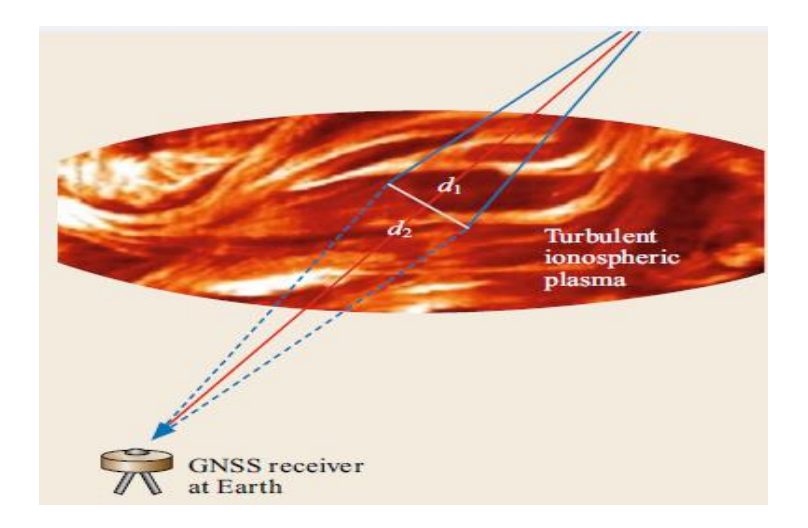

*Σχήμα 4-24: 1<sup>η</sup> ζώνη Fresnel στην ιονόσφαιρα* [2]

Στην δικιά μας περίπτωση προκύπτει περίπου F1=300m. Ανωμαλίες μεγέθους ίσου ή μικρότερου της παραπάνω 1ης ζώνης Fresnel προκαλούν σημαντική περίθλαση και σκέδαση των ραδιοκυμάτων. Συγκεκριμένα, διαιρούν την κύρια ακτίνα σε πολλαπλές άλλες με αποτέλεσμα να παρεμβάλλουν στην κεραία του δέκτη και να προκαλούν ισχυρές και ραγδαίες διακυμάνσεις του πλάτους/της φάσης του σήματος. Αυτές οι διακυμάνσεις λέγονται **σπινθηρισμοί** (scintillations) και μειώνουν την ακρίβεια και την διαθεσιμότητα των ραδιοσυστημάτων.

Το scintillation rate είναι μικρό της τάξης των 10Hz και πάνω:

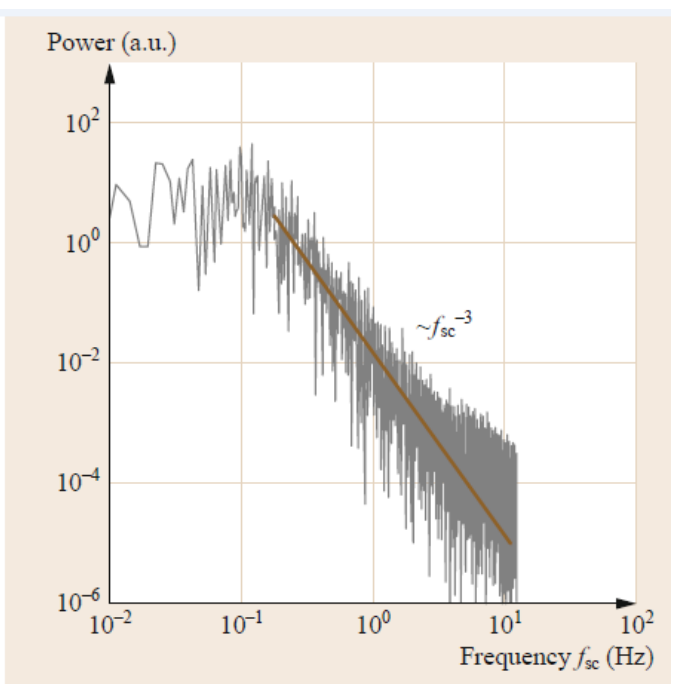

*Σχήμα 4-25: Ισχύς σπινθηρισμών συναρτήσει της συχνότητας. Συγκεκριμένα, μειώνεται όσο η συχνότητα fsc αυξάνει.* [2]

Πέραν της ατμόσφαιρας και των σπινθηρισμών, πηγές σφάλματος αποτελούν και το multipath, ο θόρυβος που προσθέτει ο δέκτης κατά την επεξεργασία του σήματος αλλά και το σφάλμα στο ρολόι και στην τροχιά του εκάστοτε δορυφόρου:

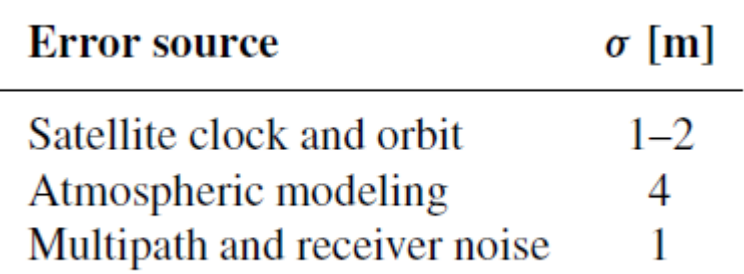

*Σχήμα 4-26: Άλλες σημαντικές πηγές σφαλμάτων* [1]

### *Αραίωση της ακρίβειας*

Τέλος, αξίζει να σημειωθεί και το σφάλμα υπολογισμού λόγω "αραίωσης της ακρίβειας" (Dilution of Precision). Αυτό έχει να κάνει με τη γεωμετρία του συστήματος δορυφόρων-δέκτη και συγκεκριμένα με τη σχετική θέση των δορυφόρων η οποία παίζει καθοριστικό ρόλο στον υπολογισμό της θέσης από την πλευρά του δέκτη. Ο όρος μπορεί να γίνει καλύτερα κατανοητός με το παρακάτω παράδειγμα:

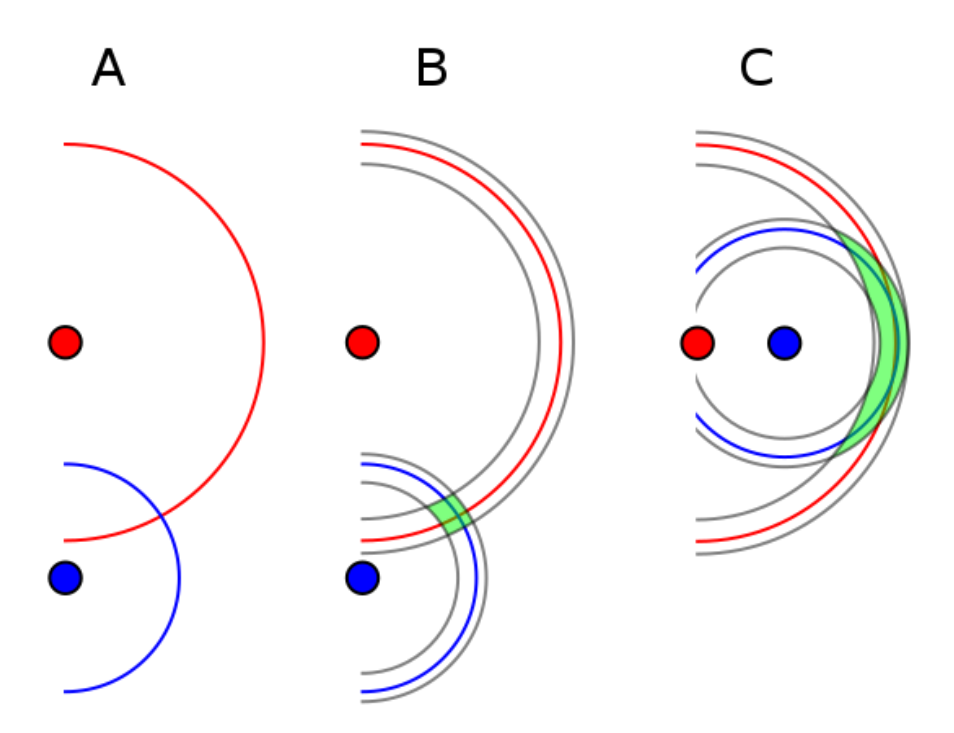

*Σχήμα 4-27: Αραίωση της ακρίβειας* [5]

Στην εικόνα Α ο δέκτης έχει υπολογίσει με απόλυτη ακρίβεια την απόστασή του από τους δύο δορυφόρους και έχει καταγράψει τη θέση του ως το σημείο τομής των δύο κύκλων (σφαιρών στην πραγματικότητα). Οπότε η θέση του θα είναι ένα μοναδικό σημείο (το δεύτερο θα βρίσκεται κάπου μεταξύ δορυφόρου και φεγγάρι οπότε απορρίπτεται).

Στην εικόνα Β ο δέκτης έχει υπολογίσει την απόστασή του αλλά με κάποιο σφάλμα οπότε η θέση του θα είναι κάπου μέσα στο πράσινο χωρίο.

Η εικόνα Γ είναι η ίδια περίπτωση με την Β αλλά οι δορυφόροι τυγχάνει να είναι πολύ κοντά ο ένας στον άλλον οπότε το σφάλμα βλέπουμε ότι είναι πολύ μεγαλύτερο (μεγαλύτερο πράσινο χωρίο).

Συνεπώς όταν οι δορυφόροι βρίσκονται σε κοντινή απόσταση μεταξύ τους το σφάλμα DOP είναι υψηλό ενώ όταν βρίσκονται σχετικά μακριά το σφάλμα DOP είναι μικρό.

Το DOP μετριέται μέσω των παρακάτω ξεχωριστών παραμέτρων:

HDOP – horizontal dilution of precision VDOP – vertical dilution of precision PDOP – position (3D) dilution of precision TDOP – time dilution of precision

Η εμπειρία έχει δείξει ότι όταν οι μετρήσεις προέρχονται από τουλάχιστον 5 δορυφόρους και το PDOP < 5 τότε επιτυγχάνονται αξιόπιστοι και ακριβείς υπολογισμοί.

# 4.6 Παρεμβολές και Spoofing

Υπάρχουν δύο κατηγορίες παρεμβολών όσον αφορά το GNSS:

- 1.Σκόπιμες (intentional)
- 2.Μη-σκόπιμες (unintentional)

Η πρώτη κατηγορία έχει λάβει μεγάλες διαστάσεις τελευταία λόγω της εμπορικής εξάπλωσης των συσκευών ιδιωτικού απορρήτου (Personal Privacy Devices). Οι τελευταίες χρησιμοποιούνται κυρίως από ανθρώπους που φοβούνται να παρακολουθούνται από το GNSS στα οχήματά τους πχ υπάλληλοι σε μεταφορικές εταιρείες ή λόγω του φόβου κυβερνητικής επιτήρησης. Πιο ακραίες περιπτώσεις είναι οι παράνομες δραστηριότητες στις οποίες οι εμπλεκόμενοι απαιτούν μυστικότητα.

Συνεπώς οι συσκευές αυτές μπορούν να προκαλέσουν ισχυρό jamming στον δέκτη του χρήστη αλλά και σε όλους τους υπόλοιπους σε ακτίνα από 100m έως και χιλιόμετρα.

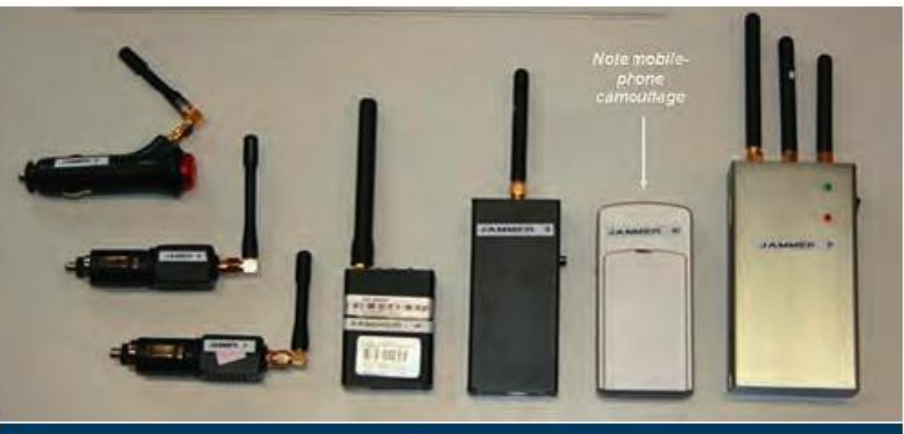

FIGURE 1 PPDs tested in FAF study (T. Kraus et alia)

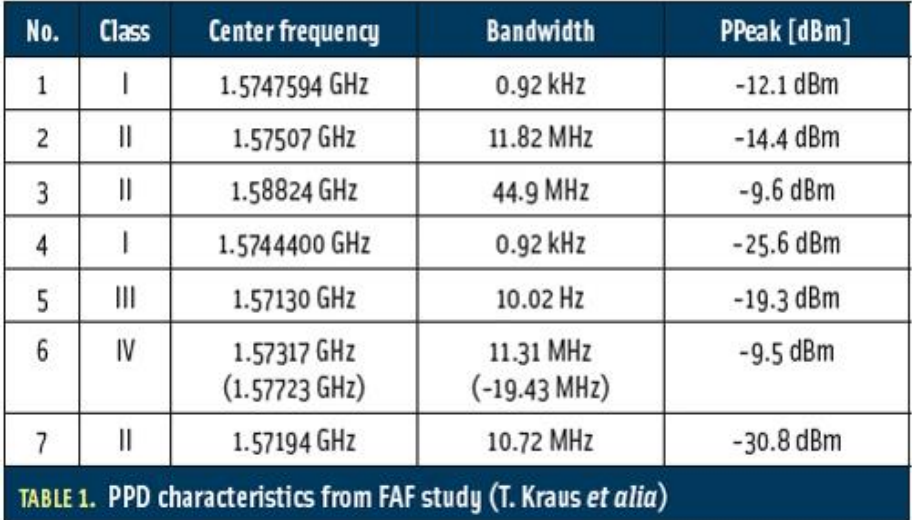

*Σχήμα 4-28: Διάφορες συσκευές PPDs* [7]

Η δεύτερη κατηγορία παρεμβολών έχει να κάνει κυρίως με αρμονικές συχνότητες εξαιτίας της μη-γραμμικότητας των στοιχείων του RF Front-End πχ ενισχυτές, μίκτες. Ειδικά η UHF τηλεόραση με φέρουσες στα 525ΜHz είναι γνωστό ότι εισάγει τρίτες αρμονικές στην L1 μπάντα (1575.42MHz). Αν η ισχύς των αρμονικών αυτών είναι αρκετά ισχυρή τότε θα οδηγήσουν στον κορεσμό-μη γραμμική περιοχή τον ενισχυτή LNA του δέκτη προκαλώντας απώλεια ευαισθησίας του και ψευδή πληροφορία.

Παρόμοια με τις παρεμβολές, το spoofing είναι ένα είδος επίθεσης με σκοπό να εξαπατήσει τον δέκτη GNSS ώστε να εκτιμήσει τη θέση του σε διαφορετική τοποθεσία από αυτή που πραγματικά βρίσκεται ή όντως να βρίσκεται στη σωστή θέση αλλά σε διαφορετική χρονική στιγμή. Επιτυγχάνεται εκπέμποντας παρόμοια σήματα με αυτά του GPS διαφορετικών δεδομένων και με αρκετά μεγαλύτερη ισχύ.

Η αντιμετώπιση των παρεμβολών και του spoofing μπορεί να γίνει με πολλούς τρόπους:

1. Χρησιμοποίηση διπλής συχνότητας όπως η L1 και η L5 στην περίπτωση του Gps ώστε να υπάρχει διαφορισμός.

- 2. Πρόσθετα κανάλια για ανίχνευση παρουσίας διπλότυπων PRNs
- 3. Διασταύρωση λύσεων μεταξύ των συστημάτων του GNSS
- 4. Έξυπνες/Προσαρμοστικές κεραίες για αναίρεση παρεμβολών

5. Χρήση Αδρανειακής Μονάδας Μέτρησης (IMU) στον GNSS δέκτη, ο οποίος είναι άτρωτος σε παρεμβολές και θα ενεργοποιείται αυτόματα όταν προκύψει ανάγκη. Αξίζει να σημειωθεί ότι σήμερα χρησιμοποιείται και για πλοήγηση μέσα σε κτίρια ή τούνελ και γενικά σε περιοχές που δεν λειτουργεί το GNSS.

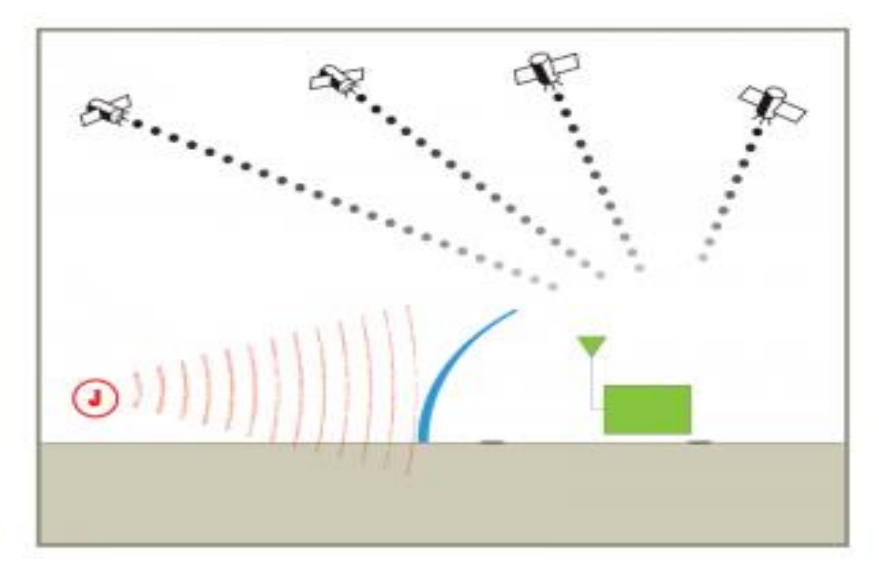

*Σχήμα 4-29: Θωράκιση από παρεμβολές ή spoofing* [8]

Παρακάτω βλέπουμε συγκεντρωτικά όλες τις πηγές σφαλμάτων:

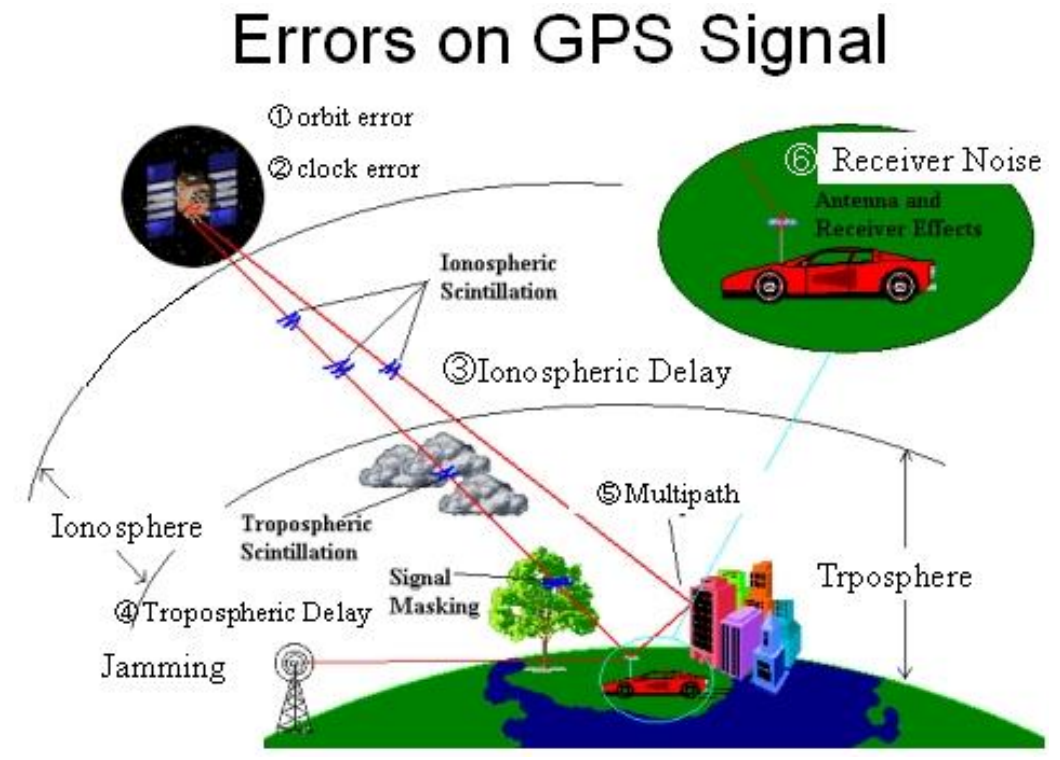

*Σχήμα 4-30: Όλα τα υπολογιστικά σφάλματα του GPS* [6]

# 4.7 Βιβλιογραφία κεφαλαίου

[1] [Kai Borre,](https://www.google.gr/search?q=a+software-defined+gps+and+galileo+receiver:+a+single-frequency+approach+k.+borre&stick=H4sIAAAAAAAAAOPgE-LRT9c3NErKNSrLMkpT4tLP1TdINrYotzTRkslOttJPys_P1i8vyiwpSc2LL88vyrZKLC3JyC8CABhWtlY6AAAA&sa=X&ved=0ahUKEwimyr360_TWAhVHuxQKHcIVDgMQmxMIjwEoATAO) [Peter](https://www.google.gr/search?q=%CE%A0%CE%AF%CF%84%CE%B5%CF%81+%CE%A1%CE%AC%CE%AF%CE%BD%CF%84%CE%B5%CF%81&stick=H4sIAAAAAAAAAOPgE-LRT9c3NErKNSrLMkpT4gXxDJNzk3LzMoostGSyk630k_Lzs_XLizJLSlLz4svzi7KtEktLMvKLAPI4O3s9AAAA&sa=X&ved=0ahUKEwimyr360_TWAhVHuxQKHcIVDgMQmxMIkAEoAjAO) Rinder, [Nicolaj Bertelsen,](https://www.google.gr/search?q=a+software-defined+gps+and+galileo+receiver:+a+single-frequency+approach+nicolaj+bertelsen&stick=H4sIAAAAAAAAAOPgE-LRT9c3NErKNSrLMkpT4gXxDJMNKvLi84rMtGSyk630k_Lzs_XLizJLSlLz4svzi7KtEktLMvKLALOTOD49AAAA&sa=X&ved=0ahUKEwimyr360_TWAhVHuxQKHcIVDgMQmxMIkQEoAzAO) [Dennis M. Akos,](https://www.google.gr/search?q=a+software-defined+gps+and+galileo+receiver:+a+single-frequency+approach+dennis+m.+akos&stick=H4sIAAAAAAAAAOPgE-LRT9c3NErKNSrLMkpT4gXxDJNzk3KKzUyKtWSyk630k_Lzs_XLizJLSlLz4svzi7KtEktLMvKLAC-lEV09AAAA&sa=X&ved=0ahUKEwimyr360_TWAhVHuxQKHcIVDgMQmxMIkgEoBDAO) [Søren Holdt](https://www.google.gr/search?q=a+software-defined+gps+and+galileo+receiver:+a+single-frequency+approach+s%C3%B8ren+holdt+jensen&stick=H4sIAAAAAAAAAOPgE-LRT9c3NErKNSrLMkpT4gXxDJNNkpJzy0yytWSyk630k_Lzs_XLizJLSlLz4svzi7KtEktLMvKLAMxCoLA9AAAA&sa=X&ved=0ahUKEwimyr360_TWAhVHuxQKHcIVDgMQmxMIkwEoBTAO)  [Jensen](https://www.google.gr/search?q=a+software-defined+gps+and+galileo+receiver:+a+single-frequency+approach+s%C3%B8ren+holdt+jensen&stick=H4sIAAAAAAAAAOPgE-LRT9c3NErKNSrLMkpT4gXxDJNNkpJzy0yytWSyk630k_Lzs_XLizJLSlLz4svzi7KtEktLMvKLAMxCoLA9AAAA&sa=X&ved=0ahUKEwimyr360_TWAhVHuxQKHcIVDgMQmxMIkwEoBTAO) (2007). *A Software-Defined GPS and Galileo Receiver: A Single-Frequency Approach.* Birkhäuser, Boston.

[2] Editors Teunissen, Montenbruck (May 2017*). Springer Handbook of Global Navigation Satellite System.* Springer International Publishing, Switzerland.

[3]https://www.princeton.edu/~alaink/Orf467F07/GNSS.pdf

[4] Jason McGinthy (March 2010)*. Global Navigation Satellite System Software Defined Radio*. Air Force Institute of Technology, Ohio.

[5] https://en.wikipedia.org/wiki/Dilution\_of\_precision\_(navigation)

[6] http://www.blackboxcamera.com/pic-osd/gps\_limits.htm

[7] Sam Pullen, Grace Gao (2012). *GNSS Jamming in the Name of Privacy*. Stanford University.

[8] https://www.novatel.com/tech-talk/velocity/velocity-2013/understandingthe-difference-between-anti-spoofing-and-anti-jamming/

# 5.1 Τι είναι και ποια η χρήση του

Το Gnuradio είναι ένα εργαλείο ανάπτυξης ελεύθερου λογισμικού που παρέχει μπλοκς επεξεργασίας σήματος (signal processing blocks) για υλοποίηση συστημάτων Software-Defined Radios (SDR). Μπορεί να χρησιμοποιηθεί με εξωτερικό υλικό RF για να βοηθήσει σε έρευνες ασύρματων επικοινωνιών αλλά και σε πραγματικά συστήματα.

Ορίζουμε ως SDR ένα σύστημα ραδιοεπικοινωνιών του οποίου τα στοιχεία που το απαρτίζουν (μίκτες, φίλτρα, ενισχυτές, διαμορφωτές-αποδιαμορφωτές, ολοκληρωτές κτλ) είναι υλοποιημένα σε λογισμικό ή σε ενσωματωμένο σύστημα. Υλοποιείται εύκολα με έναν προσωπικό υπολογιστή εξοπλισμένο με μια καλή κάρτα ήχου ή κάποιον άλλον A/D Μετατροπέα εφόσον προηγηθεί κάποιο RF Front-End.

Ο βασικός λόγος για να το χρησιμοποιήσει κανείς είναι ότι προσφέρει στον χρήστη μια πολύ φθηνή,σύντομη και ευέλικτη λύση στο έργο που καλείται να φέρει εις πέρας . Παλιότερα έπρεπε ο μηχανικός να σχεδιάσει και να υλοποιήσει ένα συγκεκριμένο ολοκληρωμένο κύκλωμα για να κάνει decode/encode τα σήματα που τον ενδιέφεραν χρησιμοποιώντας υψηλού κόστους εξοπλισμό. Εκτός αυτού, πολλά στοιχεία που ήδη υπάρχουν όπως ενισχυτή,απλό βαθυπερατό φίλτρο έπρεπε να τα ξανασχεδιάσει ώστε να καλύπτουν τις απαιτήσεις του. Το Gnuradio λοιπόν μειώνει το κόστος της υλοποίησης αφού όλα είναι αλγόριθμοι σε software ενώ δίνει τη δυνατότητα χρησιμοποίησης έτοιμων στοιχείων αλλάζοντας απλά ορισμένες παραμέτρους. Τέλος κλιμακώνει καλά σε πολυπύρηνους επεξεργαστές και βελτιστοποιεί την κατανάλωση ισχύος.

Οι εφαρμογές του είναι γνωστές ως διαγράμματα ροής (flowgraphs) που είναι μια αλυσίδα από μπλοκς επεξεργασίας σήματος συνδεδεμένα μεταξύ τους έτσι ώστε να σχηματίζουν μια ροή δεδομένων. Το Gnuradio Companion (GRC) παρέχει ένα γραφικό περιβάλλον χρήστη για να μπορεί ο χρήστης να κατασκευάζει και να τρέχει (build and run) έτοιμα ή δικά του flowgraphs. Επίσης, δίνεται και η δυνατότητα υλοποίησης out-of-tree modules δηλαδή μονάδες (μπλοκς) που δεν περιλαμβάνονται στη βιβλιοθήκη του gnuradio και συνεπώς πρέπει ο χρήστης να τα γράψει ο ίδιος. Οι γλώσσες που υποστηρίζονται είναι η Python και η C++.

Κλασικές εφαρμογές του Gnuradio είναι η επεξεργασία ήχουν, κινητές επικοινωνίες, παρακολούθηση δορυφόρων, συστήματα ραντάρ, δίκτυα GSM, Digital Radio Mondiale – όλα σε λογισμικό υπολογιστή.

# 5.2 Παραδείγματα

Ανοίγοντας το GRC βλέπουμε την μορφή ενός νέου project καθώς και της γραμμής εργαλείων που παρέχει το Gnuradio:

| $\sim$ $>$ 3<br>x z B x<br>$\begin{array}{c c c c c} \hline \multicolumn{1}{c }{\mathbf{A}} & \multicolumn{1}{c }{\mathbf{A}} & \multicolumn{1}{c }{\mathbf{A}} & \multicolumn{1}{c }{\mathbf{A}} \\ \hline \multicolumn{1}{c }{\mathbf{A}} & \multicolumn{1}{c }{\mathbf{A}} & \multicolumn{1}{c }{\mathbf{A}} & \multicolumn{1}{c }{\mathbf{A}} & \multicolumn{1}{c }{\mathbf{A}} \\ \hline \multicolumn{1}{c }{\mathbf{A}} & \multicolumn{1}{c }{\mathbf{A}} & \multicolumn{1}{c $<br>重<br>i El<br>$\mathbf{v}$ | $\leq$<br>$\Rightarrow$    |
|----------------------------------------------------------------------------------------------------|----------------------------|
| <b>Options</b>                                                                                                    | $\mathbf Q$                |
| ID: top block<br><b>Generate Options: QT GUI</b>                                                                                                    | $\triangleright$ Filters   |
|                                                                                                    | ▶ Fourier Analysis         |
|                                                                                                    | ▶ GUI Widgets              |
|                                                                                                    | ▶ Impairment Models        |
|                                                                                                    | <b>Instrumentation</b>     |
|                                                                                                    | ▶ Level Controllers        |
| <b>Variable</b><br>ID: samp rate                                                                                                    | ▶ Math Operators           |
| Value: 32k                                                                                                    | ▶ Measurement Tools        |
|                                                                                                    | ▶ Message Tools            |
|                                                                                                    | Misc                       |
|                                                                                                    | ▶ Modulators               |
|                                                                                                    | ▶ Networking Tools         |
|                                                                                                    | <b>NOAA</b>                |
|                                                                                                    | ▶ OFDM                     |
|                                                                                                    | ▶ Packet Operators         |
|                                                                                                    | ▶ Pager                    |
|                                                                                                    | ▶ Peak Detectors           |
|                                                                                                    | ▶ Resamplers               |
|                                                                                                    | ▶ Stream Operators         |
|                                                                                                    | ▶ Stream Tag Tools         |
|                                                                                                    | ▶ Symbol Coding            |
|                                                                                                    | ▶ Synchronizers            |
|                                                                                                    | ▶ Trellis Coding           |
|                                                                                                    | ▶ Type Converters          |
|                                                                                                    | ▶ UHD                      |
|                                                                                                    | $\triangleright$ Variables |
|                                                                                                    | ▶ Waveform Generators      |
|                                                                                                    | ▶ ZeroMQ Interfaces        |

*Σχήμα 5-1: Περιβάλλον Gnuradio Companion*

Στο μπλοκ "Options" βλέπουμε ρυθμίσεις που αφορούν την παραγωγή του διαγράμματος ροής. Εμείς θα ασχοληθούμε με την προεπιλεγμένη επιλογή QT GUI.

Στο μπλοκ "Variable" βλέπουμε το ρυθμό δειγματοληψίας (sampling rate), ο οποίος είναι 32kHz προεπιλεγμένα. Μπορούμε να τον θέσουμε σε όποια τιμή θέλουμε ανάλογα την εφαρμογή.

Πάνω από το Options είναι η γραμμή εργαλείων μέσω της οποίας δημιουργούμε νέο project, κάνουμε open/edit ένα υπάρχον ή build & run το επιθυμητό διάγραμμα ροής.

Η στήλη τέρμα δεξιά είναι η βιβλιοθήκη που περιέχει τα έτοιμα μπλοκς σε κατηγορίες. Πχ η κατηγορία "Filters" περιέχει τα εξής:

▼ Filters **Band Pass Filter Band-pass Filter Taps Band Reject Filter Band-reject Filter Taps DC Blocker Decimating FIR Filter FFT Filter Filter Delay Generic Filterbank High Pass Filter** High-pass Filter Taps Hilbert **IIR Filter** Interpolating FIR Filter **Low Pass Filter** Low-pass Filter Taps **Root Raised Cosine Filte RRC Filter Taps** Single Pole IIR Filter

*Σχήμα 5-2: Κατηγορία φίλτρων "Filters"*

Παρακάτω βλέπουμε ένα Ζωνοπερατό Φίλτρο:

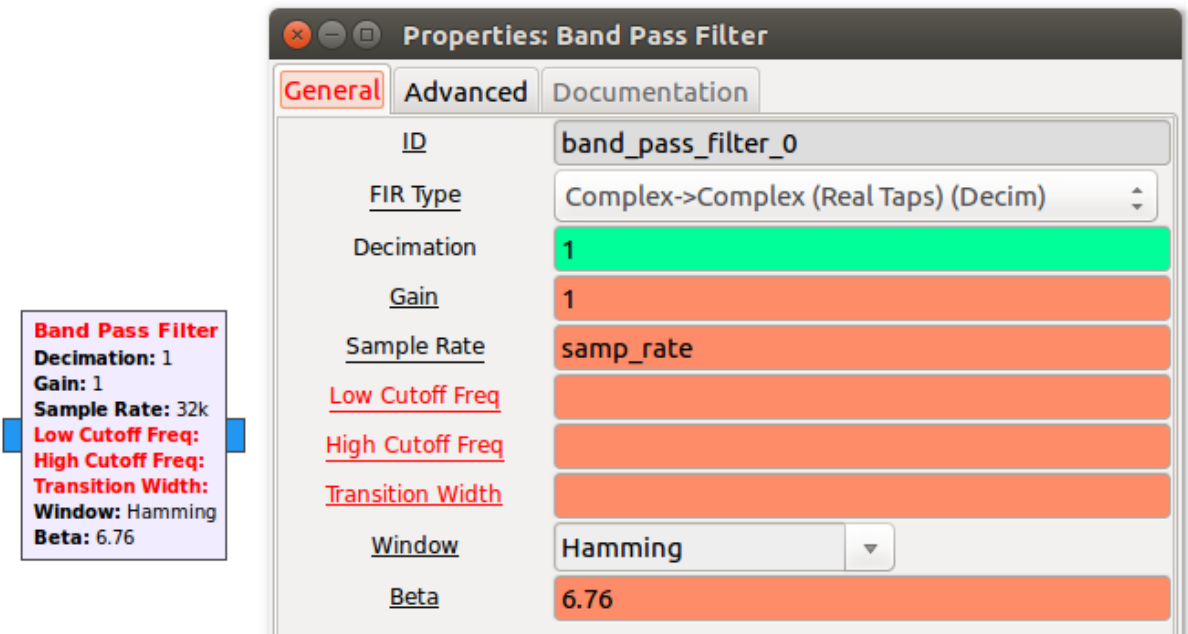

*Σχήμα 5-3: Ιδιότητες μπλοκ Ζωνοπερατού Φίλτρου*

**70**

Ας αναλύσουμε τις βασικότερες παραμέτρους του μπλοκ:

### ● FIR Type

Ο τύπος του FIR φίλτρου δηλαδή το είδος των δεδομένων εισόδου/εξόδου όπως Complex to Complex, Float to Float, Int to Int κτλ.

• Decimation

Ο αποδεκατισμός είναι μια διαδικασία υποδειγματοληψίας κατά την οποία κρατιέται 1 δείγμα στα N και συγκεκριμένα το Ν-οστό ενώ τα άλλα απορρίπτονται. Το Ν είναι ο *παράγοντας αποδεκατισμού* (decimation factor) , ο οποίος είναι ένας ακέραιος ή κλασματικός αριθμός πάντα μεγαλύτερος ή ίσος του 1. Αν πχ είναι  $N = 10$  τότε κρατιέται κάθε 10ο δείγμα ενώ αν N=1 κρατιέται κάθε 1ο δείγμα δηλαδή καμία αλλαγή.

● Gain

Το κέρδος που προσθέτει το φίλτρο.

• Low Cutoff Frequency Η κάτω συχνότητα αποκοπής.

• High Cutoff Frequency Η πάνω συχνότητα αποκοπής.

• Transition Width

Το εύρος μετάβασης εκφράζει το πόσο απότομη θα είναι η συνάρτηση μεταφοράς του φίλτρου. Όσο πιο μικρό το εύρος τόσο πιο επιλεκτικό θα είναι το φίλτρο αλλά ταυτόχρονα πιο δαπανηρό σε κύκλους μηχανής και χρονοβόρο.

● Window

Το παράθυρο έχει να κάνει με το φαινόμενο του Spectral Leaking και δεν θα μας απασχολήσει πολύ στα πλαίσια της εργασίας μας.

Η λειτουργία του θα γίνει καλύτερα κατανοητή με ένα παράδειγμα:

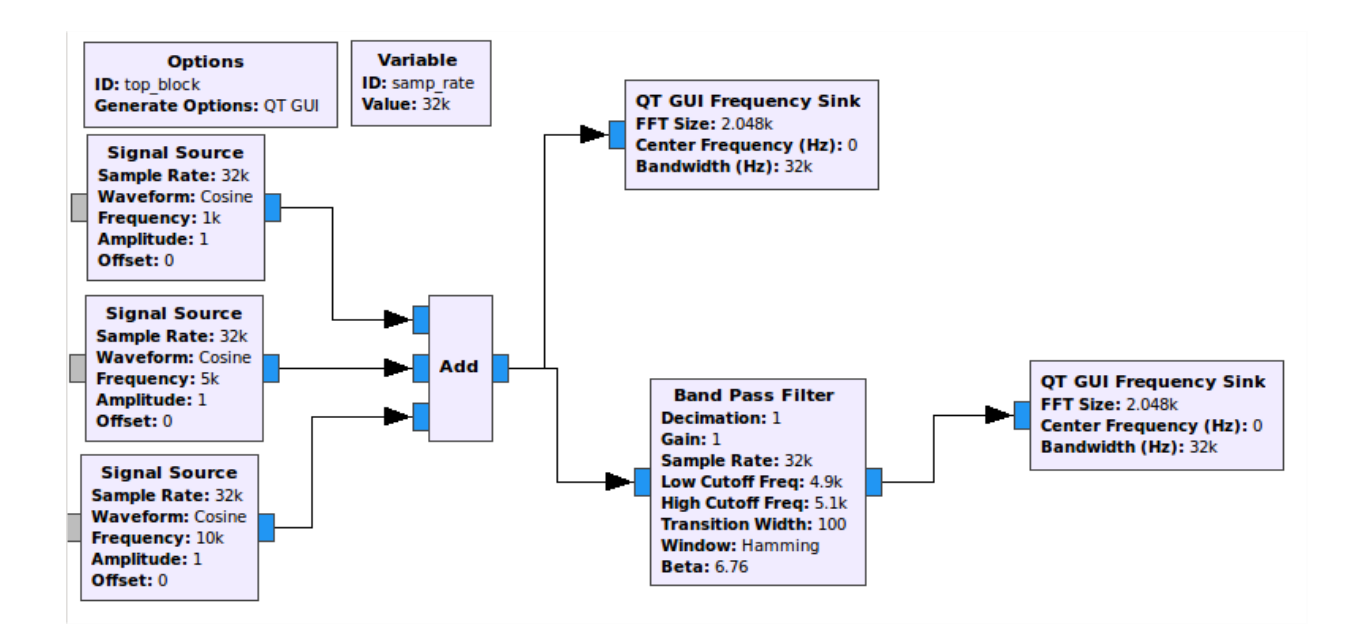

*Σχήμα 5-4: Παράδειγμα χρήσης του ζωνοπερατού φίλτρου*

Στο παραπάνω διάγραμμα ροής παράγουμε τρεις ημιτονοειδή κυματομορφές σε συχνότητες των 1kHz, 5kHz, 10kHz αντίστοιχα και κατόπιν τις αθροίζουμε. Για να δείξουμε τη λειτουργία του ζωνοπερατού φίλτρου, το ρυθμίζουμε ώστε να περάσει μόνο τη συχνότητα των 5kHz από την υπέρθεση των τριών πηγών. Για να γίνει αυτό θέτουμε την Low Cutoff Frequency = 4.9kHz και την High Cutoff Frequency = 5.1kHz ενώ το Transition Width = 100Hz. Τα μπλοκς QT GUI Frequency Sink εκτελούν FFT με FFT\_Size = 2048 και μας δείχνουν το φάσμα του σήματος εισόδου.

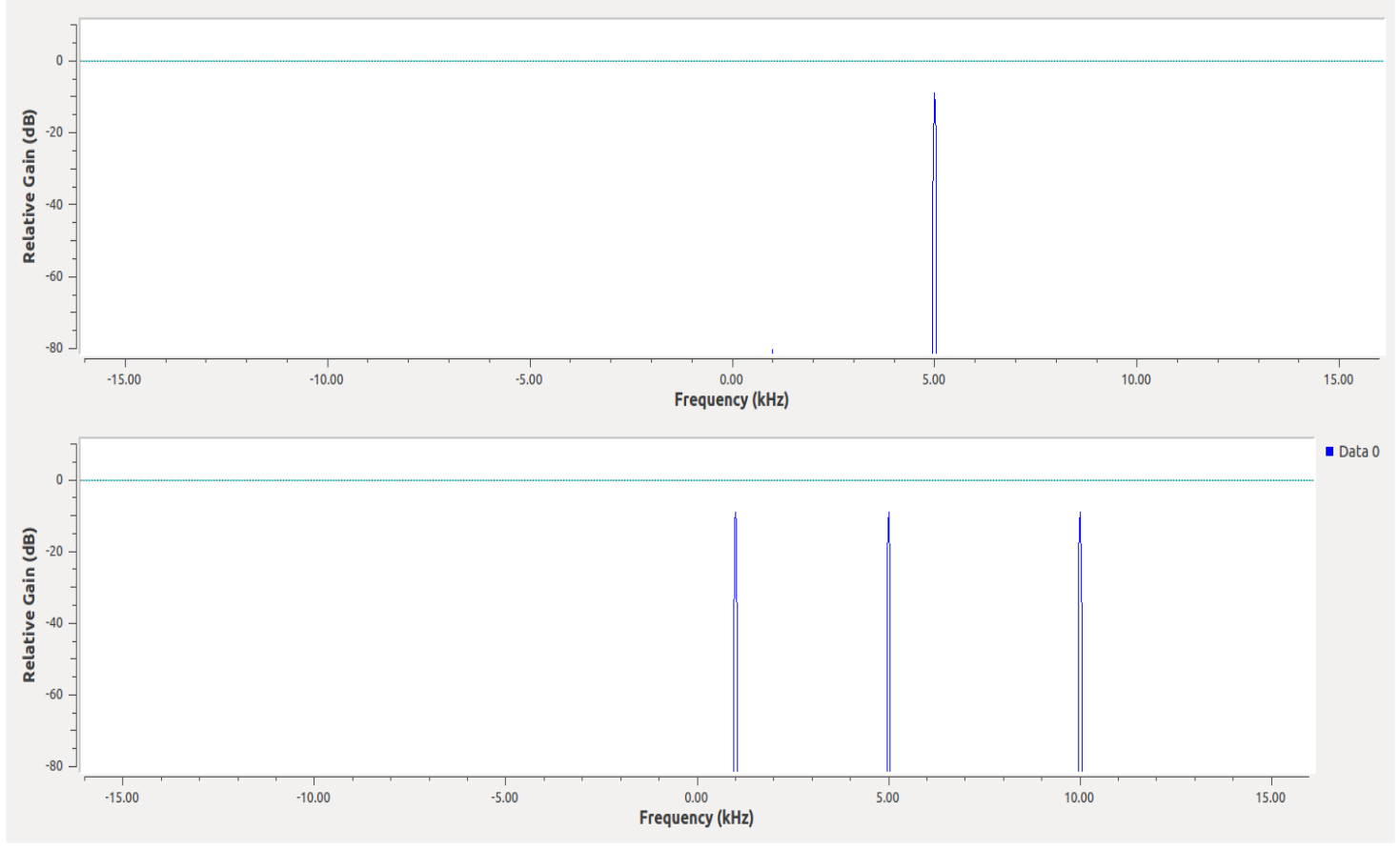

*Σχήμα 5-5: Κυματομορφές εισόδου και εξόδου*

**72**
Στο κάτω διάγραμμα απεικονίζεται η έξοδος του "Add" μπλοκ στο πεδίο της συχνότητας και μας δείχνει τρεις κορυφές στις συχνότητες 1kHz,5kHz και 10kHz όπως αναμέναμε.

Στο πάνω διάγραμμα απεικονίζεται η έξοδος του "Band Pass Filter" επίσης στο πεδίο της συχνότητας και μας δείχνει μόνο τη συχνότητα 5kHz.

Ένα πιο σύνθετο παράδειγμα είναι η διαμόρφωση MQAM:

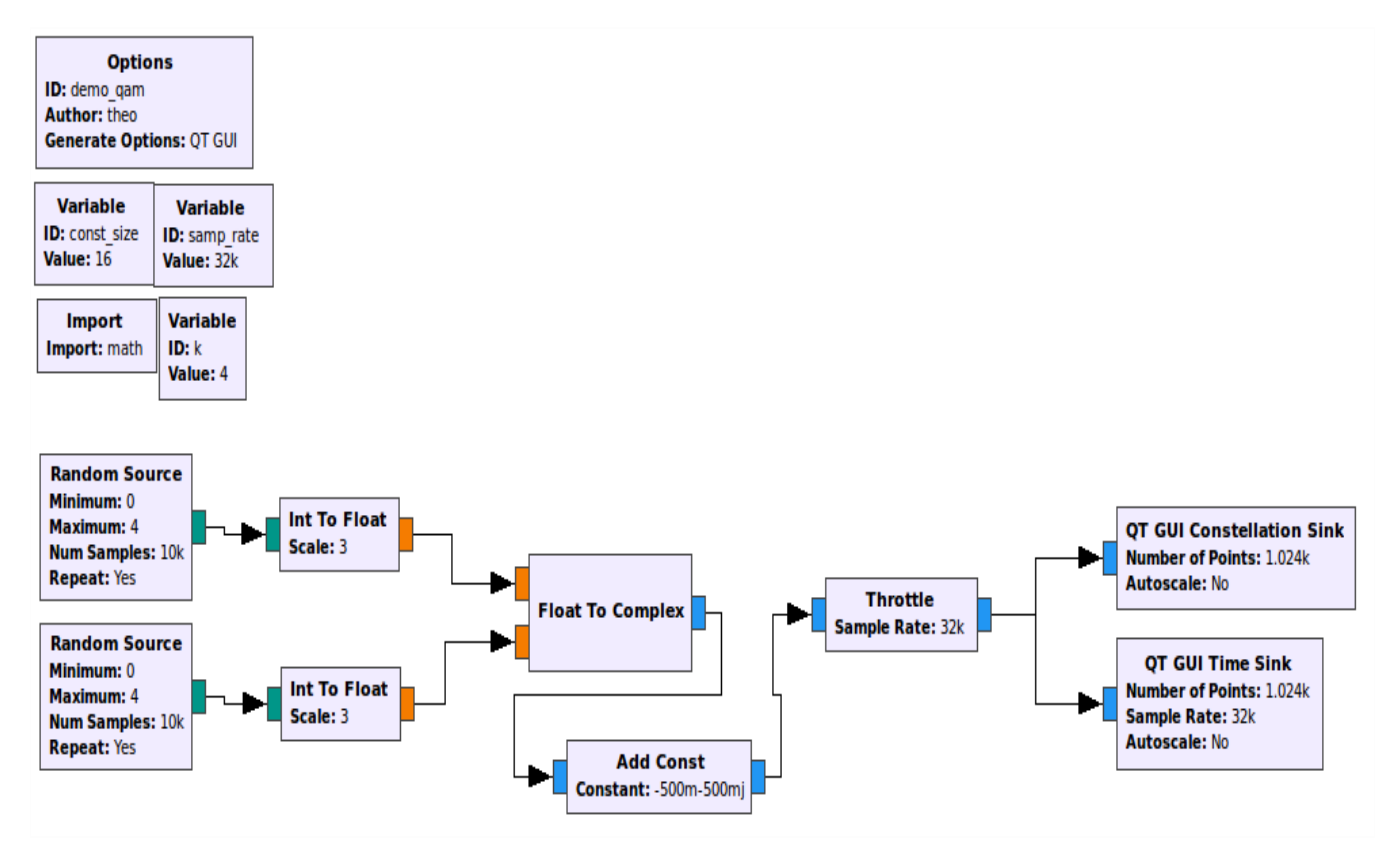

*Σχήμα 5-6: Παράδειγμα υλοποίησης διαμόρφωσης MQAM*

Οι μεταβλητές μας εδώ είναι το **samp\_rate** = 32kHz (default), το μέγεθος του αστερισμού **const\_size** = 16 και ο scale factor **k** = log(const\_size) / log(2), ο οποίος χρησιμοποιείται για κανονικοποίηση.

Από δύο ψευδοτυχαίες γεννήτριες παράγουμε ακέραια δείγματα στο εύρος [0,4) και τα διαιρούμε-κανονικοποιούμε με το Scale = k-1 = 3, τα μετατρέπουμε σε πραγματικούς αριθμούς (float) και έπειτα αθροίζοντάς τα σε μιγαδικό αριθμό. Επομένως θα έχουμε δείγματα με ελάχιστο το 0+0j και μέγιστο το 1+1j.

Στο τελικό βήμα προσθέτουμε μια μιγαδική σταθερά (-1-1j)/2 για να μετατοπίσουμε όλο τον αστερισμό ώστε να είναι συμμετρικός γύρω από την αρχή των αξόνων.

Το "Throttle" χρησιμοποιείται για να εμποδίσει το διάγραμμα ροής από το να μονοπωλεί τον επεξεργαστή.

Τα αποτελέσματα της προσομοίωσης είναι τα εξής:

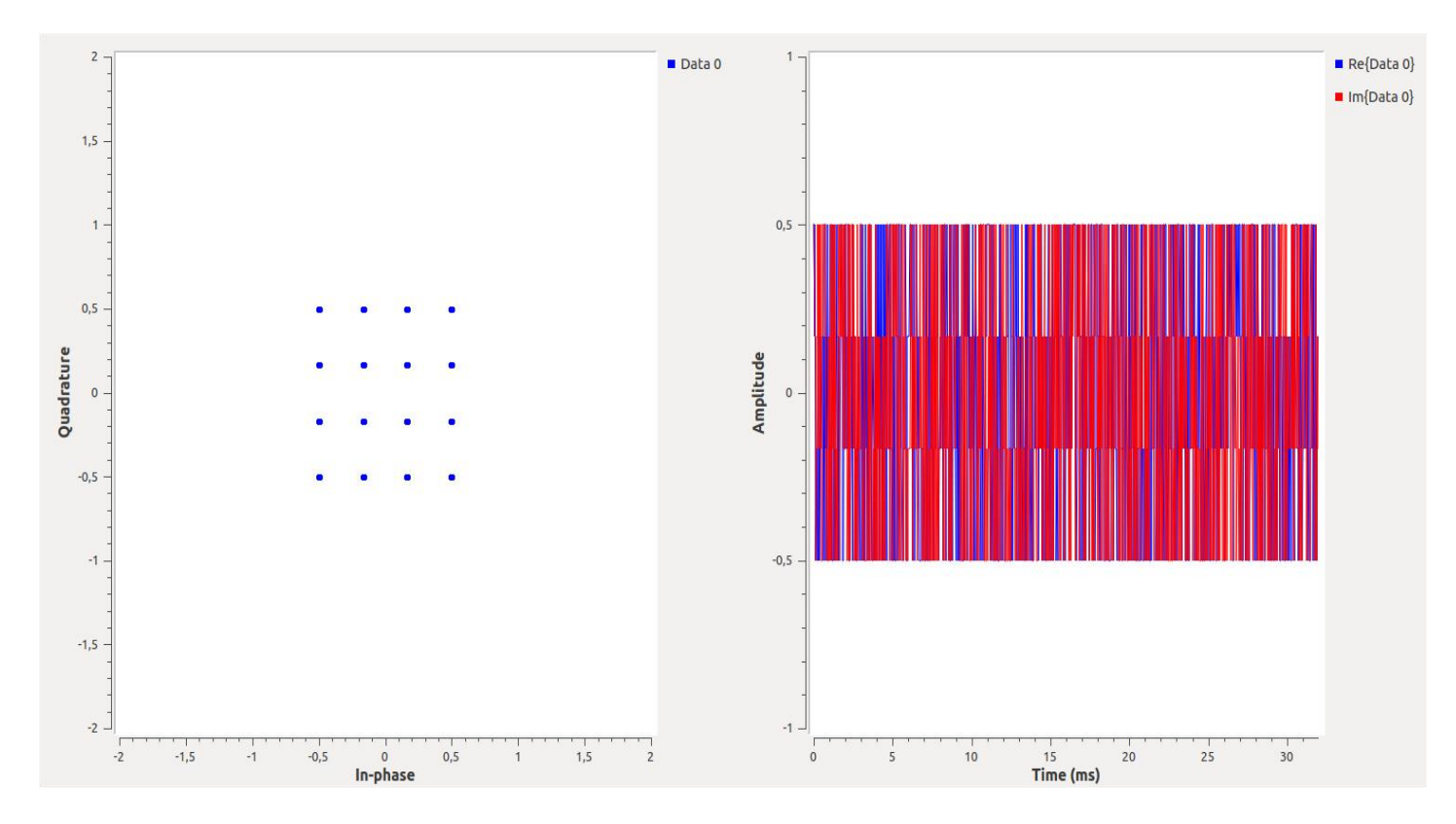

*Σχήμα 5-7: Αστερισμός σήματος 16QAM*

Παρατηρούμε ότι ο αστερισμός στα αριστερά είναι ο αναμενόμενος αφού περιέχει 16 σύμβολα σε τετραγωνικό σχηματισμό. Το δεξί διάγραμμα δείχνει το σήμα στο πεδίο του χρόνου όπου με μπλε απεικονίζεται το πραγματικό μέρος και με κόκκινο το φανταστικό μέρος.

Αλλάζοντας τώρα το const\_size σε 64 παίρνουμε τον παρακάτω αστερισμό:

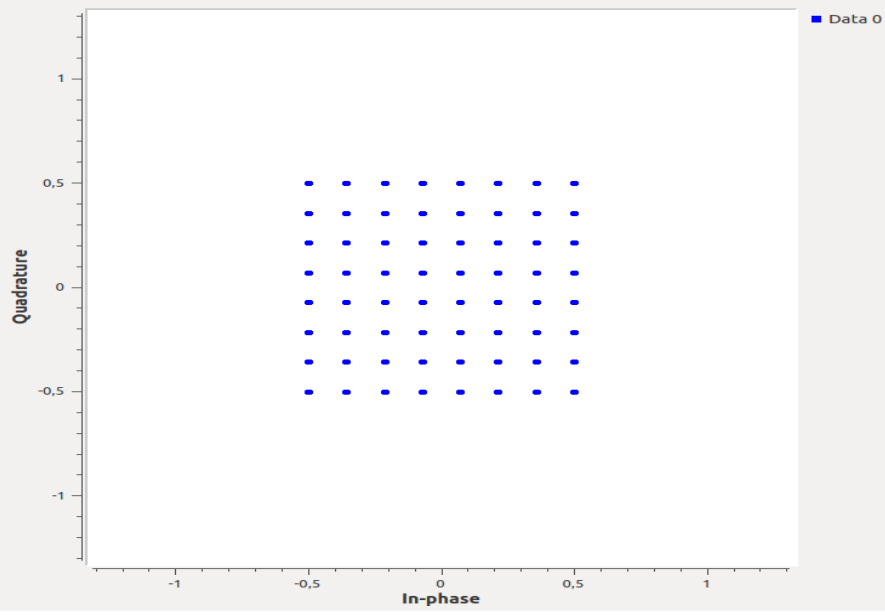

*Σχήμα 5-8: Αστερισμός σήματος 64QAM*

# 5.3 Βιβλιογραφία κεφαλαίου

- [1] https://wiki.gnuradio.org/index.php/Main\_Page
- [2] https://wiki.gnuradio.org/index.php/What\_is\_GNU\_Radio%3F
- [3] https://wiki.gnuradio.org/index.php/Guided\_Tutorial\_Introduction

# 6. ΔΕΚΤΗΣ GNSS ΜΕ GNURADIO

Στο κεφάλαιο αυτό θα υλοποιήσουμε έναν Software Defined Radio δέκτη GNSS και συγκεκριμένα θα ασχοληθούμε με την περίπτωση του GPS. Ο λόγος είναι ότι το τελευταίο αποτελεί την πιο απλή τεχνολογία όσον αφορά τη διαμόρφωση του σήματος και ότι υπάρχει περισσότερη πληροφορία για τα χαρακτηριστικά του σε σχέση με τα άλλα συστήματα. Η υλοποίηση και η προσομοίωση θα γίνουν στο Gnuradio χρησιμοποιώντας το γραφικό περιβάλλον του GRC. Αρχικά θα κατασκευάσουμε τη γεννήτρια PRN κωδίκων, η οποία θα αποτελεί ένα μπλοκπηγή, έπειτα θα κατασκευάσουμε το μπλοκ απόκτησης και τέλος θα χρησιμοποιήσουμε κάποια έτοιμα μπλοκς από τη βιβλιοθήκη του Gnuradio για την αποδιαμόρφωση. Όλα αυτά τα μπλοκς θα τα συνδέσουμε μεταξύ τους σχηματίζοντας ένα διάγραμμα ροής που θα αποτελεί μια απλή και κατανοητή μορφή ενός GPS δέκτη.

#### 6.1 PRN Generator

Το πρώτο βήμα στην υλοποίηση του δέκτη είναι η δημιουργία των 32 PRN κωδίκων που θα έχει στην μνήμη του και οι οποίοι αντιπροσωπεύουν τους 32 δορυφόρους του GPS. Χρησιμοποιώντας το εργαλείο *gr\_modtool* μπορούμε να παράξουμε τη δική μας Out Of Tree μονάδα δηλαδή το μπλοκ που θα παράγει τους 32 κώδικες. Ως γλώσσα προγραμματισμού χρησιμοποιήθηκε η Cpp.

Τελικά κατασκευάσαμε το μπλοκ Code\_c:

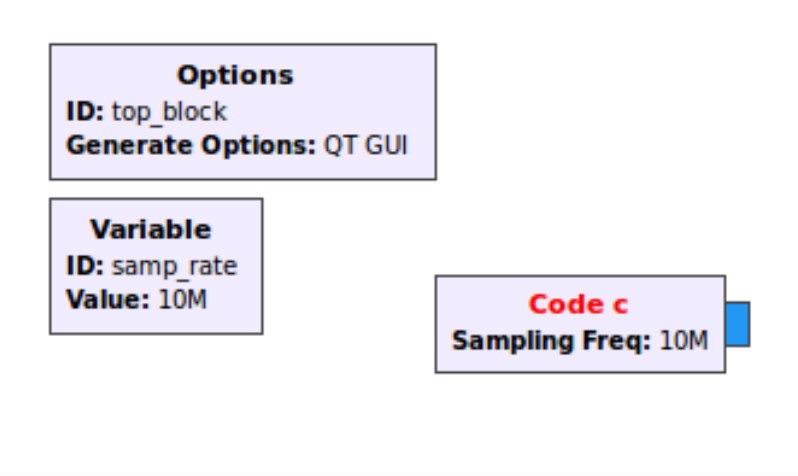

*Σχήμα 6-1: Γεννήτρια PRN κωδίκων "Code\_c"*

Οι παράμετροι του Code\_c είναι οι παρακάτω:

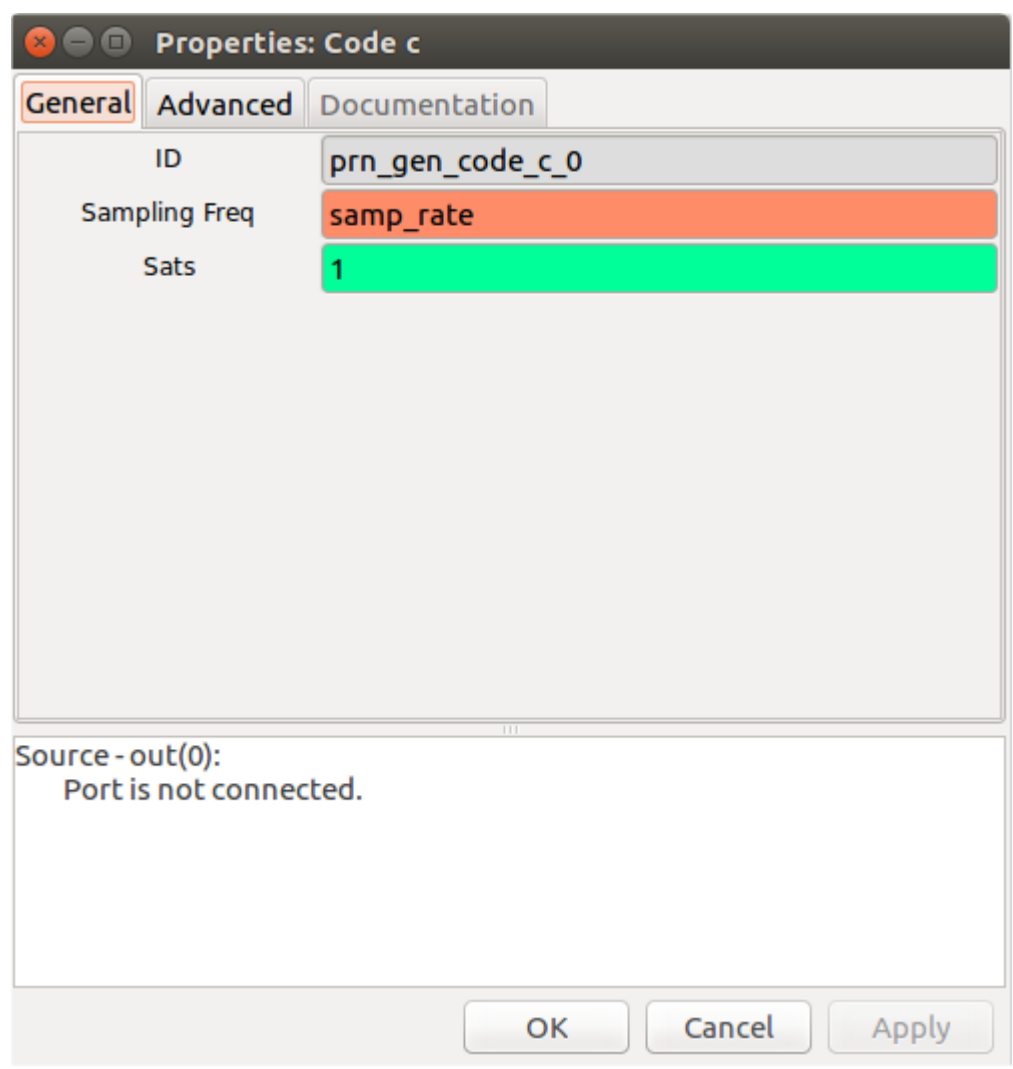

*Σχήμα 6-2: Παράμετροι του μπλοκ Code\_c*

Όπως παρατηρούμε, το μπλοκ δέχεται παραμέτρους τη συχνότητα δειγματοληψίας και τον αριθμό δορυφόρων. Επίσης τα δεδομένα εξόδου είναι τύπου *complex* με πραγματικό μέρος τον C/A Code και μηδενικό φανταστικό μέρος. Στην γενική περίπτωση το φανταστικό μέρος περιέχει τον Precision κώδικα αλλά αφού δεν μας ενδιαφέρει, τον αμελήσαμε. Η sampling frequency λοιπόν πρέπει να είναι τουλάχιστον διπλάσια της συχνότητας του C/A κώδικα (1.023MHz) και ο αριθμός δορυφόρων παίρνει τιμές μόνο στο εύρος 1:32.

Το παρακάτω flowgraph απεικονίζει τον πρώτο PRN κώδικα στο πεδίο του χρόνου και στο πεδίο της συχνότητας. Για τον χρόνο έγινε χρήση του μπλοκ *QT GUI Time Sink* ενώ για τη συχνότητα έγινε χρήση του *QT GUI Sink*, το οποίο εκτελεί FFT θέτοντας ανάλογα το FFT Size. Εμείς το αφήσαμε στο default.

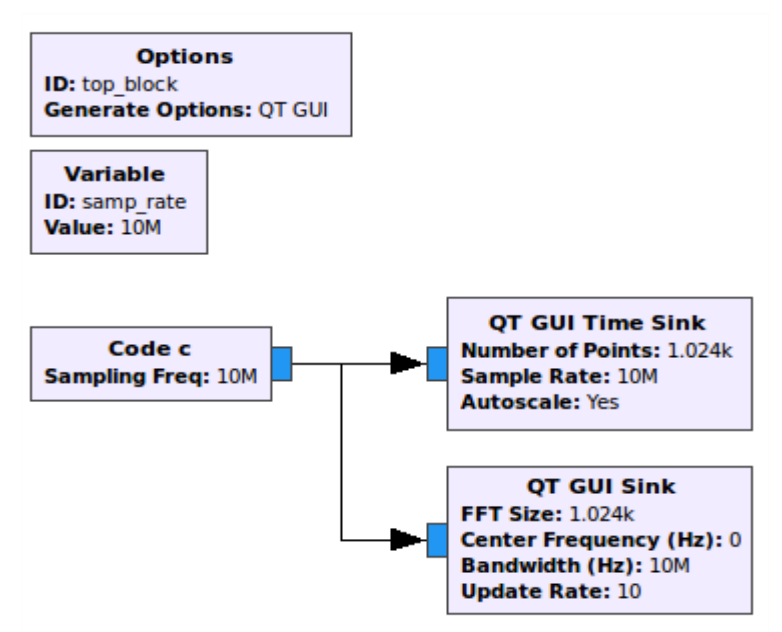

*Σχήμα 6-3: Διάγραμμα ροής για επίδειξη λειτουργίας του Code\_c*

Τα αποτελέσματα της προσομοίωσης είναι τα εξής:

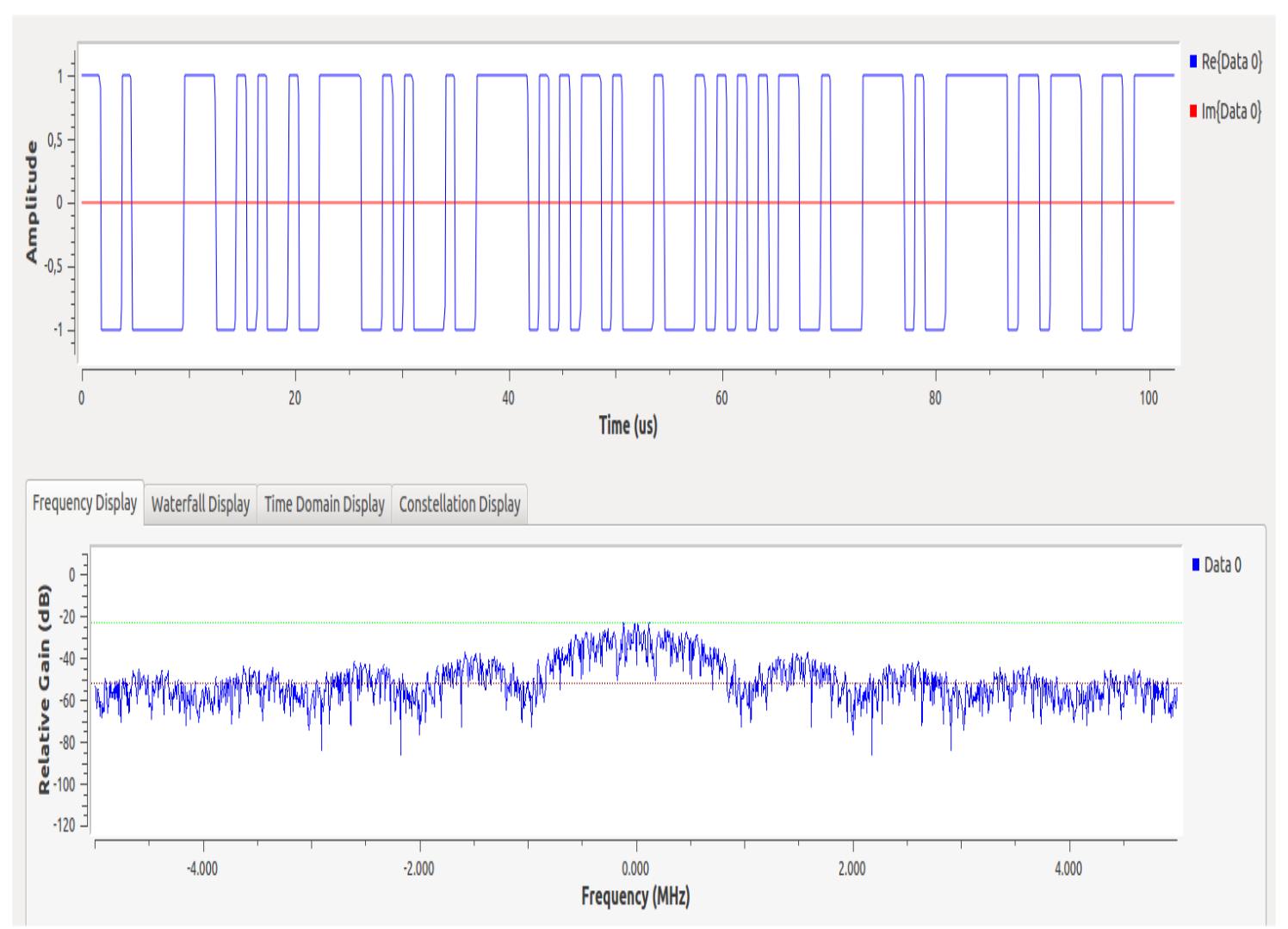

*Σχήμα 6-4: PRN ακολουθία στο πεδίο του χρόνου και της συχνότητας*

Στο πεδίο του χρόνου παρατηρούμε τα chips του PRN 0, τα οποία παίρνουν τιμές 1 ή -1 και έχουν περίοδο περίπου 1us ενώ ο συνολικός κώδικας 1ms. Επίσης το φανταστικό μέρος είναι μηδενικό όπως περιμέναμε.

Στο πεδίο της συχνότητας βλέπουμε το φάσμα της ψευδοτυχαίας παλμοσειράς. Όπως περιμέναμε, το φάσμα είναι το κλασικό sinc(x) όπου ο κύριος λοβός είναι στο εύρος (-1/Το, 1/Το) = (-1MHz, 1MHz) με μέγιστο στο f=0.

Τέλος βλέπουμε και το διάγραμμα αστερισμού (Constellation Plot) του κώδικα:

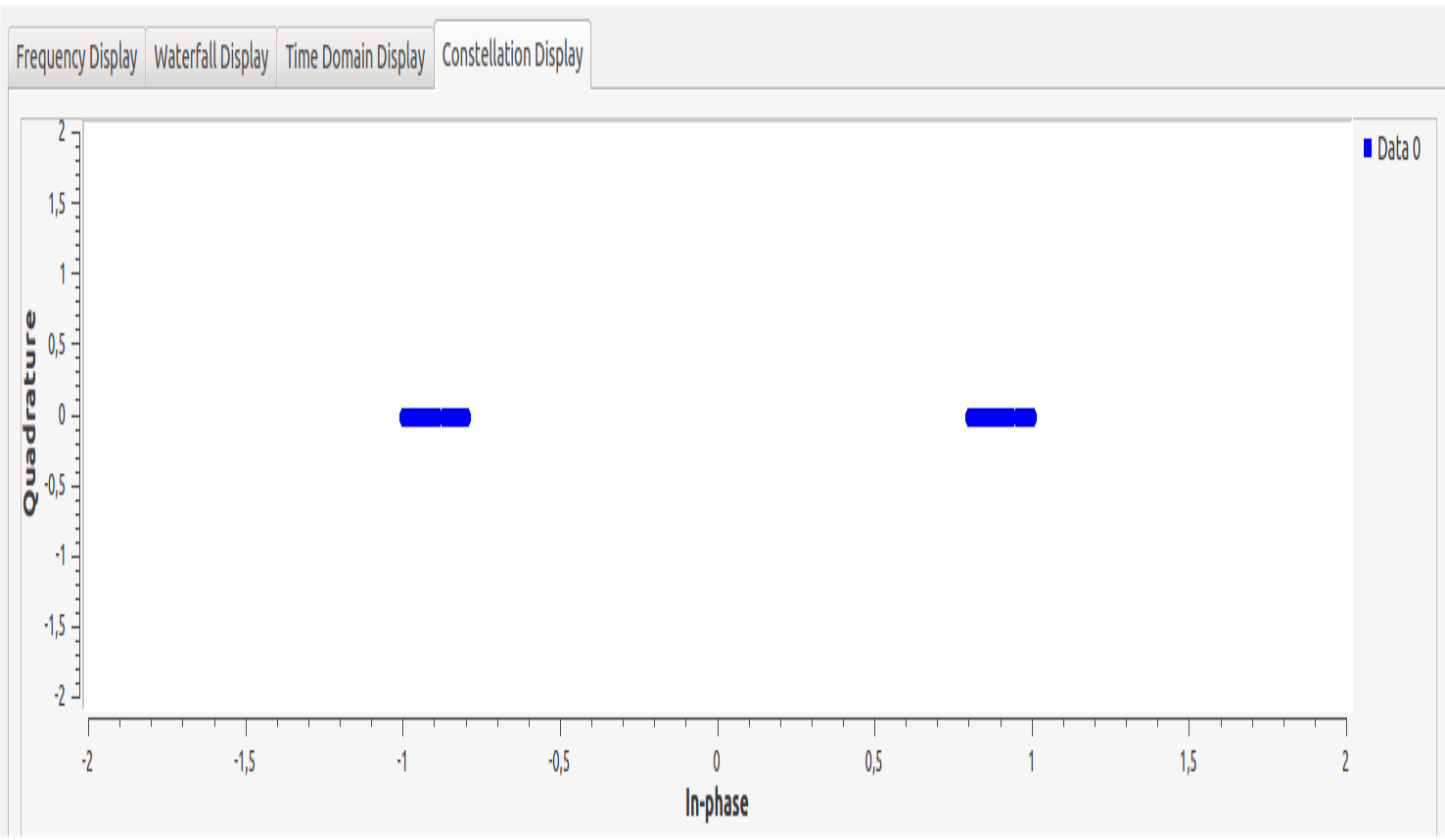

*Σχήμα 6-5: Αστερισμός της PRN ακολουθίας*

Όπως περιμέναμε, η συμφασική συνιστώσα (C/A Code) παίρνει τιμές κοντά στο -1 και 1 αφού οι παλμοί δεν είναι ιδανικοί δηλαδή δεν μεταβαίνουν ακαριαία από την μια κατάσταση στην άλλη. Η ορθογώνια συνιστώσα (P Code) είναι προφανώς μηδενική.

Τώρα θα δούμε και θα επαληθεύσουμε τις ιδιότητες συσχέτισης των PRN κωδίκων. Για την προσομοίωση χρησιμοποιήσαμε το παρακάτω κύκλωμα:

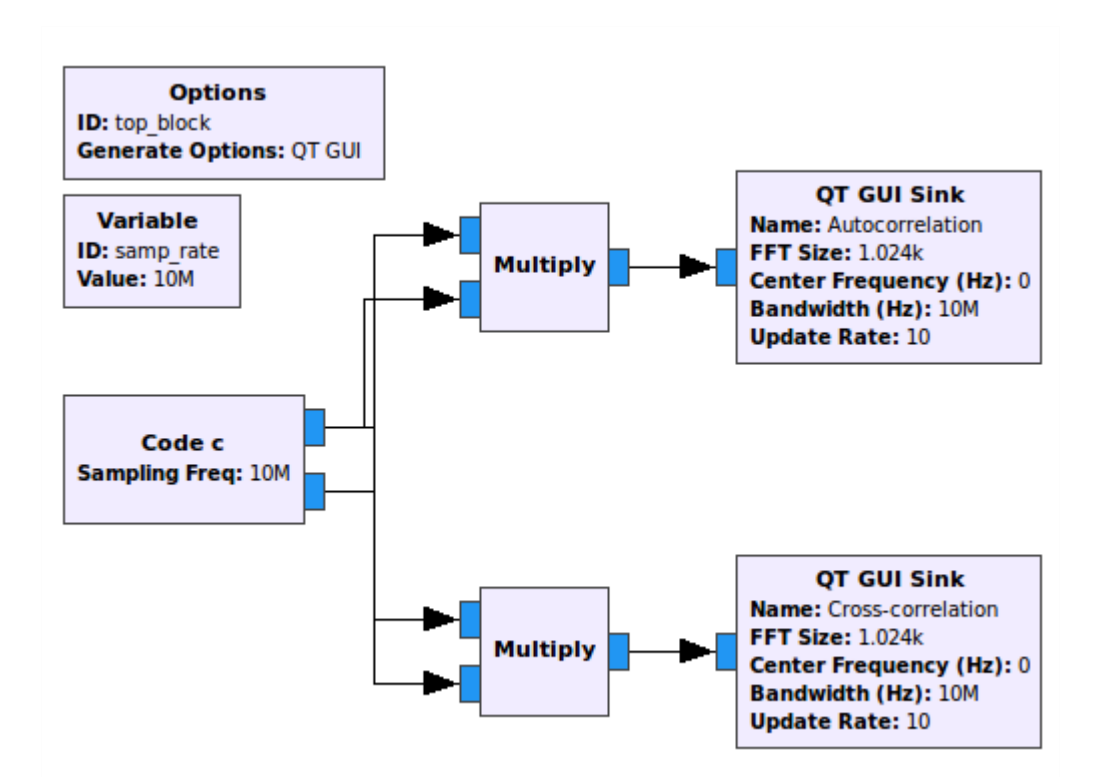

*Σχήμα 6-6: Διάγραμμα ροής για επίδειξη ιδιοτήτων συσχέτισης PRN κωδίκων*

Η γεννήτρια παράγει τους δύο πρώτους κώδικες PRN0, PRN1 τους οποίους πολλαπλασιάζουμε μεταξύ τους (μπλοκ *Multiply*) και το γινόμενο αποτελεί την ετεροσυσχέτισή τους. Παράλληλα πολλαπλασιάζουμε τον PRN0 με τον εαυτό του και το γινόμενο αποτελεί την αυτοσυσχέτισή του. Τις εξόδους των Multiply μπλοκς τις βλέπουμε με τα QT GUI Sinks.

Τα αποτελέσματα είναι τα εξής:

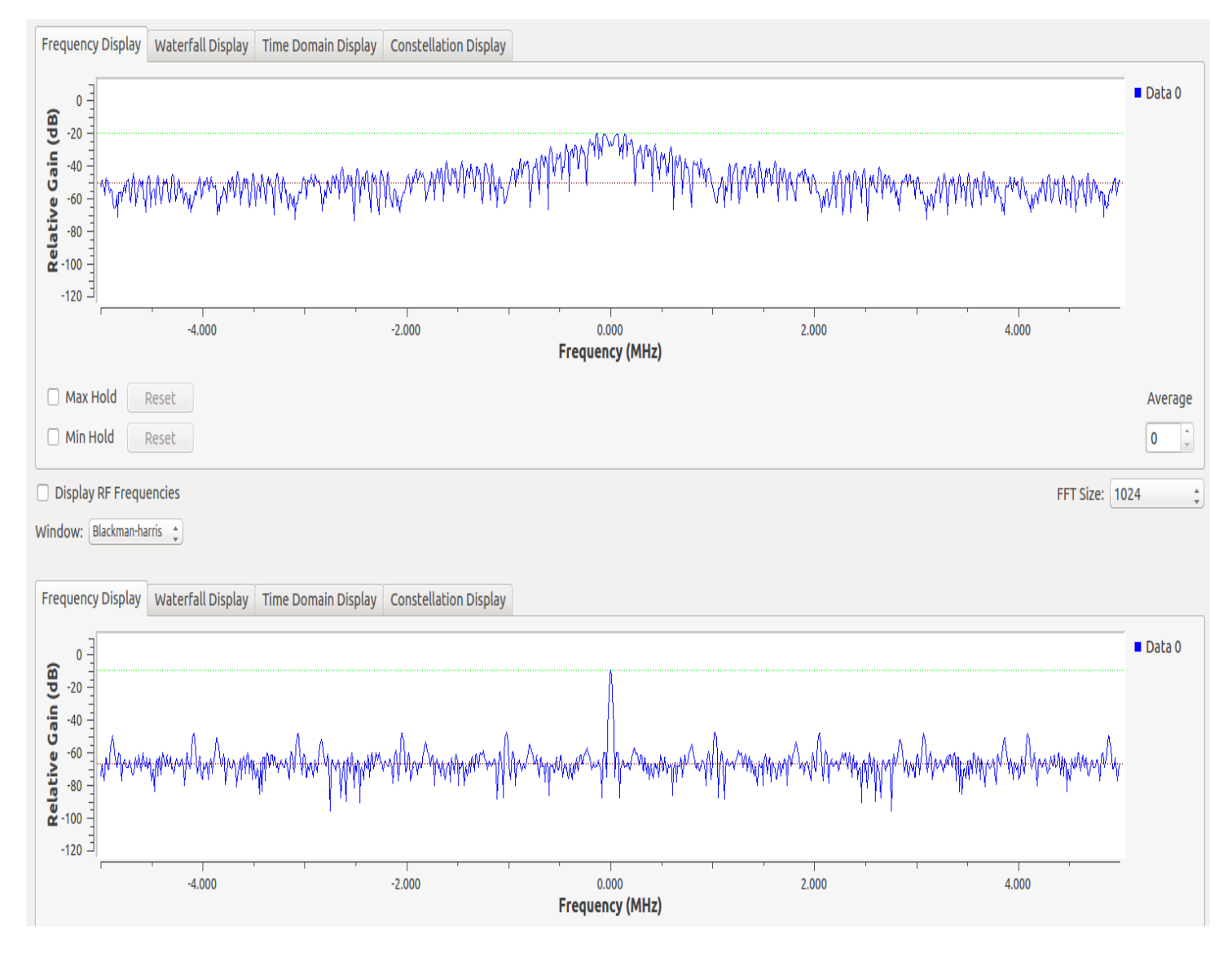

*Σχήμα 6-7: Αυτοσυσχέτιση και ετεροσυσχέτιση PRN ακολουθιών*

Το πρώτο διάγραμμα απεικονίζει την ετεροσυσχέτιση των δύο κωδίκων ενώ το δεύτερο την αυτοσυσχέτιση τους. Η πρώτη έχει λόγο  $SNR_1 = -20dB - (-50dB) =$ 30dB ενώ η δεύτερη  $SNR_2 = -10dB - (-70dB) = 60dB$  δηλαδή η αυτοσυσγέτιση έχει τη διπλάσια τιμή ισχύος από την ετεροσυσχέτιση. Όπως περιμέναμε λοιπόν, η ετεροσυσχέτιση των PRN κωδίκων είναι πολύ μικρή ενώ η αυτοσυσχέτιση παρουσιάζει ισχυρό μέγιστο στην φέρουσα συχνότητα (στην baseband εδώ).

Τέλος βλέπουμε το τελικό μπλοκ Code\_c που θα χρησιμοποιήσουμε, με τις 32 εξόδους:

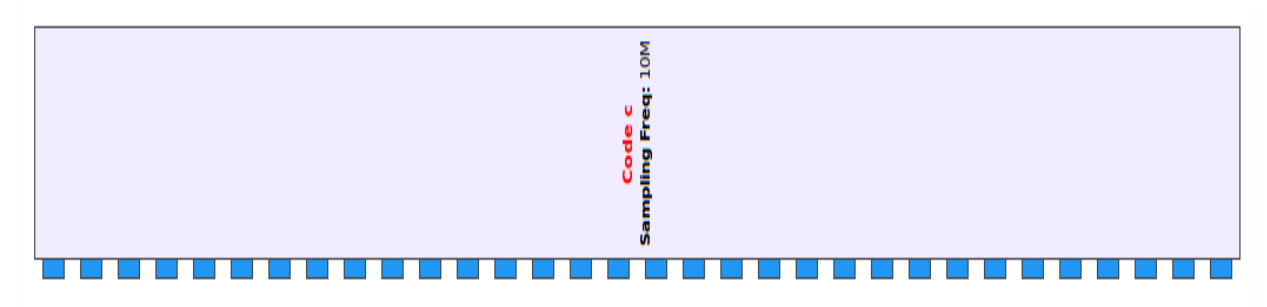

*Σχήμα 6-8: Το μπλοκ Code\_c με τις 32 εξόδους του*

#### 6.2 Acquisition

Το επόμενο βήμα στην υλοποίηση του δέκτη είναι η *απόκτηση* του σήματος όπως είδαμε και στη θεωρία. Σκοπός της είναι να συσχετίσει το σήμα λήψης με τους 32 κώδικες-ρέπλικες από τη γεννήτρια και να αναγνωρίσει όλους τους ορατούς δορυφόρους. Για να επιτευχθεί αυτό απαιτούνται δύο πράγματα:

1. Οι συχνότητες του κώδικα-αντιγράφου και του λαμβανόμενου σήματος να ταυτίζονται (τόσο η φέρουσα των 1575.42MHz όσο και το chip rate των 1.023MHz).

Ο λόγος που διαφέρουν είναι το φαινόμενο Doppler.

2. Οι φάσεις του κώδικα-αντιγράφου και του λαμβανόμενου σήματος να ταυτίζονται ή αλλιώς να είναι ευθυγραμμισμένοι στο χρόνο (time aligned).

Η απόκλιση στη φάση οφείλεται στο ότι ο δέκτης δεν είναι συγχρονισμένος με τους δορυφόρους αφού η φάση κάθε PRN ακολουθίας εξαρτάται από τη χρονική στιγμή που ενεργοποιήθηκε ο δέκτης και από την ολίσθηση του ρολογιού του από το χρόνο GPS.

Στη θεωρία είδαμε τρεις αλγορίθμους για αναζήτηση στο πεδίο της συχνότητας και του χρόνου με βέλτιστο τον "Parallel Code Phase Search" τον οποίο και εφαρμόσαμε. Οι βασικοί παράμετροι του αλγορίθμου είναι το **FFT Size**, το **Sampling Rate** και το **Doppler Bandwidth**. Έστω ότι η ολίσθηση Doppler είναι μέσα στο εύρος ±5kHz. Τότε θα τεμαχίσουμε το εύρος αυτό σε *παράθυρα-bins* και σε κάθε ένα θα εφαρμόσουμε τον αλγόριθμο. Η σχέση που δίνει τον αριθμό των bins είναι η εξής:

$$
N = \pm Dop\_{BW} \frac{FFT\ Size}{Sampling\ Rate}
$$
 (6.1)

Πχ για FFT Size = 40000, Sampling Rate = 10MHz προκύπτει ότι N = ± 20. Συνεπώς θα γίνουν 41 επαναλήψεις συνυπολογίζοντας και το N=0 ελέγχοντας κάθε φορά εύρος ζώνης Doppler ίσο με *Ν <sup>Sampling Rate*</sup>  $\frac{npung \kappa_{\text{ave}}}{FFT \text{ size}}$  = 250N. Με λίγα λόγια, στην 1<sup>η</sup> επανάληψη (Ν=-20) ελέγχουμε ολίσθηση Doppler -5000 Hz, στην 2<sup>η</sup> επανάληψη (N=-19) -4750Hz, στην 3<sup>η</sup> επανάληψη (N=-18) -4500Hz κτλ. Έτσι καλύπτουμε όλο το εύρος Doppler ± 5kHz με βήμα 250 Hz.

Όπως έχουμε αναφέρει, **σε κάθε iteration-bin:**

1. Εκτελούμε FFT στο σήμα και στον κώδικα-ρέπλικα και παίρνουμε αντίστοιχα τα S(f),C(f).

2. Παίρνουμε το συζυγή μιγαδικό του μετασχηματίσματος Fourier του κώδικα  $C^*(f)$ 

3. Κάνουμε κυκλική ετεροσυσχέτιση  $P(f)=S(f)C^*(f+N)$  όπου N το έκαστο bin

4. Παίρνουμε το αντίστροφο FFT του γινομένου P(f)

5. Υψώνουμε στο τετράγωνο ώστε να πάρουμε ισχύ και υπολογίζουμε το SNR

6. Συγκρίνουμε το SNR με ένα δεδομένο κατώφλι και αν το υπερβαίνει τότε

έχουμε επιτυχώς αναγνωρίσει έναν δορυφόρο και έχουμε μια πολύ καλή εκτίμηση για την ολίσθηση Doppler και φάσης.

Ο παραπάνω αλγόριθμος θα γίνει καλύτερα κατανοητός με το ακόλουθο διάγραμμα ροής:

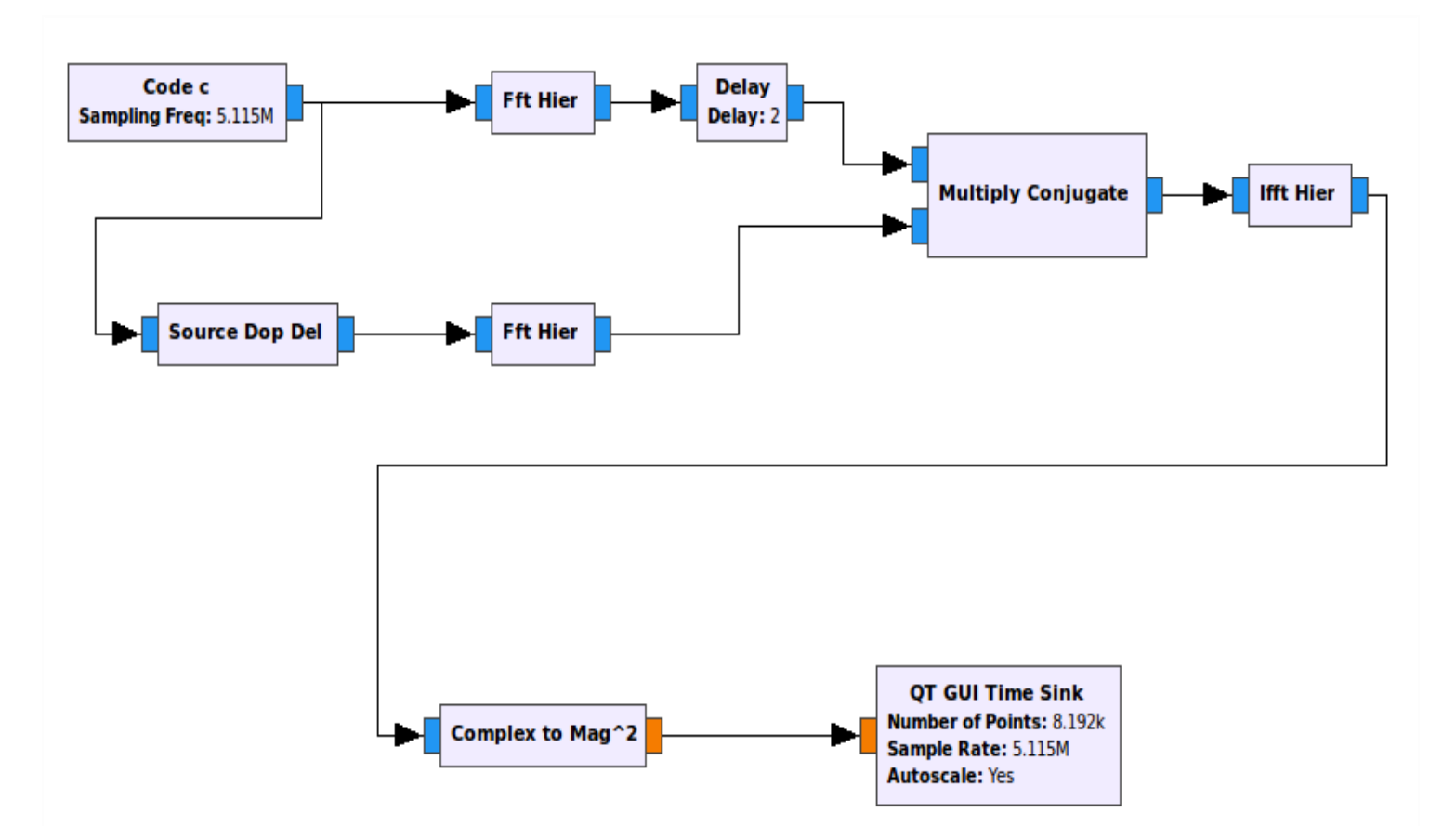

*Σχήμα 6-9: Υλοποίηση αλγορίθμου παράλληλης αναζήτησης φάσης κώδικα*

Η γεννήτρια *Code\_c* παράγει τον PRN 0, ο οποίος θα αποτελέσει και το σήμα λήψης μας. Το τελευταίο εισέρχεται στο ιεραρχικό μπλοκ *Source\_Dop\_Del* όπου υπόκειται σε ολίσθηση φάσης και συχνότητας. Το εσωτερικό του μπλοκ είναι το παρακάτω:

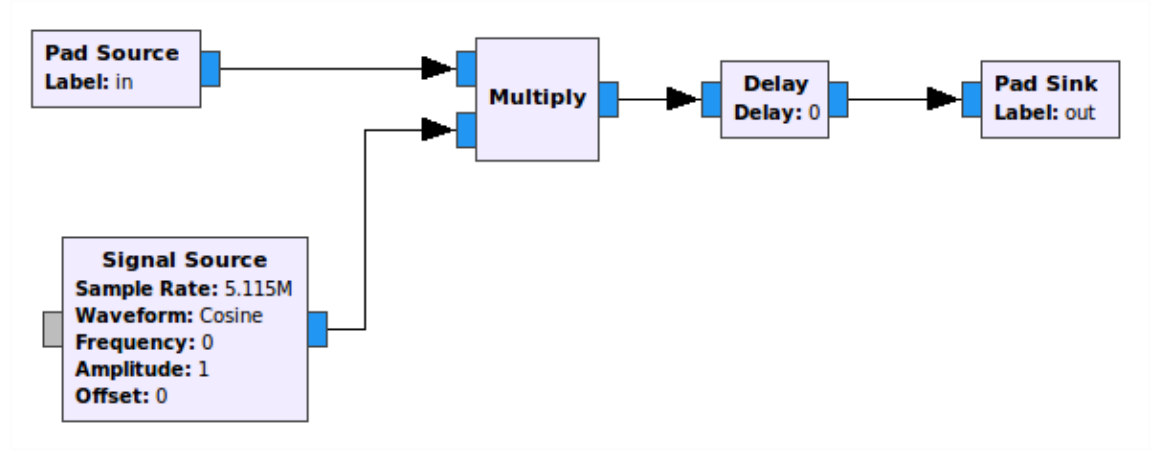

*Σχήμα 6-10: Ιεραρχικό μπλοκ "Source Dop Del"*

Η ολίσθηση συχνότητας γίνεται απλά πολλαπλασιάζοντας με ένα συνημίτονο ενώ η ολίσθηση φάσης καθυστερώντας το σήμα για όσα δείγματα επιθυμούμε. Στη συνέχεια ξεκινάει ο αλγόριθμος παράλληλης αναζήτησης φάσης κώδικα όπου το σήμα και ο κώδικας μετασχηματίζονται μέσω FFT από το ιεραρχικό μπλοκ *Fft\_Hier*. Το εσωτερικό του είναι το εξής:

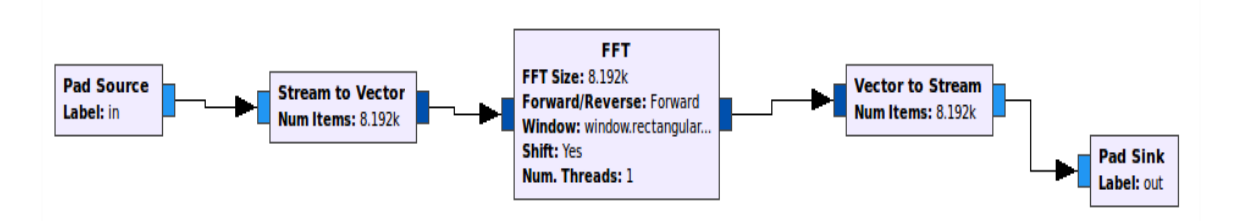

*Σχήμα 6-11: Ιεραρχικό μπλοκ "Fft\_Hier"*

Το μέγεθος FFT επιλέχθηκε ίσο με 8192 ενώ το sampling rate επιλέχθηκε ίσο με 5.115MHz ώστε να 'ναι ακέραιο πολλαπλάσιο και τουλάχιστον διπλάσιο του chip rate = 1.023MHz. Αυτό συνεπάγεται N = ± 8 με βήμα Doppler περίπου 625Hz .

Έπειτα ακολουθεί η κυκλική ετεροσυσχέτιση P(f)=S(f)C\*(f+N) οπότε καθυστερούμε το φουριέρ του κώδικα κατά Ν,παίρνουμε τον συζυγή του και πολλαπλασιάζουμε τα δύο σήματα. Αυτό γίνεται αυτόματα από το έτοιμο μπλοκ *Multiply\_Conjugate*. Στη συνέχεια παίρνουμε τον αντίστροφο FFT του γινομένου μέσω του ιεραρχικού μπλοκ *Ifft\_Hier*, το οποίο είναι ίδιο με το προαναφερθέν *Fft\_Hier*. Τέλος, υψώνουμε στο τετράγωνο για να πάρουμε ισχύ και οδηγούμε την έξοδο στο τερματικό QT GUI Time Sink.

Αρχικά ας εκτελέσουμε την προσομοίωση χωρίς καθόλου ολισθήσεις φάσης/Doppler:

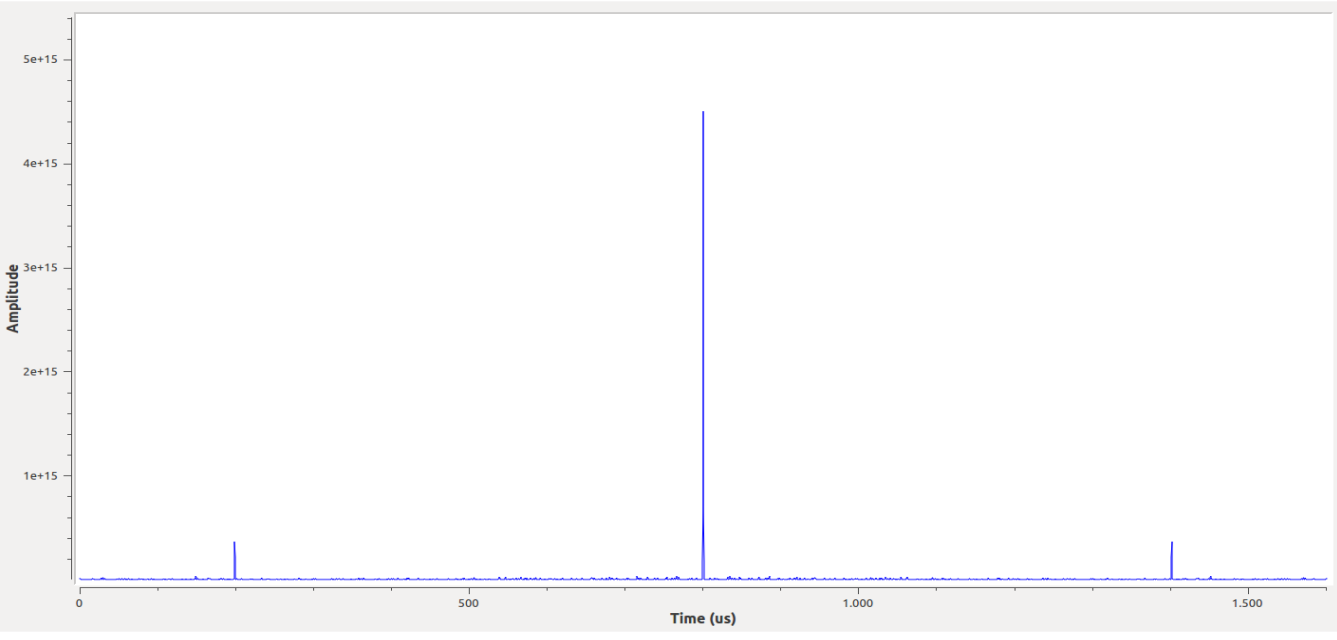

*Σχήμα 6-12: Διάγραμμα ισχύος ετεροσυσχέτισης συναρτήσει του χρόνου για μηδενική ολίσθηση φάσης και συχνότητας*

Παρατηρούμε λοιπόν ότι το τερματικό μας βγάζει μέγιστο ισχύος στην μέση του διαγράμματος, στα 800us περίπου. Ο λόγος που δεν βγάζει στα 0us είναι τα μπλοκς που υλοποιούν τον FFT γιατί το παράθυρο που χρησιμοποιούν μετατοπίζει συμμετρικά το φάσμα. Θέτουμε λοιπόν ως αναφορά τα 800us.

Ας υπερθέσουμε τώρα στο σήμα, αυθαίρετα, ολίσθηση συχνότητας 1200Hz και φάσης 500 δείγματα:

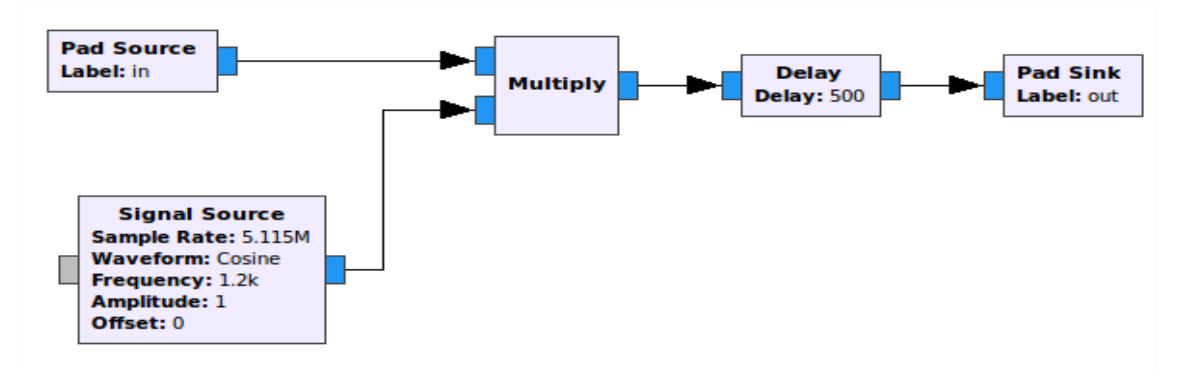

*Σχήμα 6-13: Μπλοκ "Source Dop Del" με τις επιλεγμένες τιμές συχνότητας και καθυστέρησης κώδικα*

Είδαμε πριν ότι τα bins είναι 17 (μαζί με το Ν=0) αφού N = ± 8 με βήμα Doppler περίπου 625Hz . Οπότε το Frequency-Offset = 1200Hz είναι πιο κοντά στο N=2 γιατί 625Hz\*2=1250Hz άρα θέτοντας Delay=2 στο FFT του κώδικα ή αλλιώς C\*(f+2) περιμένουμε να δούμε μέγιστο στην έξοδο στα 800us+500/5us=900us. Αυτό ερμηνεύεται ως εξής: Επειδή samp\_rate=5.115MHz και Chip Rate=1.023MHz τότε κάθε chip θα απαρτίζεται από 5.115/1.023=5 δείγματα (1chip = 5samples). Οπότε καθυστέρηση 500 δείγματα είναι 100 chips και επειδή κάθε chip διαρκεί 1us θα έχουμε καθυστέρηση 100us. Το 800us είναι η αναφορά μας. Εκτελώντας την προσομοίωση παίρνουμε:

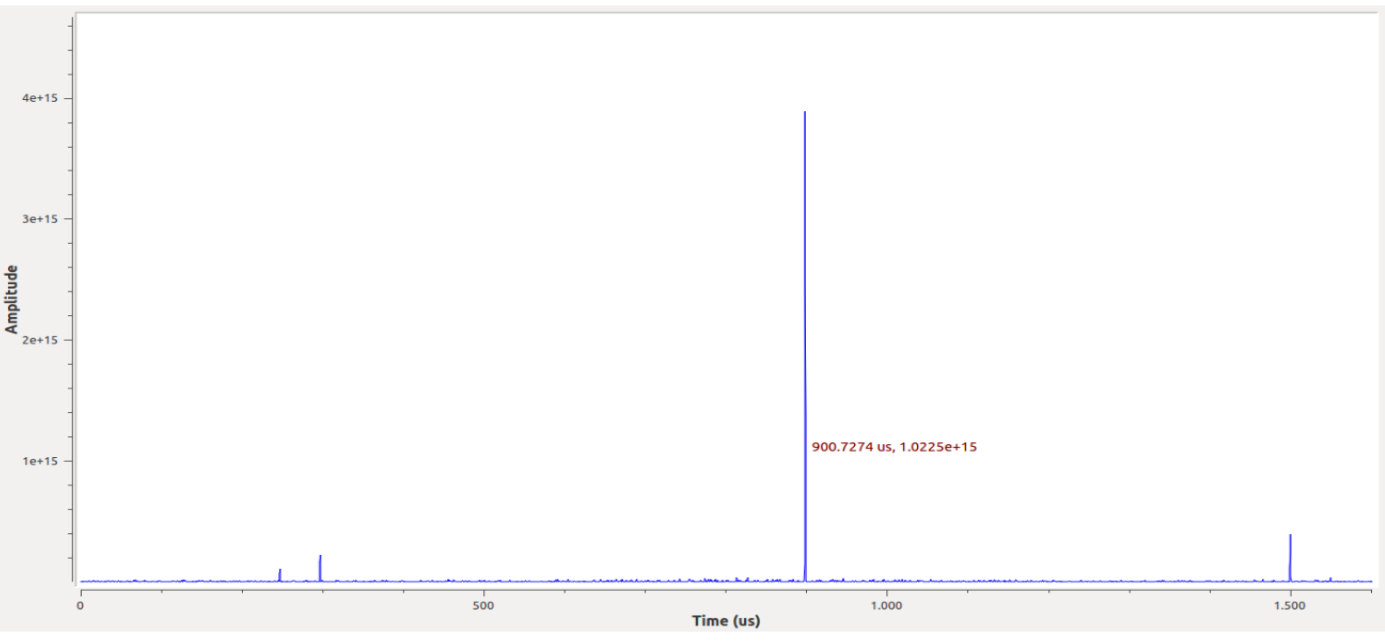

*Σχήμα 6-14: Διάγραμμα ισχύος ετεροσυσχέτισης συναρτήσει του χρόνου για τυχαία ολίσθηση φάσης και συχνότητας*

Τα αποτελέσματα όπως βλέπουμε επιβεβαιώνουν την λειτουργία και ορθότητα του αλγορίθμου. Όντως παρουσιάστηκε μέγιστο ισχύος στα 900us που σημαίνει ότι έχουμε απόκλιση φάσης 900us-800us=100us ή αλλιώς 100 chips.

Αν βάζαμε Delay=3 για παράδειγμα οπότε θα εξετάζαμε Doppler 625Hz\*3=1875Hz θα προέκυπτε το εξής:

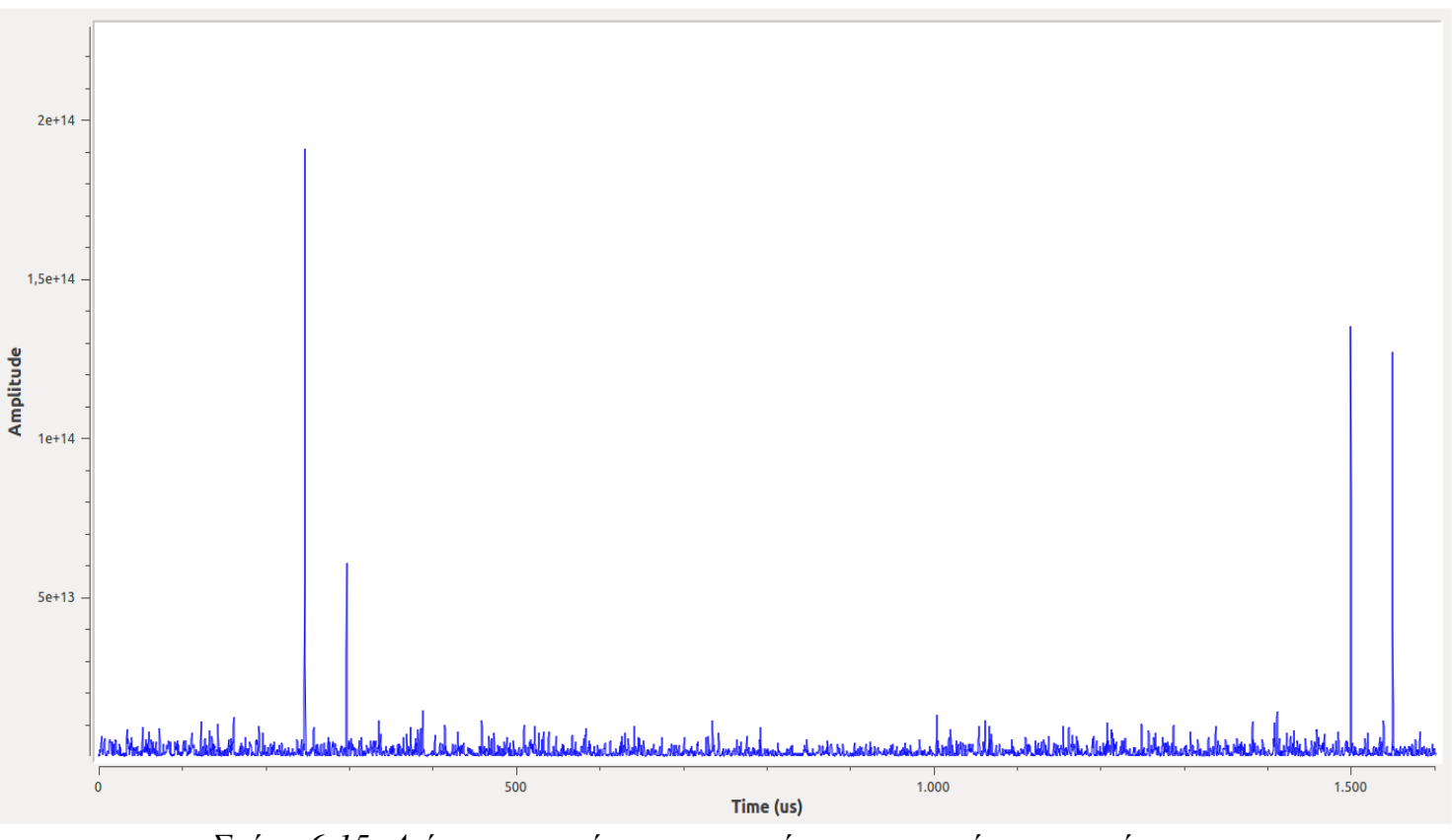

*Σχήμα 6-15: Διάγραμμα ισχύος ετεροσυσχέτισης συναρτήσει του χρόνου για εσφαλμένη εκτίμηση απόκλισης Doppler*

Παρατηρούμε ότι δεν υπάρχει κάποιο διακριτό μέγιστο αλλά ακόμα και το μεγαλύτερο είναι της τάξης του  $10^{14}$  σε αντίθεση με το προηγούμενο που είναι της τάξης του  $10^{15}$ .

Στα πλαίσια του GPS επειδή έχουμε 32 δορυφόρους και για κάθε έναν πρέπει να ελέγξουμε όλα τα Doppler Bins, η πιο αποδοτική λύση είναι η κατασκευή ενός μπλοκ που θα κάνει όλα αυτά επαναληπτικά και αυτόματα.

Δημιουργήσαμε λοιπόν ένα νέο μπλοκ με το εργαλείο *gr\_modtool* το οποίο ονομάσαμε *Acqu\_cc* – η κατάληξη cc δηλώνει ότι έχει ως είσοδο και έξοδο complex items:

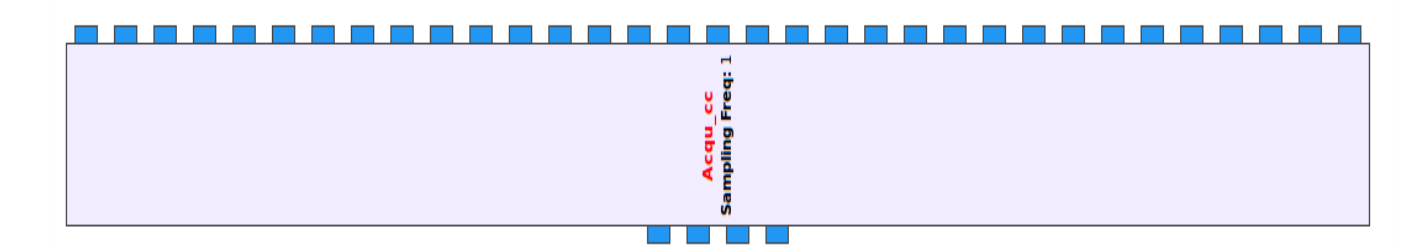

*Σχήμα 6-16: Μπλοκ "Acqu\_cc" που εκτελεί την απόκτηση του σήματος*

Το μπλοκ αυτό παίρνει ως παράμετρο το Sampling Frequency και έχει 33 εισόδους και 4 εξόδους. Οι πρώτες 32 είσοδοι είναι οι κώδικες από το μπλοκ Code\_c ενώ η τελευταία είναι το σήμα λήψης. Οι 4 έξοδοι είναι οι 4 PRN ακολουθίες των δορυφόρων που αναγνωρίστηκαν. Το συνολικό κύκλωμα είναι το παρακάτω:

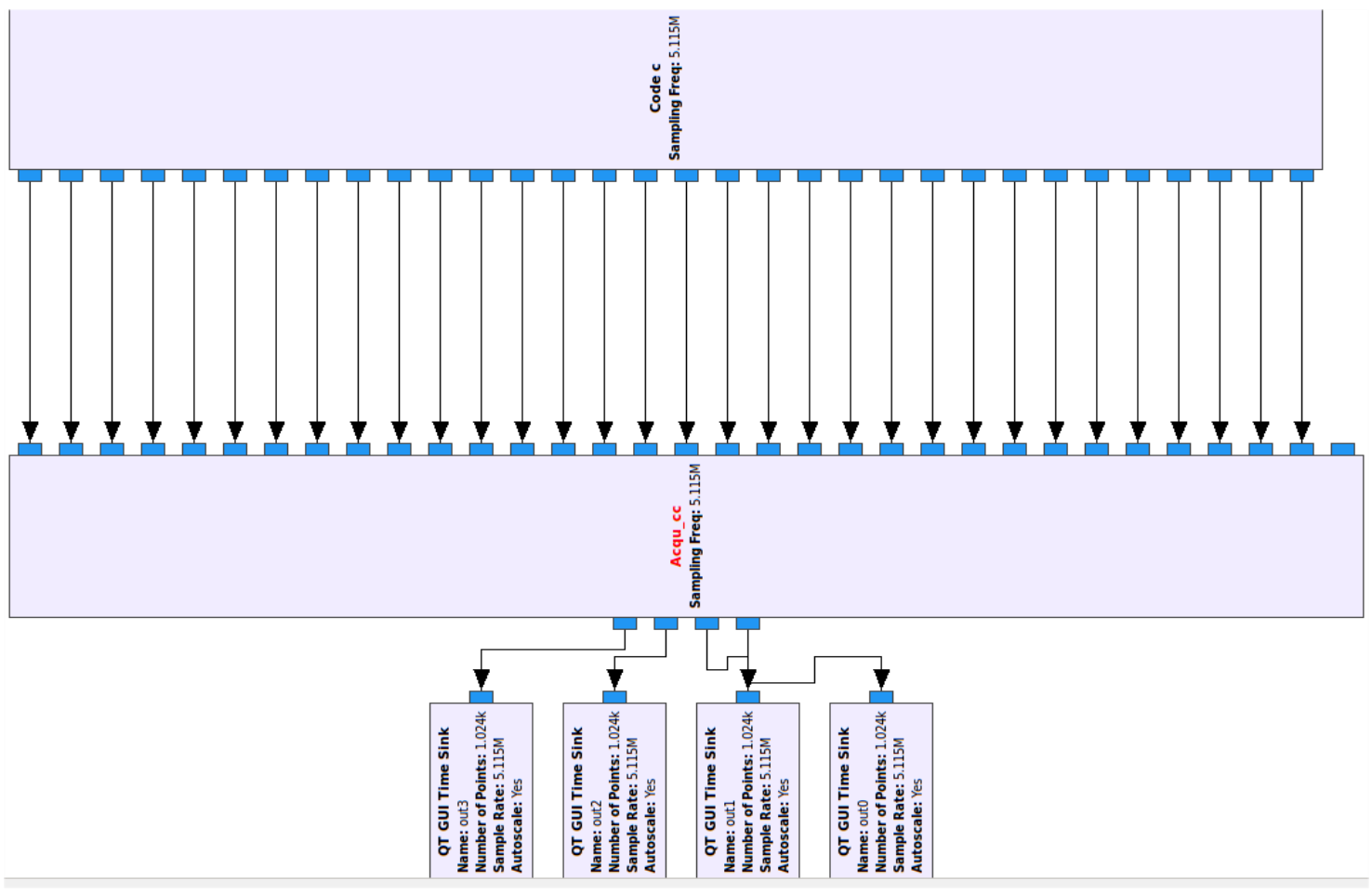

*Σχήμα 6-17: Σύνδεση της γεννήτριας κωδίκων "Code\_c" και του μπλοκ απόκτησης "Acqu\_cc"*

Η γεννήτρια κωδίκων λοιπόν τροφοδοτεί το μπλοκ απόκτησης και αυτό με τη σειρά του τροφοδοτεί τα 4 QT GUI Time Sinks.

Το μέγεθος FFT επιλέχθηκε ίσο με 8192 ενώ το sampling rate επιλέχθηκε ίσο με 5.115MHz όπως πριν.Θεωρητικά θα μπορούσαμε να επιλέξουμε μεγαλύτερο FFT Size για περισσότερη ακρίβεια αλλά προκύπτει σφάλμα με το Gnuradio λόγω μεγάλου όγκου δεδομένων.

Για να ελέγξουμε τη λειτουργία του flowgraph μας θα χρησιμοποιήσουμε ως σήμα εισόδου το άθροισμα (ADD) τεσσάρων τυχαίων δορυφόρων πχ του 3, 15, 22 και 30:

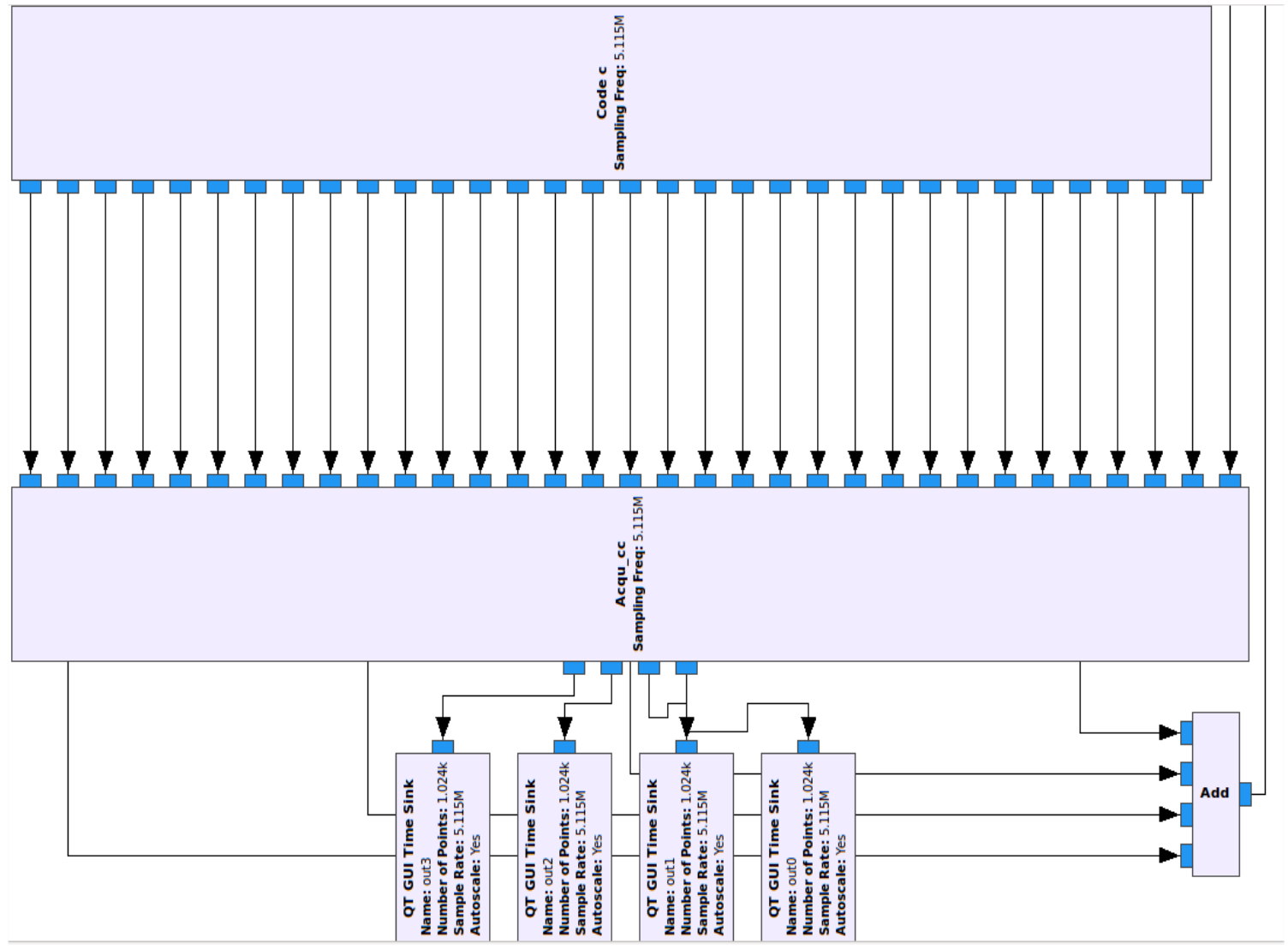

*Σχήμα 6-18: Διάγραμμα ροής για επαλήθευση λειτουργίας της απόκτησης*

Εκτελούμε λοιπόν την προσομοίωση και παίρνουμε τα εξής αποτελέσματα:

 $\bullet$  Από το terminal

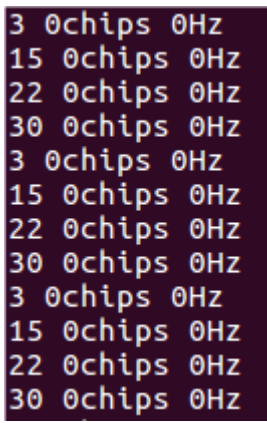

*Σχήμα 6-19: Αποτελέσματα απόκτησης από το terminal*

• Από τα QT GUI Time Sinks

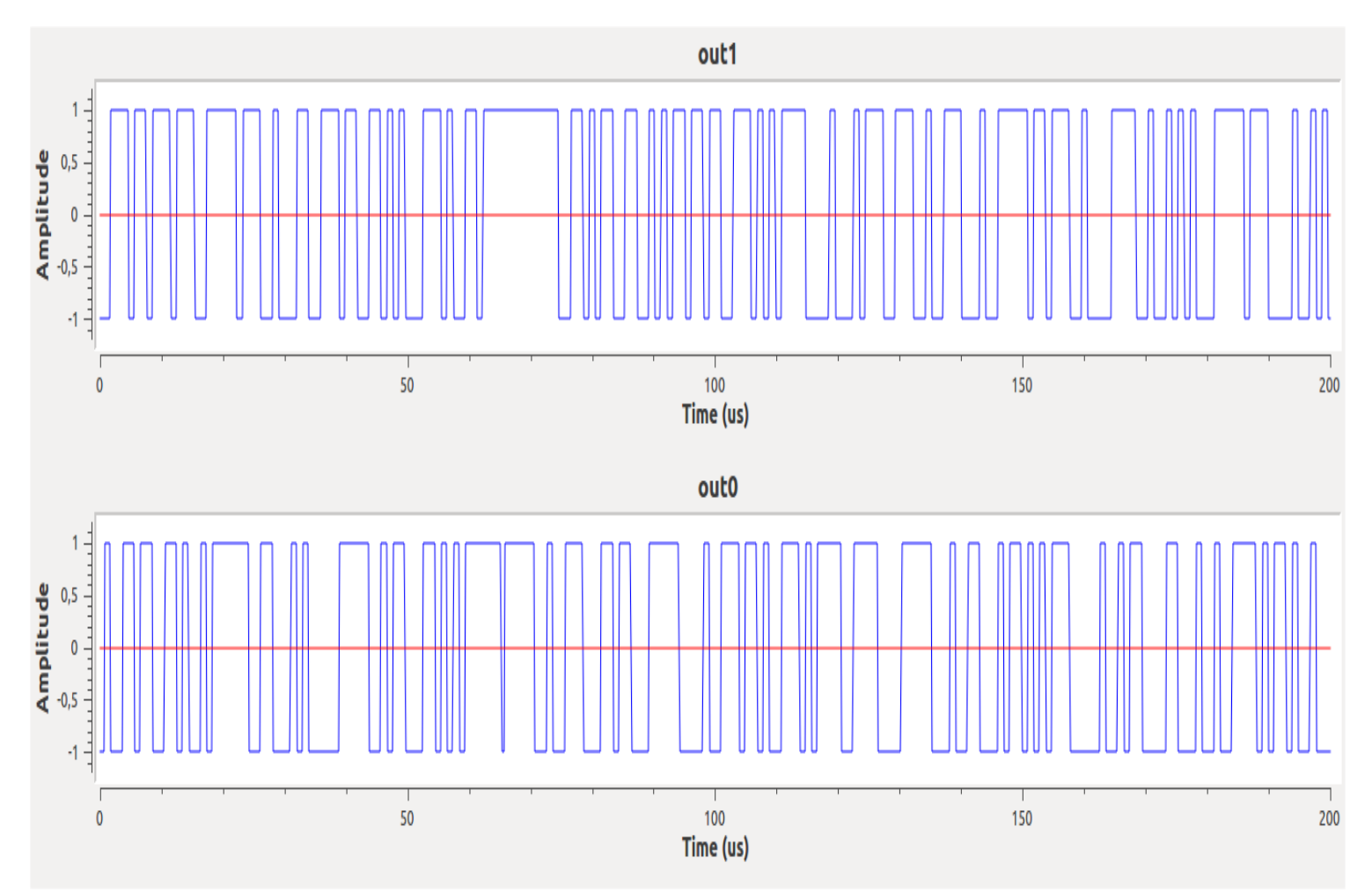

*Σχήμα 6-20: Αποτελέσματα απόκτησης από τα πρώτα δύο QT GUI Time Sinks*

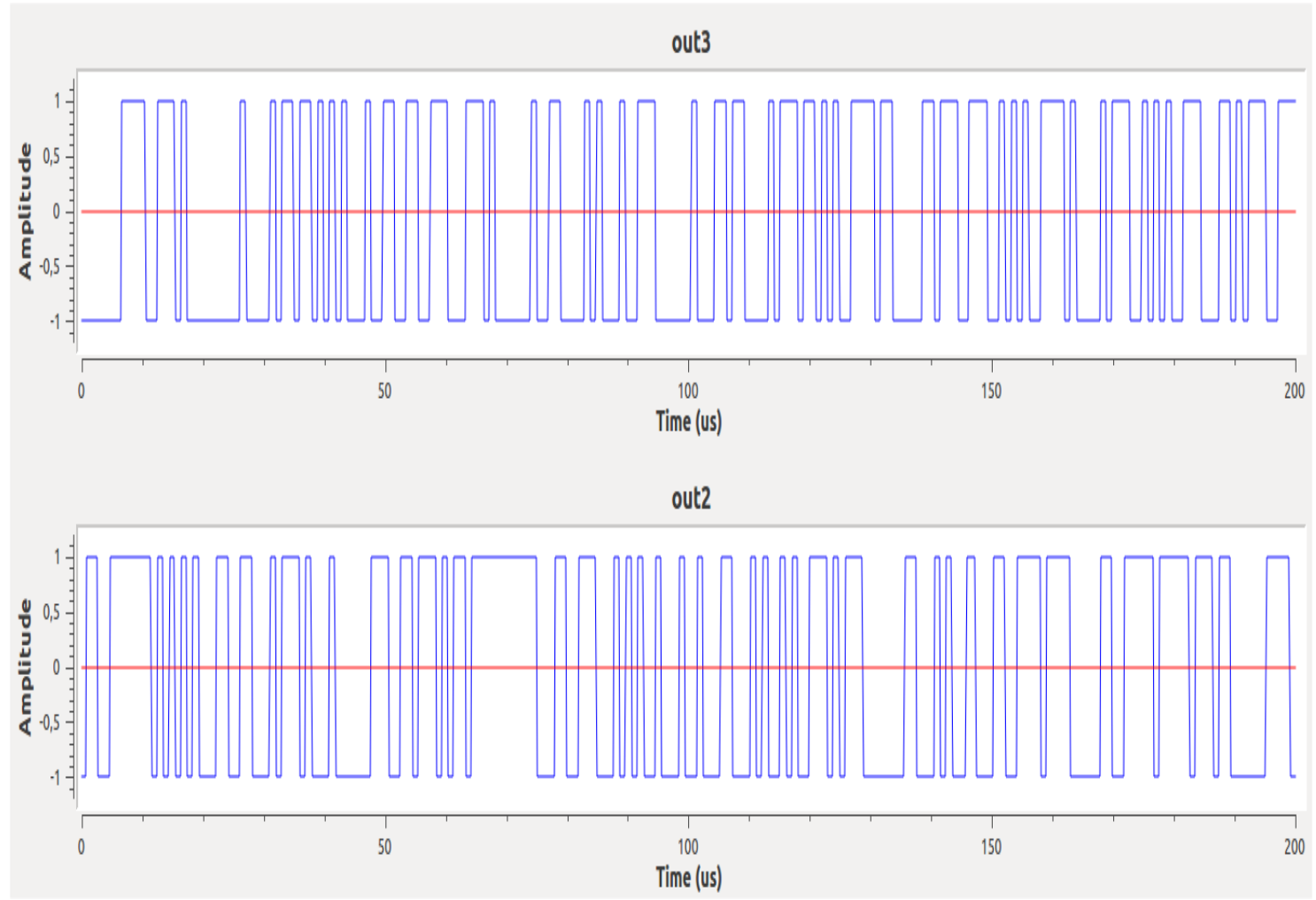

*Σχήμα 6-21: Αποτελέσματα απόκτησης από τα τελευταία δύο QT GUI Time Sinks*

Το τερματικό το έχουμε προγραμματίσει να μας δείχνει τον αριθμό του SV, την ολίσθηση φάσης σε chips και την ολίσθηση Doppler σε Hz.

Παρατηρούμε ότι το κύκλωμά μας αναγνώρισε επιτυχώς τους δορυφόρους που δώσαμε στην είσοδο δηλαδή τους 3,15,22,30. Επίσης, στην προσομοίωση δεν είχαμε συμπεριλάβει φαινόμενα απόκλισης συχνότητας/φάσης οπότε σωστά μας δείχνει μηδενική ολίσθηση.

Στα Time Sinks βλέπουμε στο πεδίο του χρόνου τις κυματομορφές των τεσσάρων αυτών κωδίκων.

Στην επόμενη προσομοίωση θα προσθέσουμε ολίσθηση φάσης και Doppler. Η πρώτη επιτυγχάνεται εύκολα περνώντας την έξοδο του αθροιστή (ADD Block) από ένα μπλοκ καθυστέρησης (Delay Block) το οποίο παίρνει ως παράμετρο τον αριθμό δειγμάτων που θέλουμε να καθυστερήσουμε. Η δεύτερη πραγματοποιείται με απλό πολλαπλασιασμό (Multiply Block) της εξόδου του αθροιστή με ένα ημίτονο (Signal Source Block) το οποίο παίρνει παραμέτρους το samp\_rate, το πλάτος και τη συχνότητα του ημιτόνου. Για καλύτερη οργάνωση του flowgraph υλοποιήσαμε ένα ιεραρχικό μπλοκ το "Source Dop Del" το οποίο κάνει όλη την παραπάνω δουλειά.

Παρακάτω βλέπουμε το διάγραμμα ροής της προσομοίωσής μας. Η μόνη διαφορά με το προηγούμενο είναι το ιεραρχικό μπλοκ "Source Dop Del".

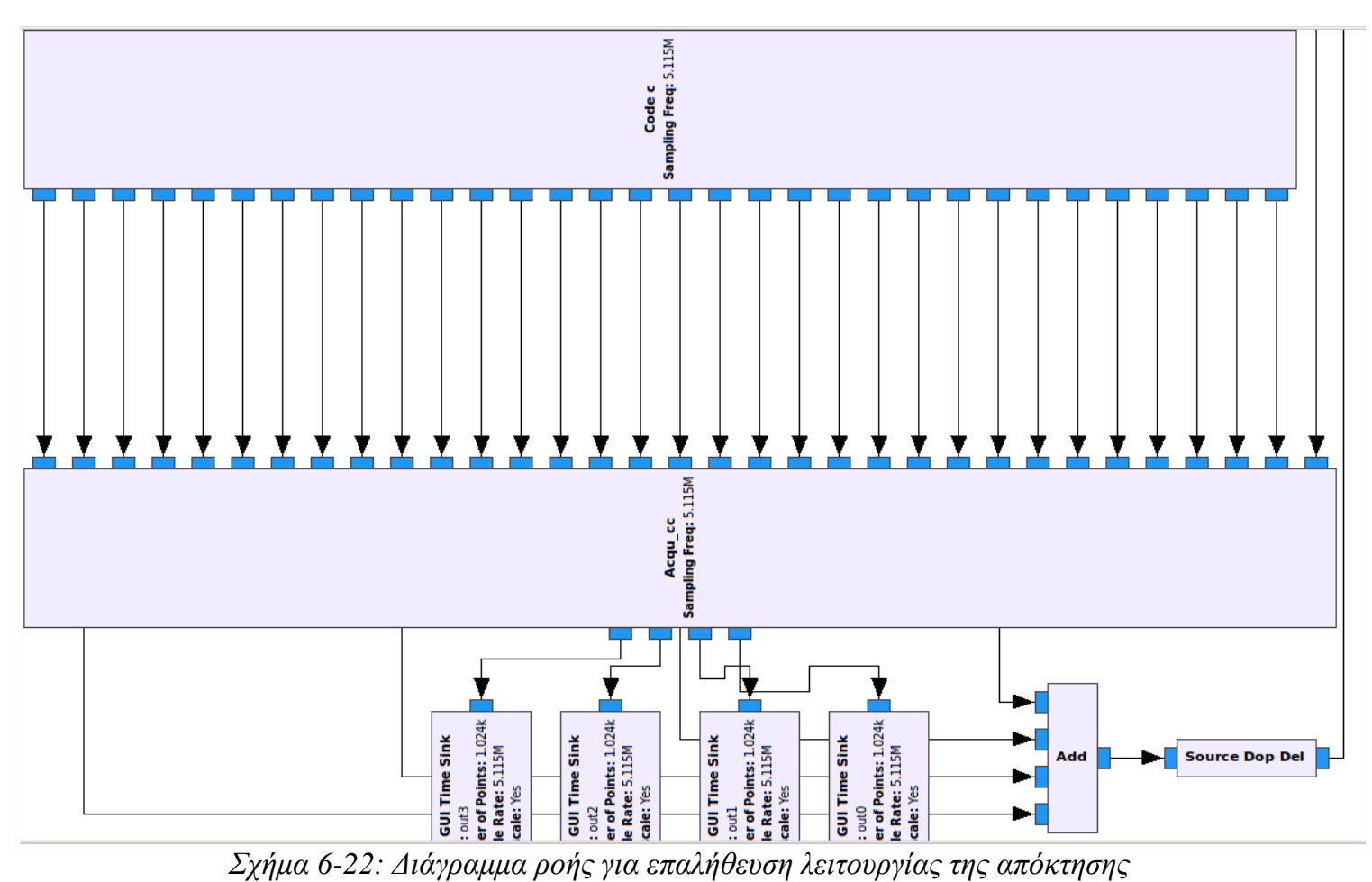

*λαμβάνοντας υπόψιν Doppler και καθυστέρηση κώδικα*

Εδώ απεικονίζεται το εσωτερικό του:

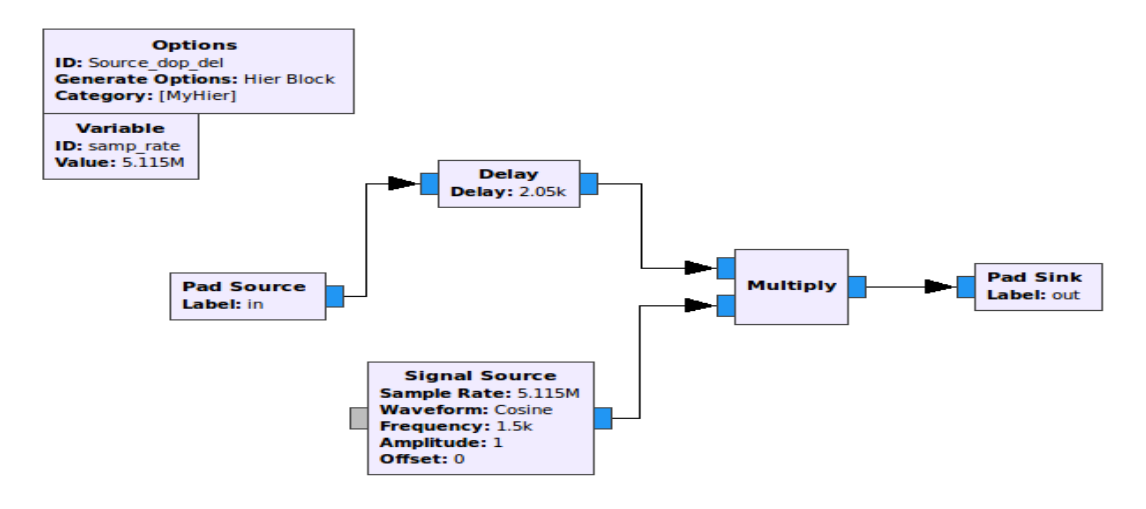

*Σχήμα 6-23: Μπλοκ "Source Dop Del" με τις επιλεγμένες τιμές συχνότητας και καθυστέρησης*

Θέσαμε αυθαίρετα ως καθυστέρηση φάσης 2050 δείγματα που μεταφράζεται σε 2050/5=**410 chips** αφού το samp rate = 5.115MHz και chip rate = 1.023MHz άρα ένα chip αποτελείται από 5.115/1.023 = 5 δείγματα.

Επιπλέον, θέσαμε τη συχνότητα της ημιτονικής πηγής στα 1500Hz οπότε το κύκλωμά μας περιμένουμε να βγάλει εκτίμηση Doppler την πιο κοντινή τιμή στα 1500Hz. Επειδή το βήμα αναζήτησης είναι 625Hz τότε οι πιο κοντινές τιμές είναι τα 625\*2 Hz, 625\*3 Hz ή αντίστοιχα 1250 Hz, 1875 Hz. Πλησιέστερη από τις δύο είναι τα **1250 Hz**.

Εκτελούμε λοιπόν την προσομοίωση και βγάζουμε τα εξής αποτελέσματα από το τερματικό (terminal):

| 3 409chips 1248.78Hz  |
|-----------------------|
| 15 409chips 1248.78Hz |
| 22 409chips 1248.78Hz |
| 30 409chips 1248.78Hz |
| 3 409chips 1248.78Hz  |
| 15 409chips 1248.78Hz |
| 22 409chips 1248.78Hz |
| 30 409chips 1248.78Hz |
| 3 409chips 1248.78Hz  |
| 15 409chips 1248.78Hz |
| 22 409chips 1248.78Hz |
| 30 409chips 1248.78Hz |

*Σχήμα 6-24: Αποτελέσματα απόκτησης από το terminal*

Παρατηρούμε λοιπόν ότι αναγνωρίστηκαν επιτυχώς οι δορυφόροι καθώς και οι ολισθήσεις φάσης και συχνότητας. Ειδικότερα, το κύκλωμα αναγνώρισε χρονική διαφορά 409 chips δηλαδή πολύ ακριβής εκτίμηση ενώ για τη συχνότητα βρήκε απόκλιση 1248.78 Hz ≈ 1250 Hz όπως περιμέναμε.

Αν βάλουμε την μέγιστη απόκλιση Doppler δηλαδή 5kHz θα τυπωθεί το εξής:

| 3 409chips 4995.12Hz  |
|-----------------------|
| 15 409chips 4995.12Hz |
| 22 409chips 4995.12Hz |
| 30 409chips 4995.12Hz |
| 3 409chips 4995.12Hz  |
| 15 409chips 4995.12Hz |
| 22 409chips 4995.12Hz |
| 30 409chips 4995.12Hz |

*Σχήμα 6-25: Αποτελέσματα απόκτησης από το terminal για την μέγιστη ολίσθηση Doppler*

Πρακτικά είναι το bin με Ν=8 δηλαδή 625\*8 = 5000 Hz.

Είμαστε έτοιμοι λοιπόν να συνεχίσουμε στο επόμενο στάδιο του Carrier & Code Tracking και κατόπιν στην αποδιαμόρφωση.

### 6.3 Demodulation

Στο κομμάτι αυτό θα χρησιμοποιήσουμε τα δεδομένα της απόκτησης για να αποδιαμορφώσουμε το λαμβανόμενο σήμα και να εξάγουμε την πληροφορία πλοήγησης.

Στην θεωρία είδαμε ότι για να εξαλείψουμε το φαινόμενο Doppler χρησιμοποιούμε Costas Loop ενώ για το συγχρονισμό φάσης Delay Locked Loop. Η βιβλιοθήκη του Gnuradio μας εφοδιάζει με έτοιμο μπλοκ *Costas Loop* οπότε δεν χρειάζεται να υλοποιήσουμε δική μας μονάδα:

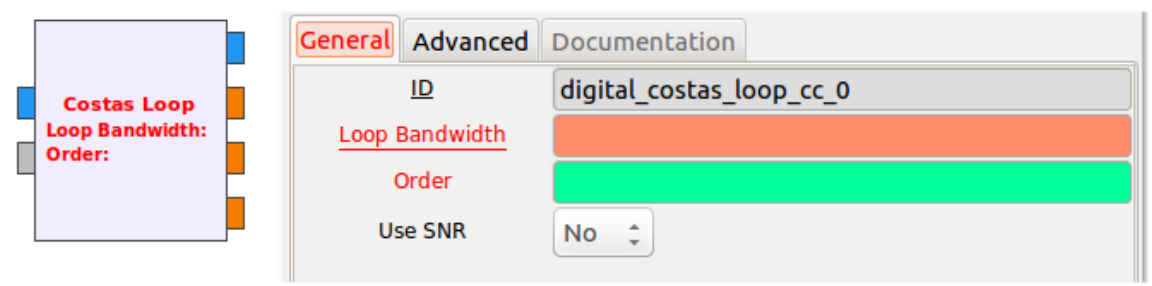

*Σχήμα 6-26: Costas Loop και οι παράμετροι του μπλοκ*

Οι παράμετροι του μπλοκ είναι το εύρος ζώνης του βρόχου και η τάξη του. Η πρώτη παράμετρος αποτελεί ουσιαστικά το noise bandwidth που είδαμε στο 4ο κεφάλαιο και παίρνει τιμή συνήθως 2π/100=0.0628 rad/s ενώ η δεύτερη αφορά το είδος διαμόρφωσης φάσης πχ για BPSK το order=2, για QPSK το order=4.

Για το DLL δεν υπάρχει κάποιο έτοιμο μπλοκ να χρησιμοποιήσουμε και επομένως πρέπει να το κατασκευάσουμε. Η βασική ιδέα είναι ο Early-Prompt-Late Correlator που παρακολουθεί τις μεταβολές της φάσης και προσαρμόζει ανάλογα τον κώδικα-ρέπλικα της γεννήτριας. Δυστυχώς το κύκλωμα αυτό όμως δεν μπορεί να υλοποιηθεί στο Gnuradio γιατί δεν υποστηρίζεται η δυνατότητα ανατροφοδότησης πίσω στη γεννήτρια. Παρ'όλα αυτά η λειτουργία του μπορεί να επιδειχθεί με το παρακάτω flowgraph:

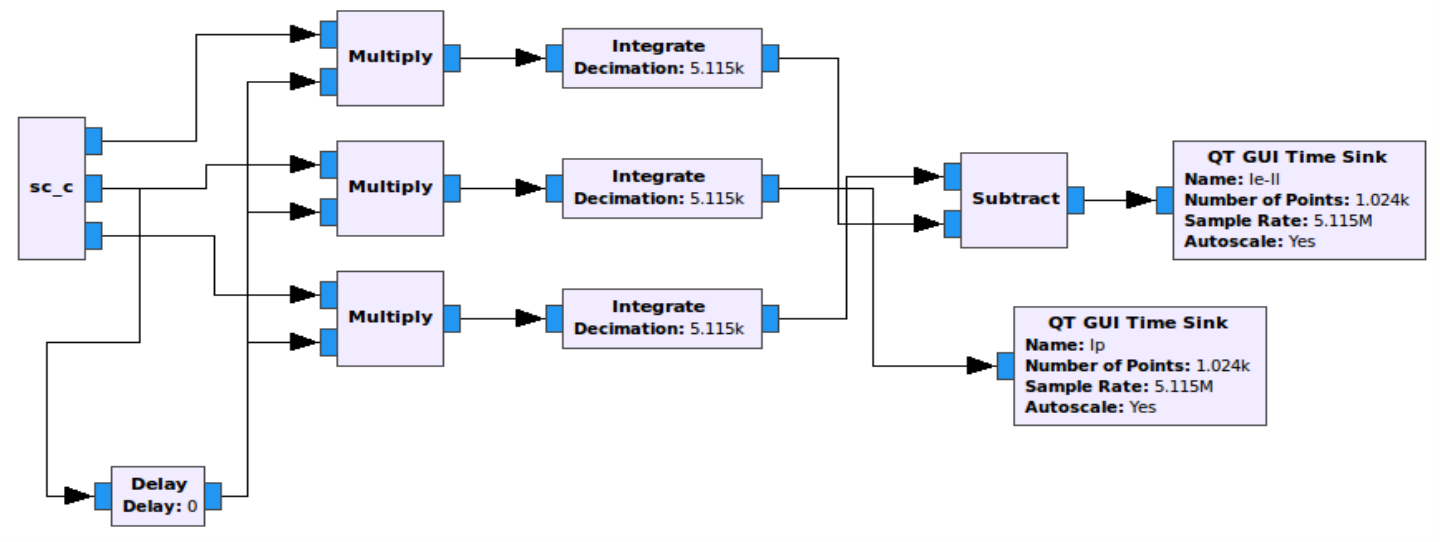

*Σχήμα 6-27: Early-Prompt\_Late Συσχετιστής με σύμφωνο διευκρινιστή*

Το μπλοκ sc\_c παράγει τρεις εξόδους: Την ακολουθία PRN0 και τις καθυστερημένες εκδοχές της κατά ±1/2 chip. Στον πηγαίο κώδικα του μπλοκ αυτό έγινε εύκολα θέτοντας της αρχική φάση σε 0, -0.5 και +0.5 αντίστοιχα για τις prompt, late, early ακολουθίες. Αυτές οδηγούνται στην πάνω είσοδο των πολλαπλασιαστών ενώ στην κάτω οδηγείται η Delayed Prompt ακολουθία που αναπαριστά το σήμα λήψης. Οι έξοδοι των πολ/στών οδηγούνται σε ολοκληρωτές με περίοδο ολοκλήρωσης 1ms ή αλλιώς 5115 δείγματα και τα αποτελέσματα αυτών στον διευκρινιστή. Για λόγους ευκολίας επιλέχθηκε ο απλούστερος διευκρινιστής, ο σύμφωνος, με συνάρτηση D=(IE-IL).

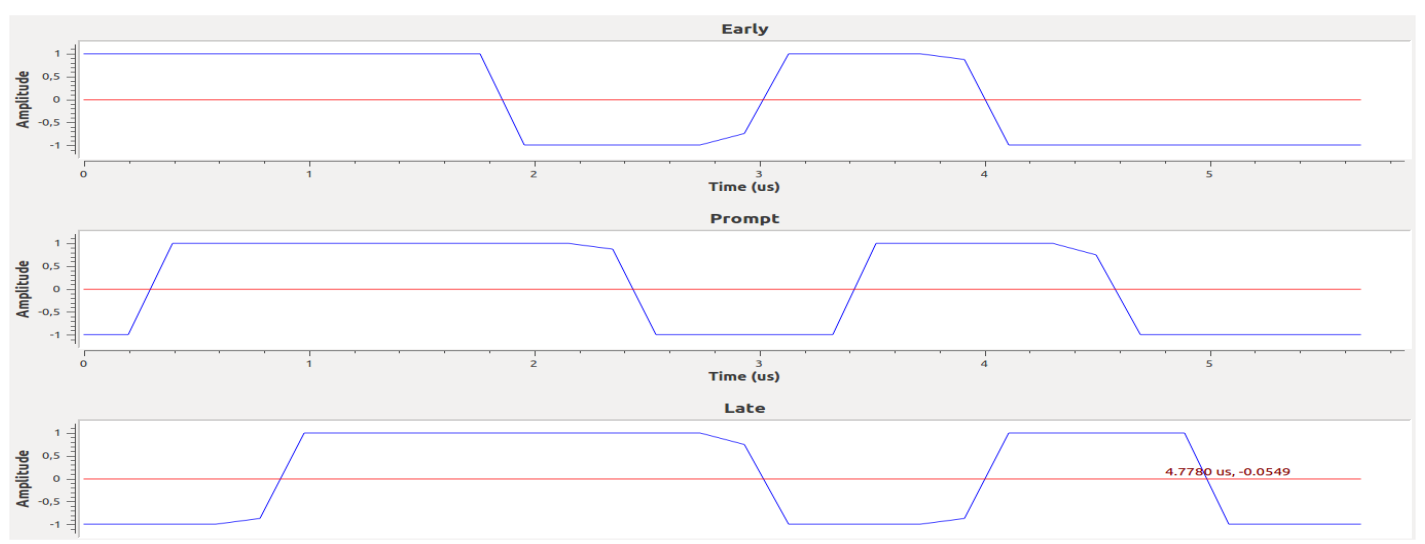

Παρακάτω βλέπουμε τις εξόδους του sc\_c:

*Σχήμα 6-28: Ο PRN0 και οι καθυστερημένες κατά μισό chip εκδοχές του*

Aν το Delay = 0 τότε όλη η ενέργεια θα βρίσκεται στο Ip ενώ το I<sub>E</sub>-I<sub>L</sub>  $\approx$  0. Εκτελώντας την προσομοίωση παίρνουμε:

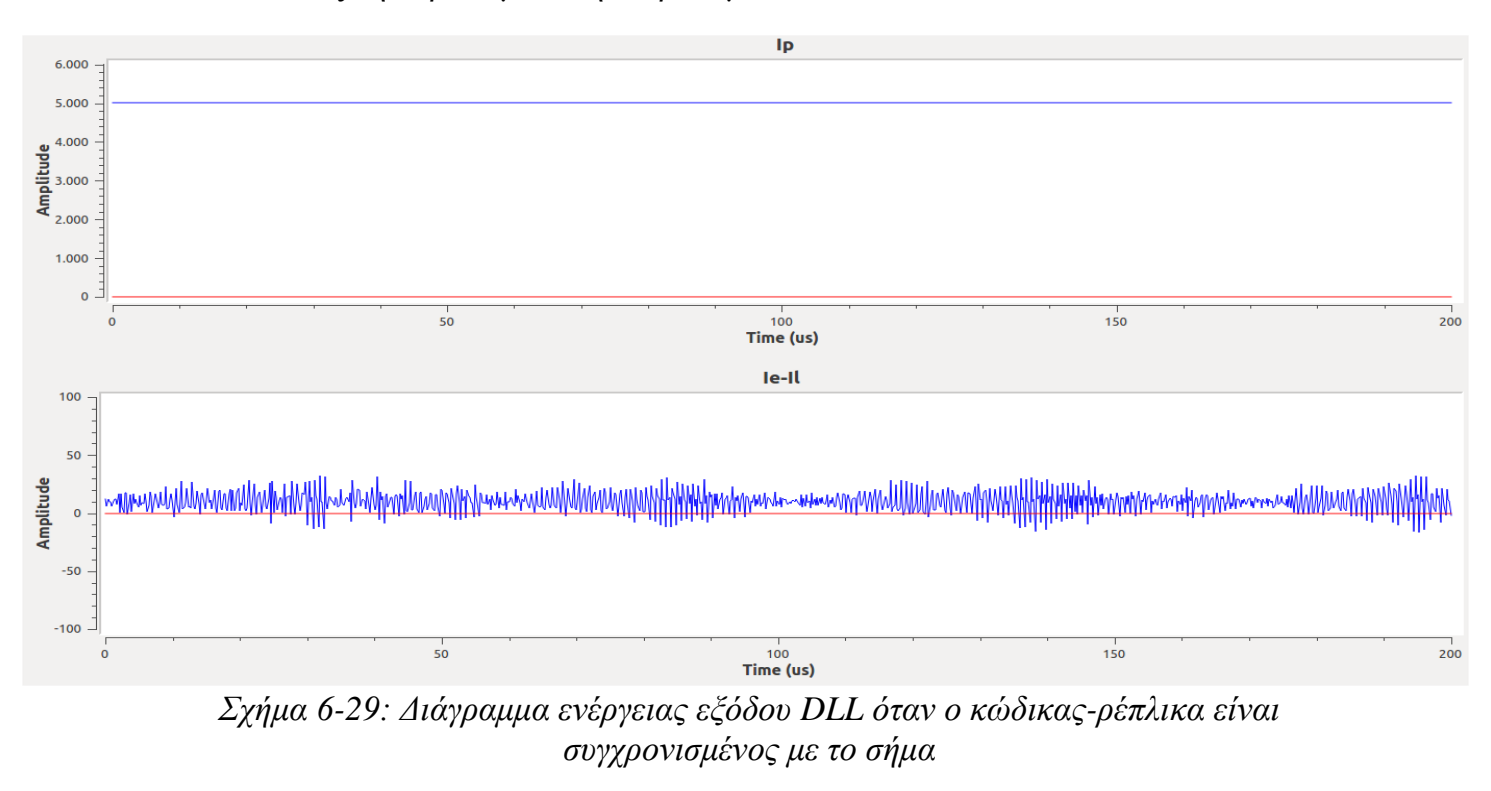

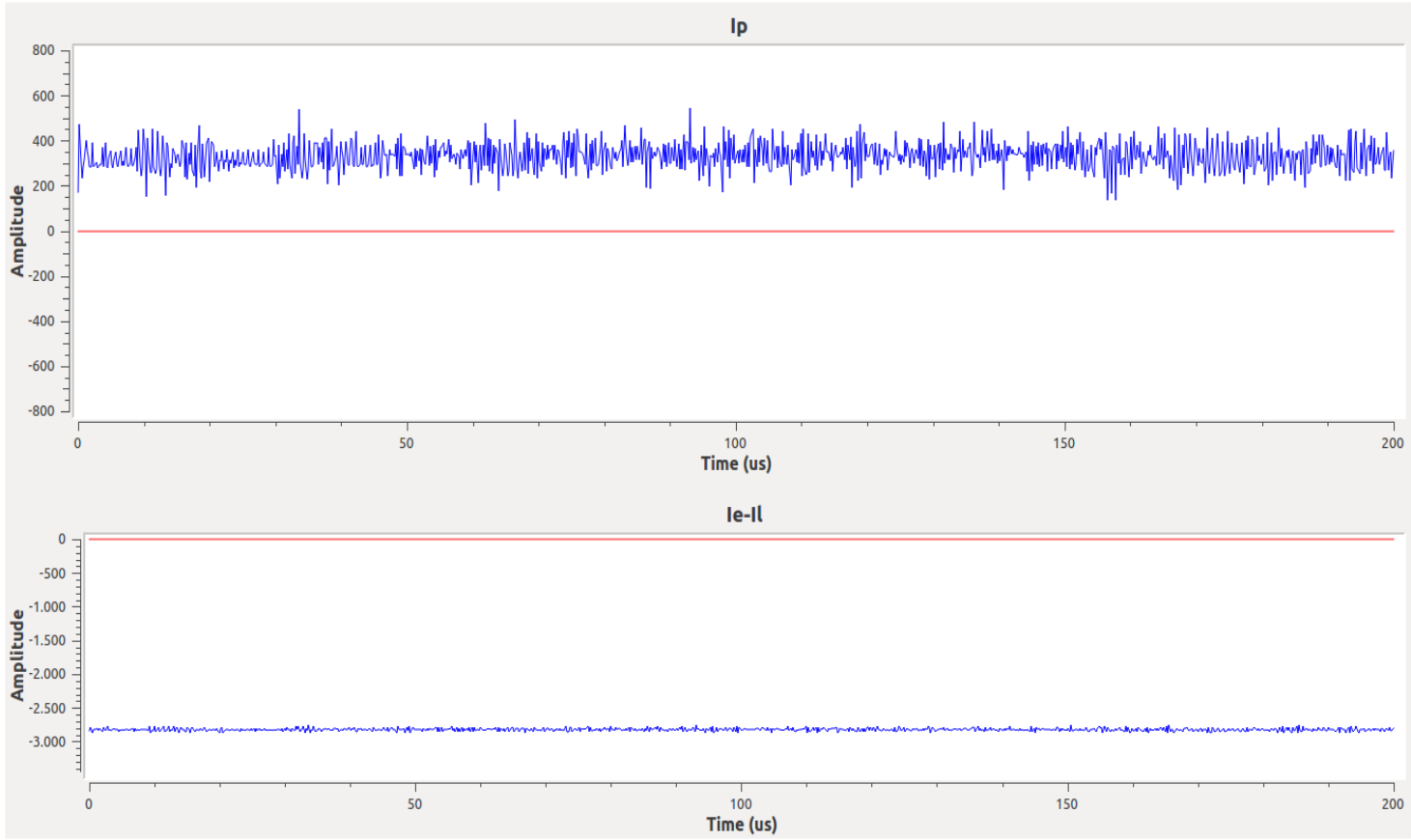

Τα αποτελέσματα επιβεβαιώνουν την θεωρία μας. Αν τώρα το σήμα λήψης καθυστερήσει κατά 1 chip (Delay=5) θα προκύψει:

*Σχήμα 6-30: Διάγραμμα ενέργειας εξόδου DLL όταν ο κώδικας-ρέπλικα προηγείται 1 chip από το σήμα*

 $\Delta$ ηλαδή το | I<sub>E</sub>-I<sub>L</sub> | = 2800 > 400 = Ip που σημαίνει ότι υπάρχει απόκλιση φάσης από τον τρέχοντα κώδικα. Το αν είναι θετική ή αρνητική καθυστέρηση εξαρτάται από το πρόσημο της διαφοράς. Στην περίπτωσή μας IE-I<sup>L</sup> < 0 άρα IE<I<sup>L</sup> και συνεπώς πρέπει η γεννήτρια να θέσει τον κώδικα prompt ίσο με τον late.

Λόγω της αδυναμίας υλοποίησης ανάδρασης, συμπεριλάβαμε τη διαδικασία συγχρονισμού φάσης στο μπλοκ *Acqu\_cc.* Μετά την αναγνώριση του εκάστοτε δορυφόρου και της απόκλισης φάσης του, παράγουμε στις τέσσερις εξόδους του μπλοκ τις ολισθημένες κατά την απόκλιση αυτή ακολουθίες PRN. Η παρακολούθηση συνεπώς ενσωματώνεται στην απόκτηση αφού όταν έρχονται νέα δεδομένα στο μπλοκ Acqu\_cc, θα εκτιμάται συνεχώς η ολίσθηση φάσης τους και στην έξοδο θα βγαίνει η ευθυγραμμισμένη ακολουθία PRN. Το μειονέκτημα φυσικά είναι ότι η απόκτηση θα γίνεται συνέχεια άρα θα καταναλώνεται περισσότερη επεξεργαστική ισχύς ενώ κανονικά αρκεί μια φορά-μέχρι να χαθεί το σήμα.

Το νόημα της παραπάνω παραγράφου θα φανεί καλύτερα με την εκτέλεση του ακόλουθου διαγράμματος ροής:

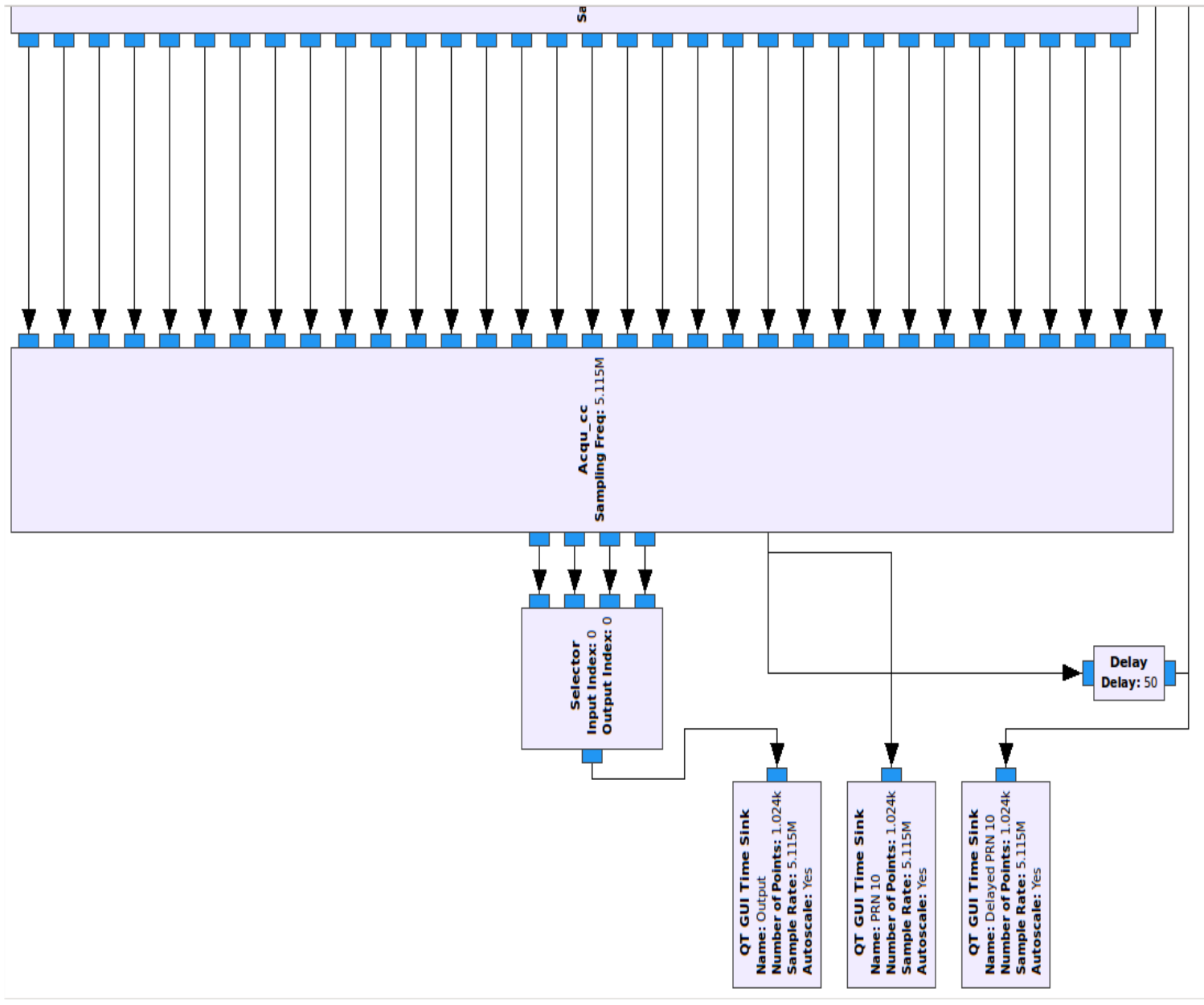

*Σχήμα 6-31: Διάγραμμα ροής για επαλήθευση του Code Tracking από το "Acqu\_cc"*

Η λειτουργία του είναι απλή: Η γεννήτρια Code\_c τροφοδοτεί το μπλοκ Acqu\_cc με τους 32 κώδικες ενώ για σήμα λήψης θέσαμε αυθαίρετα τον PRN 10. Ο τελευταίος καθυστερείται κατά 50 δείγματα δηλαδή 10 chips και εισέρχεται στην τελευταία είσοδο του Acqu\_cc. Η πρώτη από τις τέσσερις εξόδους του Acqu\_cc περιμένουμε να έχει αναγνωρίσει την ακολουθία PRN 10 **και** να είναι ευθυγραμμισμένη με αυτή. Στον πηγαίο κώδικα του μπλοκ αυτό εκφράζεται ως out[i] = in10[i+shift] όπου το shift βρίσκεται από την απόκτηση.

Συνεπώς οδηγούμε τις εξόδους σε έναν επιλογέα (Selector) και επιλέγουμε την πρώτη είσοδο ώστε να απεικονιστεί στο QT GUI Time Sink με το όνομα "Output". Επίσης θα απεικονίσουμε τον PRN 10 με και χωρίς καθυστέρηση. Θα πρέπει ο "Delayed PRN 10" να ταυτίζεται με την "Output".

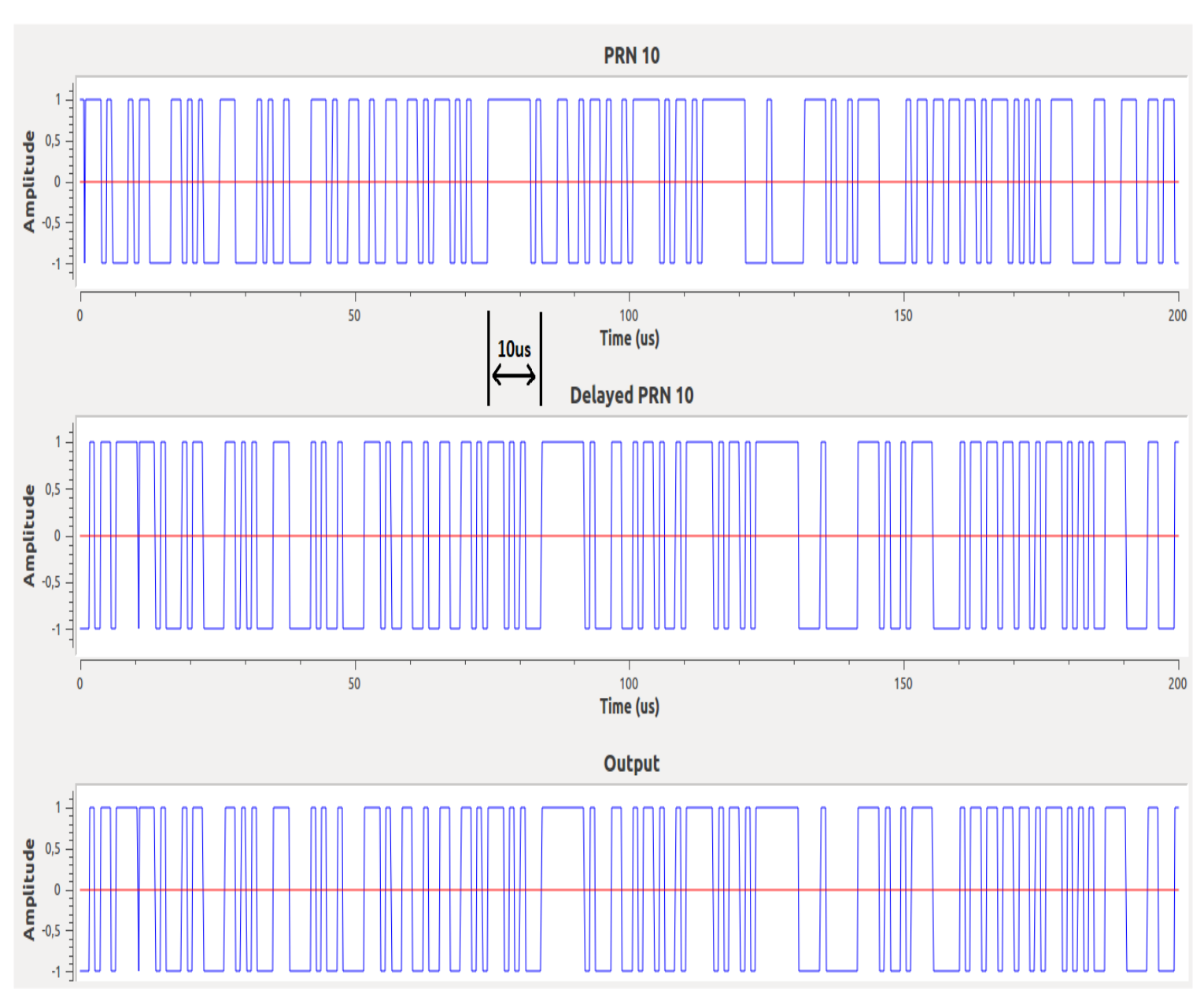

#### Εκτελούμε λοιπόν την προσομοίωση και παίρνουμε τα εξής αποτελέσματα:

*Σχήμα 6-32: Κυματομορφές PRN10, Delayed PRN10 και εξόδου του "Acqu\_cc"*

Παρατηρούμε αρχικά τη διαφορά φάσης 10us, όσο διαρκούν 10 chips, μεταξύ του PRN 10 και του Delayed PRN 10. Επίσης η έξοδος του μπλοκ Acqu\_cc αναγνώρισε επιτυχώς την ακολουθία PRN 10 και συγχρόνισε τον κώδικα-ρέπλικα της αφού ταυτίζονται πλήρως οι παλμοσειρές "Delayed PRN 10" και "Output".

Η διαδικασία αυτή γενικεύεται και για τέσσερις δορυφόρους οπότε σε κάθε έξοδο θα έχουμε την αναγνωρισμένη και ευθυγραμμισμένη χρονικά με το σήμα PRN Sequence ώστε να γίνει η αποδιαμόρφωσή του.

Η τελευταία μας προσομοίωση θα περιέχει δεδομένα πλοήγησης και όλη τη διαδικασία αποδιαμόρφωσης. Το διάγραμμα ροής που θα χρησιμοποιήσουμε είναι το ακόλουθο:

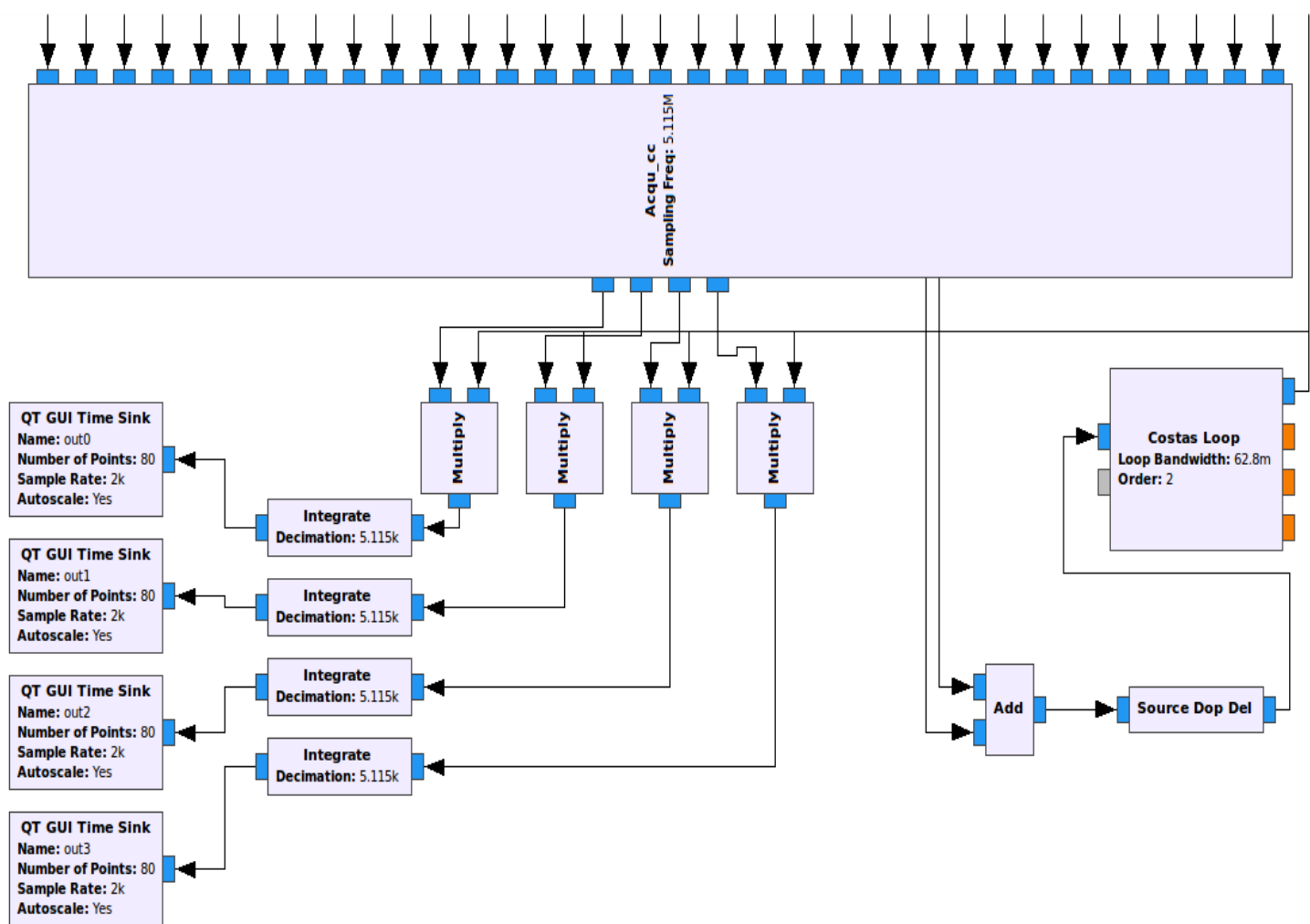

*Σχήμα 6-33: Ολοκληρωμένο διάγραμμα ροής για την αποδιαμόρφωση του σήματος GPS*

Η γεννήτρια Code\_c δεν χωρούσε στο στιγμιότυπο και φαίνονται μόνο οι έξοδοί της. Ως σήμα λήψης υποθέτουμε τους PRN7,PRN8 οι οποίοι αθροίζονται και εισέρχονται στο ιεραρχικό μπλοκ "Source Dop Del". Εκεί διαμορφώνονται από τα δεδομένα πλοήγησης και υπερτίθεται ολίσθηση φάσης και Doppler. Το εσωτερικό του είναι το εξής:

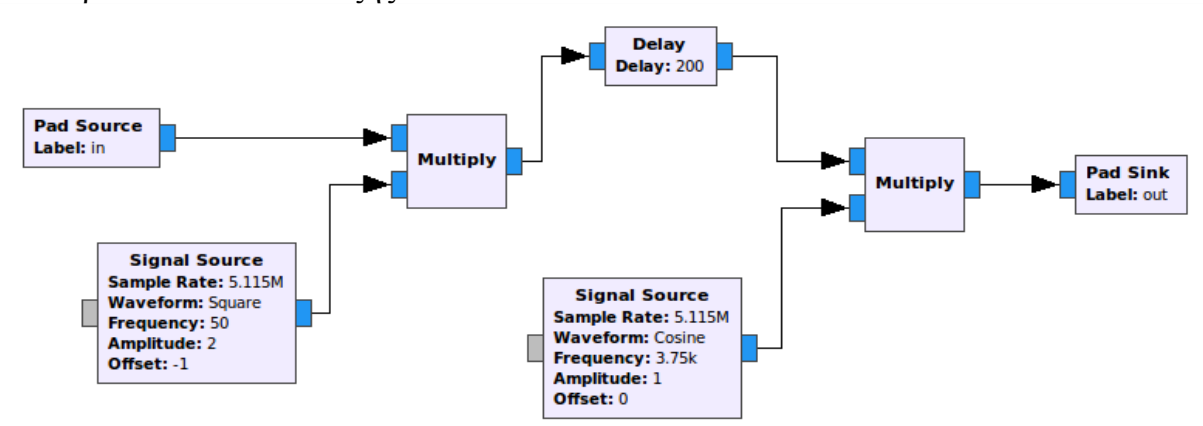

*Σχήμα 6-34: Μπλοκ "Source Dop Del" για τη διαμόρφωση του σήματος GPS*

Τα δεδομένα πλοήγησης λοιπόν είναι τετραγωνικοί παλμοί με τιμές από -1 έως +1 και συχνότητα 50Hz. Έπειτα, το διαμορφωμένο από τους κώδικες και τα data σήμα καθυστερείται κατά 200 δείγματα και δέχεται ολίσθηση συχνότητας 3750 Hz. Μαθηματικά εκφράζεται το σήμα ως:

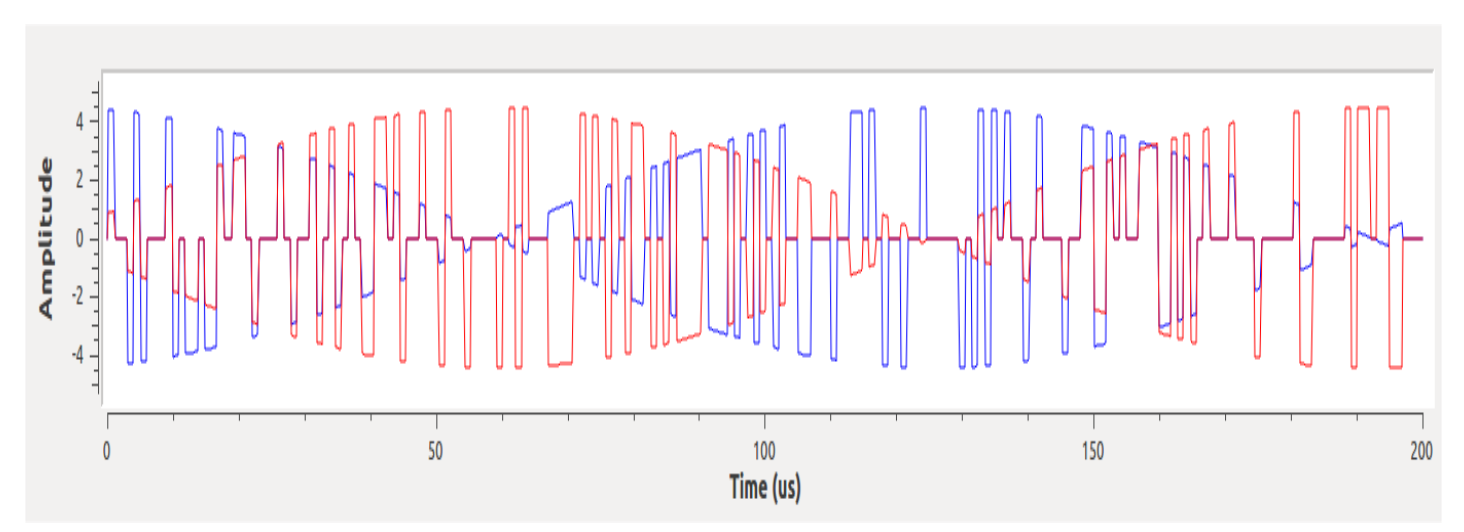

$$
S(n) = [C_7(n+200) + C_8(n+200)] * D(n) * cos(2\pi 3750n)
$$
 (6.2)

*Σχήμα 6-35: Έξοδος του "Source Dop Del" – Κυματομορφή του διαμορφωμένου από δύο δορυφόρους σήματος*

Το φανταστικό μέρος (κόκκινο) οφείλεται στα μπλοκς "Signal Source" Square και Cosine που στην έξοδο τους παράγουν και ορθογώνια συνιστώσα Εμάς μας ενδιαφέρει το πραγματικό μέρος (μπλε) που είναι ο κώδικας C/A.

Στη συνέχεια το "Costas Loop" βρίσκει αυτή την απόκλιση συχνότητας-η οποία γενικά δεν είναι σταθερή-και την αναιρεί οπότε στην έξοδό του έχουμε σε κάθε περίπτωση baseband σήμα:  $S(n) = [C_7(n+200) + C_8(n+200)] * D(n)$  (6.3)

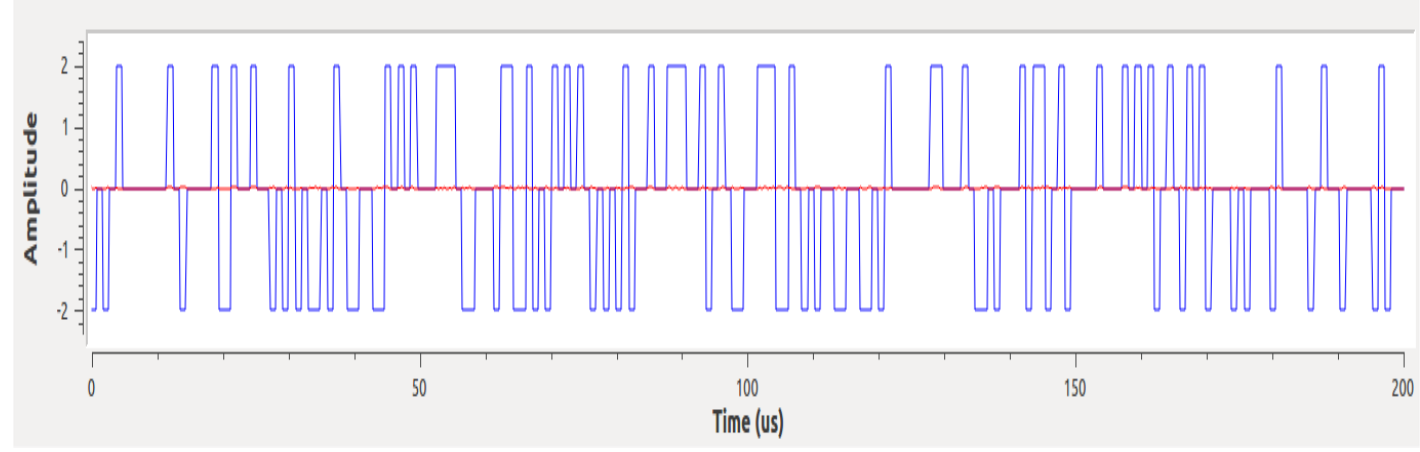

*Σχήμα 6-36: Έξοδος του Costas Loop*

Το Costas Loop έκανε carrier recovery και συγκέντρωσε όλη την ισχύ στην συμφασική συνιστώσα όπως βλέπουμε.

Το σήμα αυτό μετά μπαίνει ως είσοδος στο μπλοκ "Acqu\_cc" που εκτελεί την απόκτηση και το Code Tracking άρα στις εξόδους του έχουμε τις αναγνωρισμένες PRN ακολουθίες συγχρονισμένες με το σήμα λήψης. Στην περίπτωσή μας είναι οι PRN 7 και PRN 8.

Για την ολοκλήρωση της αποδιαμόρφωσης πρέπει να κάνουμε despread το σήμα από τους κώδικες οπότε πολλαπλασιάζουμε το σήμα λήψης με τις αναγνωρισμένες PRN ακολουθίες και ολοκληρώνουμε σε περίοδο 1ms-όσο κραταέι μια PRN ακολουθία- ή αλλιώς 5115 δείγματα. Μαθηματικά εκφράζεται ως:

$$
\int_{0}^{5115} \int_{0}^{5115} (n) * C_x (n + 200) \, dn = \int_{0}^{5115} (n) * [C_7 (n + 200) + C_8 (n + 200)] * C_x (n + 200) \, dn =
$$
  

$$
\int_{0}^{5115} \int_{0}^{5115} (n) * [1 + 0] \, dn = AD(n)
$$
  
(6.4)

Όπου x παίρνει τιμές 7 ή 8 στην περίπτωσή μας και Α ένας σταθερός συντελεστής-πλάτος του σήματος.

Συνεπώς στα τερματικά "QT GUI Time Sinks" περιμένουμε να δούμε τα δεδομένα πλοήγησης:

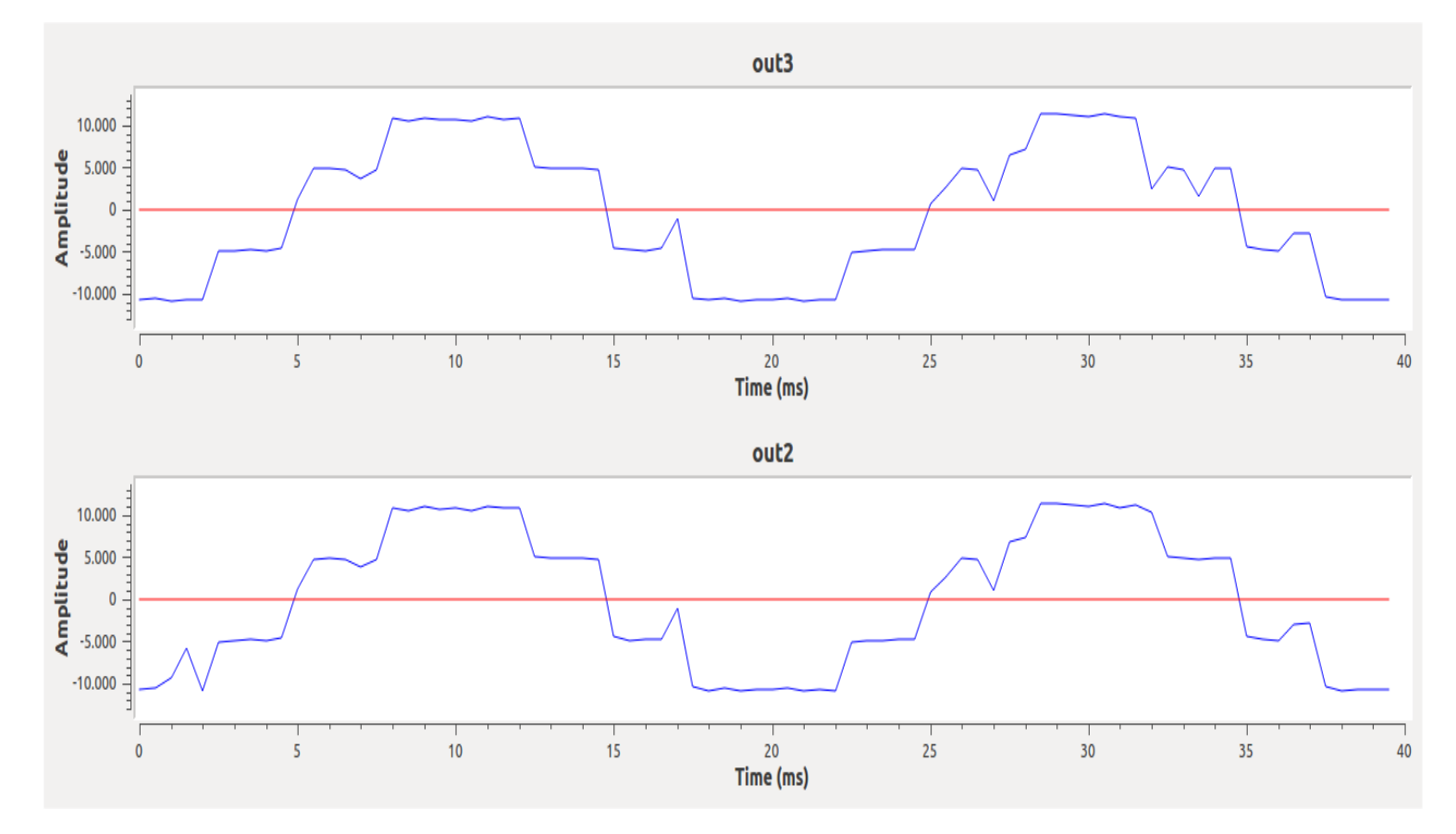

*Σχήμα 6-37: Τελικές έξοδοι του flowgraph – Κυματομορφές των δεδομένων πλοήγησης*

Παρατηρούμε ότι τα αποτελέσματα προσεγγίζουν πολύ ικανοποιητικά τα αντίστοιχα θεωρητικά αφού οι παλμοί έχουν περίοδο 20ms και παίρνουν κανονικοποιημένες τιμές από +1 έως -1. Ο λόγος που δεν είναι ακριβώς ιδανικοί παλμοί είναι ότι οι κώδικες PRN δεν είναι πλήρως ορθογώνιοι οπότε υπάρχει μια μικρή συνιστώσα "θορύβου" από την ετεροσυσχέτιση που αλλοιώνει το αποτέλεσμα ενώ υπάρχει και παραμόρφωση από τα προηγούμενα μπλοκς επεξεργασίας πχ Costas Loop.

#### 6.4 – Συμπεράσματα και επεκτάσεις

Συνοψίζοντας, το Παγκόσμιο Σύστημα Δορυφορικής Πλοήγησης είναι ένας πολύ καινοτόμος και υποσχόμενος τομέας με πληθώρα εφαρμογών. Στην παρούσα εργασία έγινε μια εκτενής παρουσίασή του και προτάθηκε η υλοποίηση δέκτη Gps σε τεχνολογία Software Defined Radio μέσω του Gnuradio Interface. Το τελευταίο ευνοεί την κατασκευή ενός τέτοιου δέκτη καθώς προσφέρει ένα εύχρηστο γραφικό περιβάλλον με συνδεδεμένα μπλοκς που επιτελούν συγκεκριμένη λειτουργία. Αυτή η τμηματική προσέγγιση προσδίδει μια δομή στο project και το κάνει περισσότερο κατανοητό.

Οι προσομοιώσεις που εκτελέστηκαν επιβεβαίωσαν την ορθότητα των θεωρητικών ισχυρισμών και την αποδοτικότητα της υλοποίησής μας ενώ κάλυψαν τα βασικά προβλήματα στην διάδοση του σήματος. Εντούτοις, σε ένα πραγματικό σύστημα πρέπει να ληφθούν υπόψιν και άλλοι παράγοντες που δυσχεραίνουν την μετάδοση όπως θόρυβος, παρεμβολή, πολυδιαδρομική διάδοση κτλ. Για απλότητα και διευκόλυνση σκόπιμα επιλέξαμε να τα αμελήσουμε και να επικεντρωθούμε στο φαινόμενο Doppler και την καθυστέρηση κώδικα.

Φυσικά δεν αναπτύχθηκε πλήρως ο δέκτης GPS αλλά μόνο το κομμάτι της αποδιαμόρφωσης. Η επεξεργασία των δεδομένων πλοήγησης και κατόπιν ο υπολογισμός της θέσης του χρήστη είναι πιο σύνθετο πρόβλημα και απαιτεί περαιτέρω μελέτη που ξεφεύγει από τα πλαίσια της εργασίας. Ωστόσο, το όλο έργο αποτελεί μια πρώτη, ικανοποιητική προσέγγιση που μπορεί να αξιοποιηθεί και να επεκταθεί στο μέλλον από κάποιον ενδιαφερόμενο.

Θα πρότεινα λοιπόν για επιπλέον μελέτη τα εξής:

● Προσομοίωση με διαύλους θορυβώδεις και υπό διαλείψεις (noisy and fading channels)

- Κατασκευή μπλοκ που θα κάνει εκτίμηση της θέσης του χρήστη
- Προσομοίωση με πραγματικό σήμα GPS
- Υλοποίηση αντίστοιχου δέκτη GALILEO

## 6.5 Βιβλιογραφία κεφαλαίου

[1]https://wiki.gnuradio.org/index.php/Guided\_Tutorial\_GNU\_Radio\_in\_C%2B %2B

- [2] https://wiki.gnuradio.org/index.php/Guided\_Tutorial\_GRC
- [3] https://wiki.gnuradio.org/index.php/OutOfTreeModules
- [4] https://lists.gnu.org/archive/html/discuss-gnuradio
- [5] https://gnuradio.org/doc/doxygen
- [6] https://github.com/JiaoXianjun/GNSS-GPS-SDR